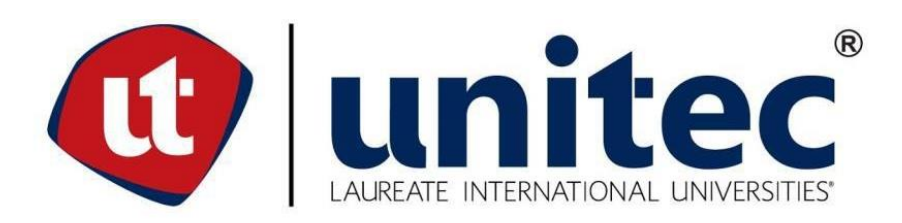

# **UNIVERSIDAD TECNOLÓGICA CENTROAMERICANA**

# **FACULTAD DE INGENIERÍA MECATRÓNICA**

# **PROYECTO DE INVESTIGACIÓN**

# **DISEÑO DE UN AEROGENERADOR DE EJE VERTICAL DE USO PEDAGÓGICO Y SIMULACIÓN**

# **HACIENDO USO DE SOLIDWORKS**

**PREVIO A LA OBTENCIÓN DEL TÍTULO:**

**INGENIERO EN MECATRÓNICA**

**PRESENTADO POR:**

**HECTOR FERNANDO JIMENEZ OLIVA**

**ASESOR: ALBERTO MAX CARRASCO**

**CAMPUS: SAN PEDRO SULA**

**JULIO, 2020**

**DERECHOS DE AUTOR** 

©Copyright 2020

**HECTOR FERNANDO JIMENEZ OLIVA** 

Todos los derechos son reservados

# **DEDICATORIA**

Esta tesis está dedicada a:

Dedico primeramente este proyecto a Dios por haberme permitido llegar hasta esta etapa de mi vida. El que me ha dado fortaleza para continuar cuando a punto de caer he estado; por los triunfos y los momentos difíciles que me han enseñado a valorarlo cada día más.

A mis padres, Marvin Pineda y María Oliva, quienes han sido el pilar fundamental en todo lo que soy, en toda mi educación, tanto académica, como de la vida, por su incondicional apoyo sin importar las circunstancias. Gracias por brindarme una oportunidad para mi futuro.

Al Ing. José Ordoñez, por impulsarme a dar lo mejor para ser buen profesional.

A la Ing. Karen Peña por su cariño y apoyo incondicional durante todo este proceso, por estar conmigo en todo momento y siempre escucharme en los buenos y malos momentos.

### **AGRADECIMIENTOS**

Primeramente, quiero agradecer a Dios, quien me ha guiado a lo largo de mi vida, llenando de bendición la misma y poniendo en mi camino a las personas correctas, dándome fortaleza por medio de ellas para sobrellevar todas las pruebas y dificultades presentadas en el camino.

Gracias a mis padres, por el amor incondicional recibido, la dedicación y la paciencia con la que cada día se preocupaban por mi avance y desarrollo de la presente tesis de investigación, es simplemente único y se refleja en la vida de un hijo. Gracias por ser los principales promotores de mis sueños, por confiar cada día y creer en mi potencial, por educarme con el objetivo de hacer mío, actitudes para enfrentar la vida como el amor, el trabajo, el buen humor, la alegría, la disciplina, la tolerancia, el respeto, la constancia, la generosidad, la paciencia, el apoyo, la responsabilidad, el agradecimiento, la reciprocidad y la sencillez que los caracteriza. Gracias a mi madre por estar dispuesta a apoyarme en cada paso de mi vida, sus palabras de aliento en los peores momentos fueron para mí como agua en el desierto; gracias a mi padre por siempre desear y anhelar lo mejor para mi vida, gracias por cada consejo y por cada una de sus palabras que me guiaron con rectitud para ser un hombre de bien durante mi vida. Por esto y por haber logrado darme todas las herramientas para que haya sido una persona muy feliz en cada una de las etapas que he vivido, estaré agradecido toda la vida.

Quiero expresar mi gratitud hacia la ingeniera Karen Peña, quien me ha brindado todo su amor y apoyo incondicional, motivándome a creer en mi en los momentos más difíciles, gracias por estar dispuesta a acompañarme cada larga y agotadora noche de estudio y soportar todos mis momentos de estrés. Agradezco a los docentes de UNITEC que me compartieron sus conocimientos a lo largo de la preparación de mi profesión, haciendo una mención especial al ingeniero José Luis Ordoñez, quien me demostró que siempre se es capaz de más, motivándome cada día a exprimir mi potencial a un nivel más alto. Gracias a mis amigos, Israel Sarmiento, Omar Alvarado, Christian Méndez, Juan Rivera, Ian Canales, Jonathan Rodríguez, Luis Palma, Mauricio García, Leonel Aguilar y Abner Rodríguez, por haber hecho de espacios vacíos las mejores experiencias, anécdotas, aprendizajes y grandes afectos que recordaré por siempre.

Gracias a la vida por este nuevo triunfo.

# **RESUMEN EJECUTIVO**

El proyecto se basó en el diseño y simulación de un aerogenerador de eje vertical para uso pedagógico. Este debe funcionar a bajas velocidades sin la implementación de tecnología costosa. Todos los componentes del aerogenerador fueron simulados haciendo uso de diferentes programas de simulación computacional. El propósito del proyecto es concienciar a las generaciones actuales y venideras por medio de prácticas de laboratorio sobre las energías renovables como lo es la energía eólica.

En el proyecto se implementó la metodología en V, esta proporciona un método practico para el desarrollo de proyectos, permitiendo al investigador realizar una integración de los tres subsistemas de la ingeniería en mecatrónica: la mecánica, la electrónica y la computación (*software)*.

Los resultados esperados fueron el diseño funcional del aerogenerador con dimensiones de diámetro de 1.2m y 2.4 m de altura. Siendo capaz de generar 20 W de potencia para alimentar una batería de 12 V.

Finalmente, se concluyó que el rotor tipo Savonius es óptimo para el diseño del aerogenerador debido a su funcionamiento a bajas velocidades de viento.

**Palabras clave:** Savonius, alabe, rotor, generador, bobinado.

# **ABSTRACT**

The project was based on the design and simulation of a vertical shaft wind turbine for pedagogical use. It must operate at low speeds without the implementation of expensive technology. All components of the wind turbine were designed and simulated using different computer simulation programs. The purpose of the project is to raise awareness of current and future generations through laboratory practices on renewable energy such as wind energy.

In the project the V methodology was implemented, this provides a practical method for project development, allowing the researcher to integrate the three engineering subsystems into mechatronics: mechanics, electronics and computing *(software).*

The expected results were the functional design of the wind turbine with diameter dimensions of 1.2m and 2.4 m in height. Being able to generate 20 W of power to power a 12 V battery.

Finally, it was concluded that the Savonius type rotor is optimal for the design of the wind turbine due to its operation at low wind speeds.

**Keywords:** Savonius, praise, rotor, generator, winding.

# **ÍNDICE DE CONTENIDO**

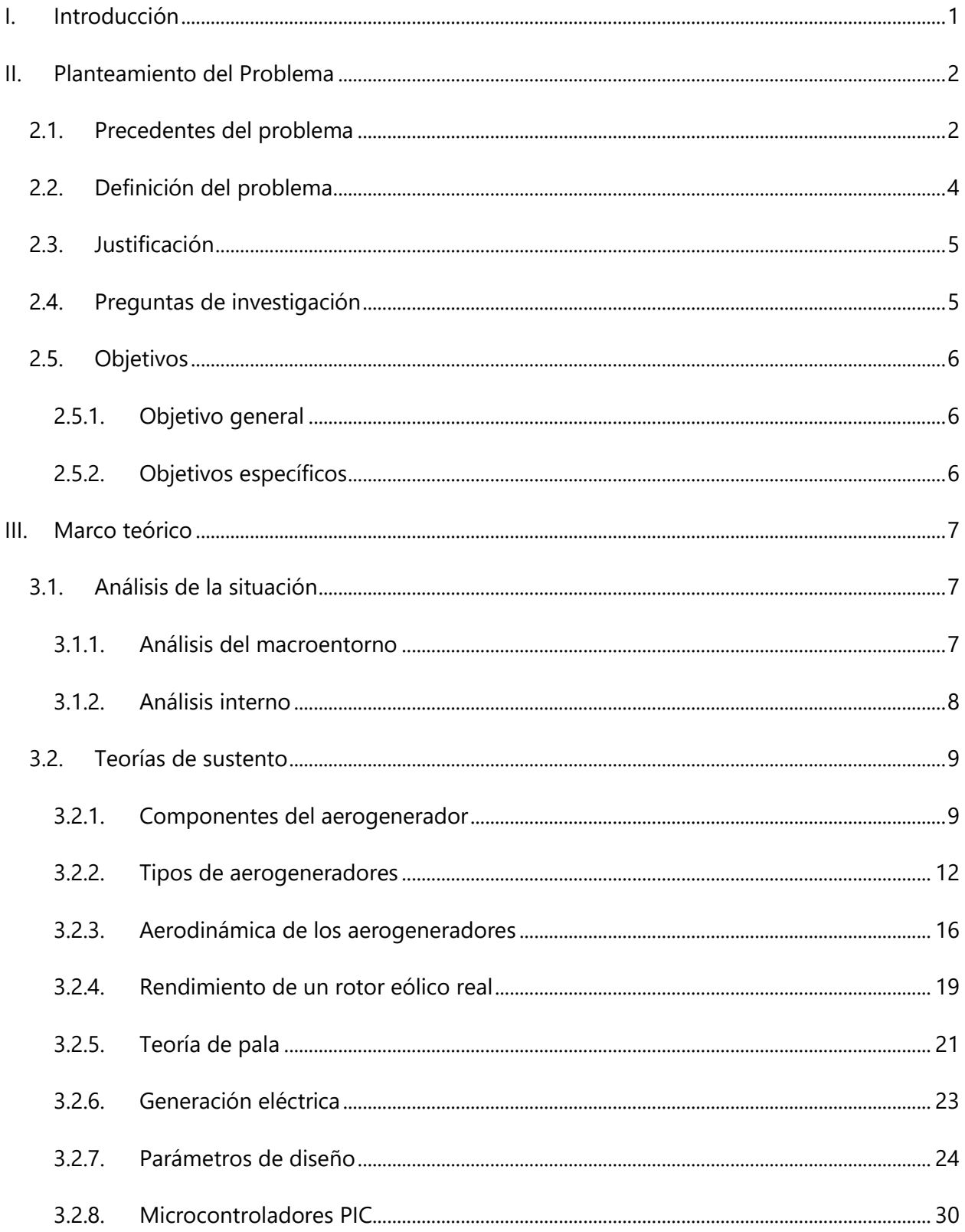

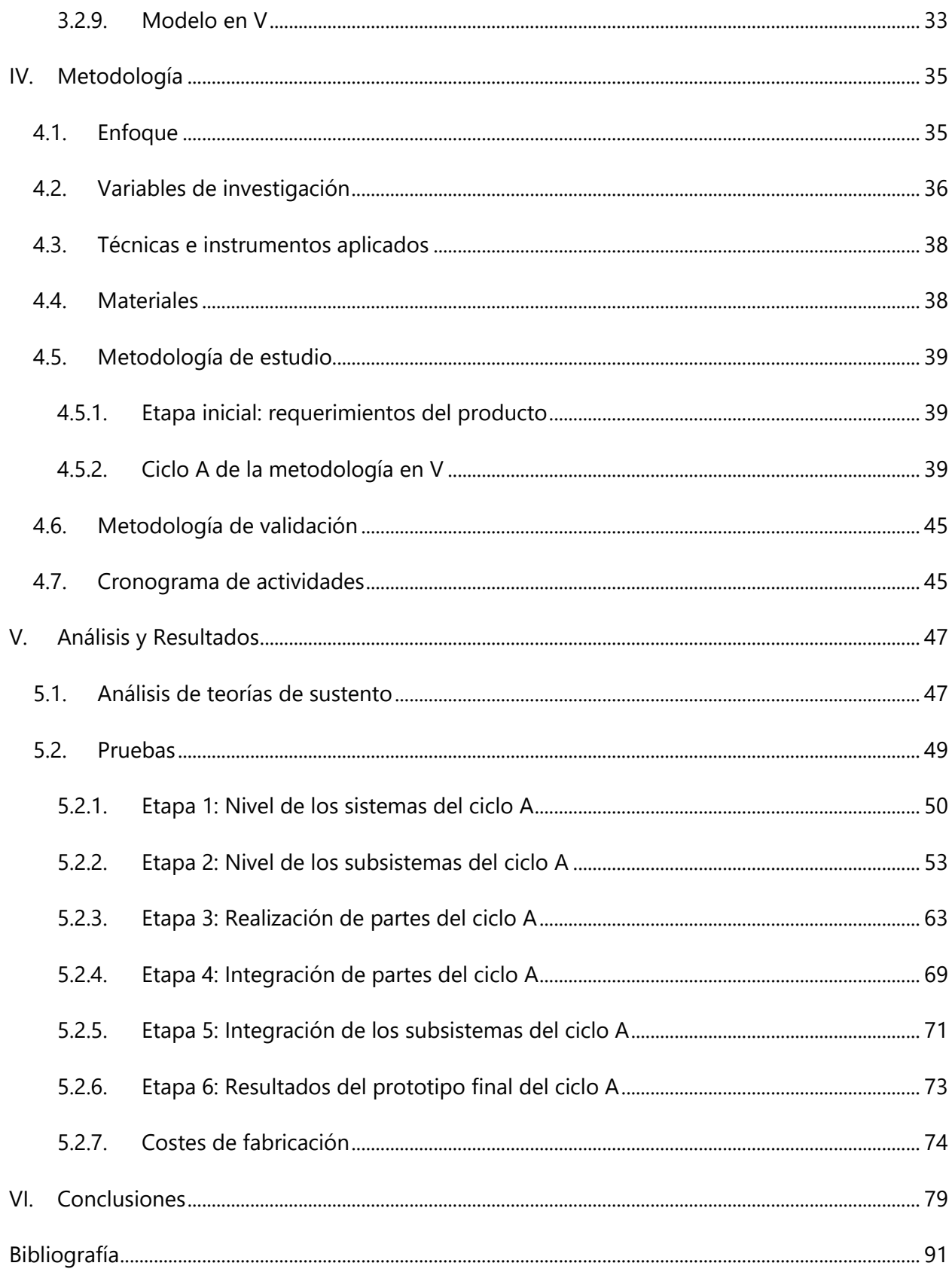

# **ÍNDICE DE ILUSTRACIONES**

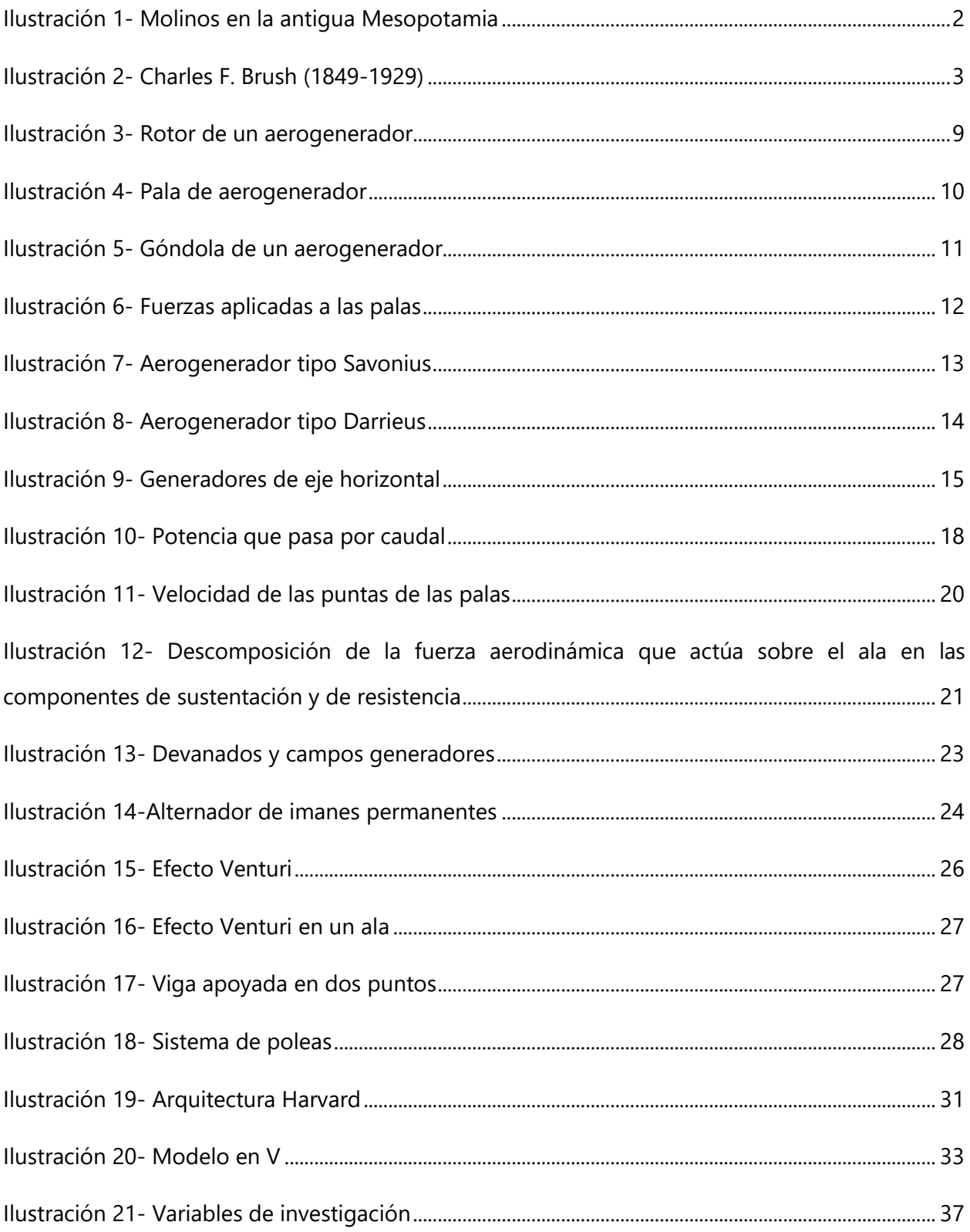

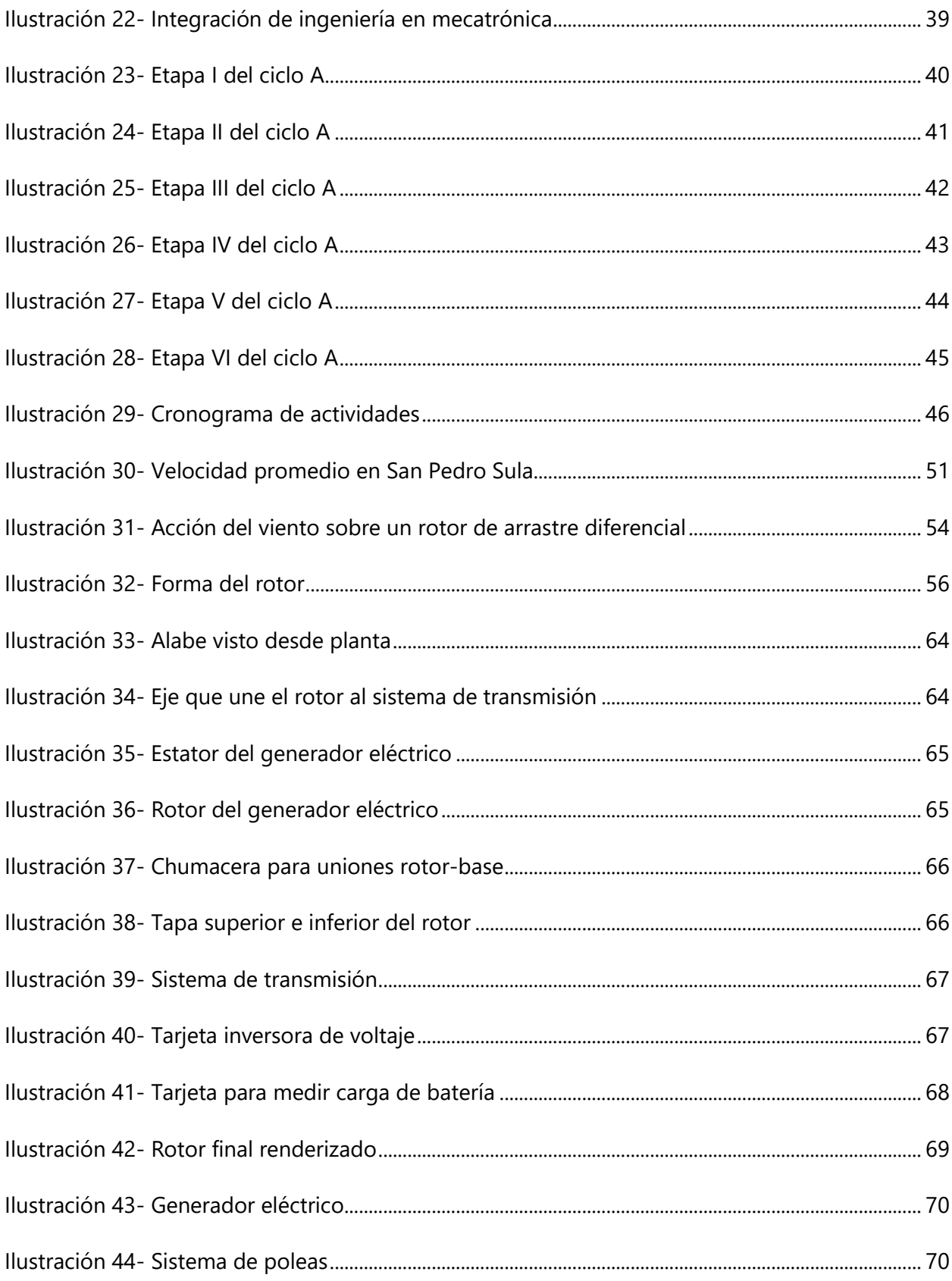

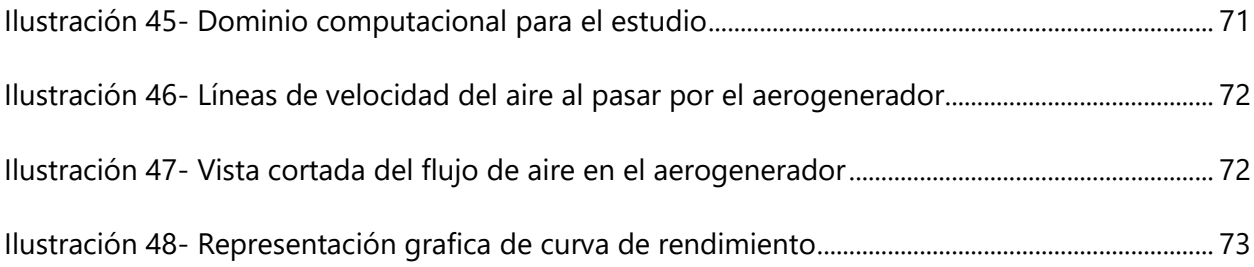

# **ÍNDICE DE TABLAS**

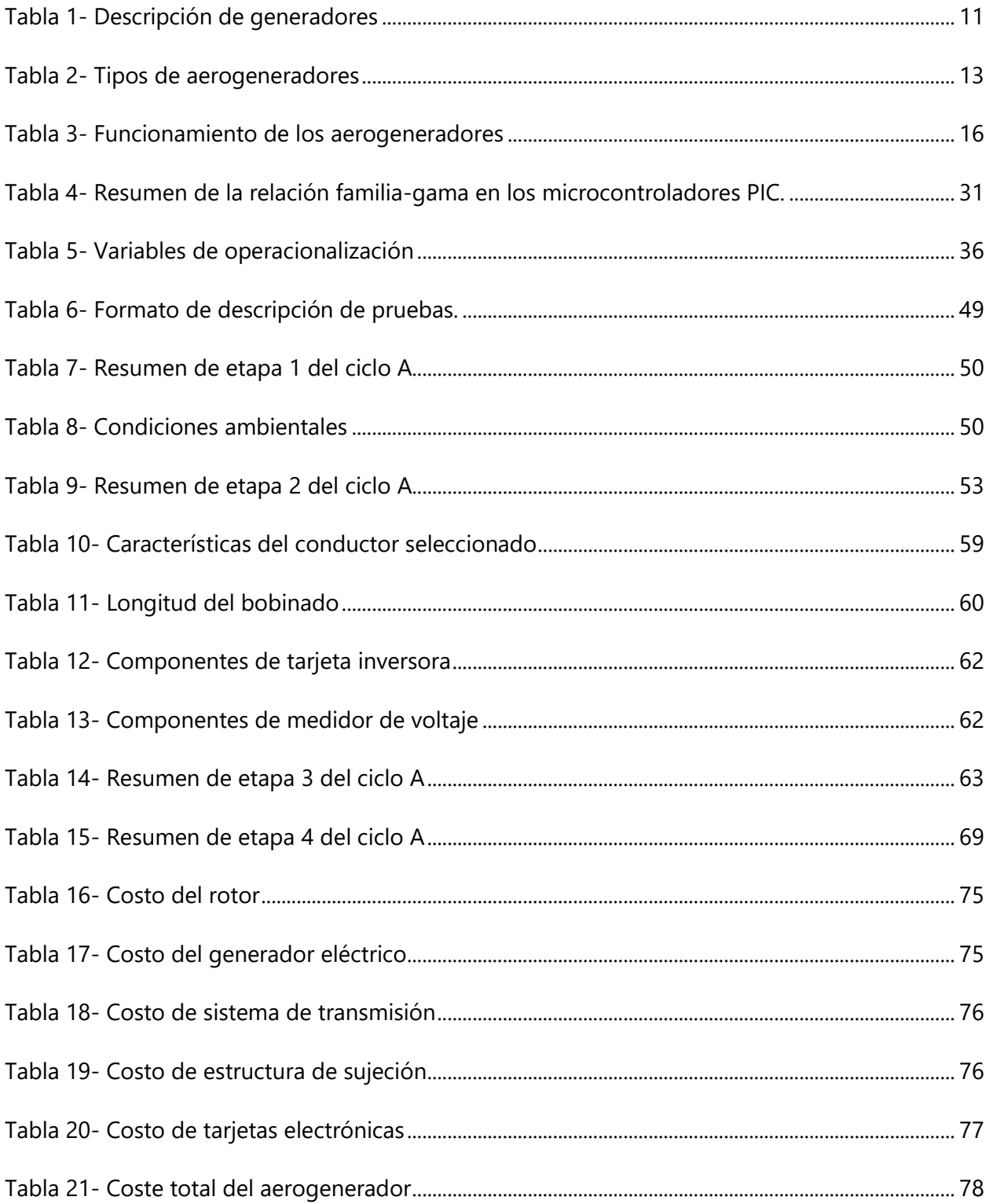

# **ÍNDICE DE ECUACIONES**

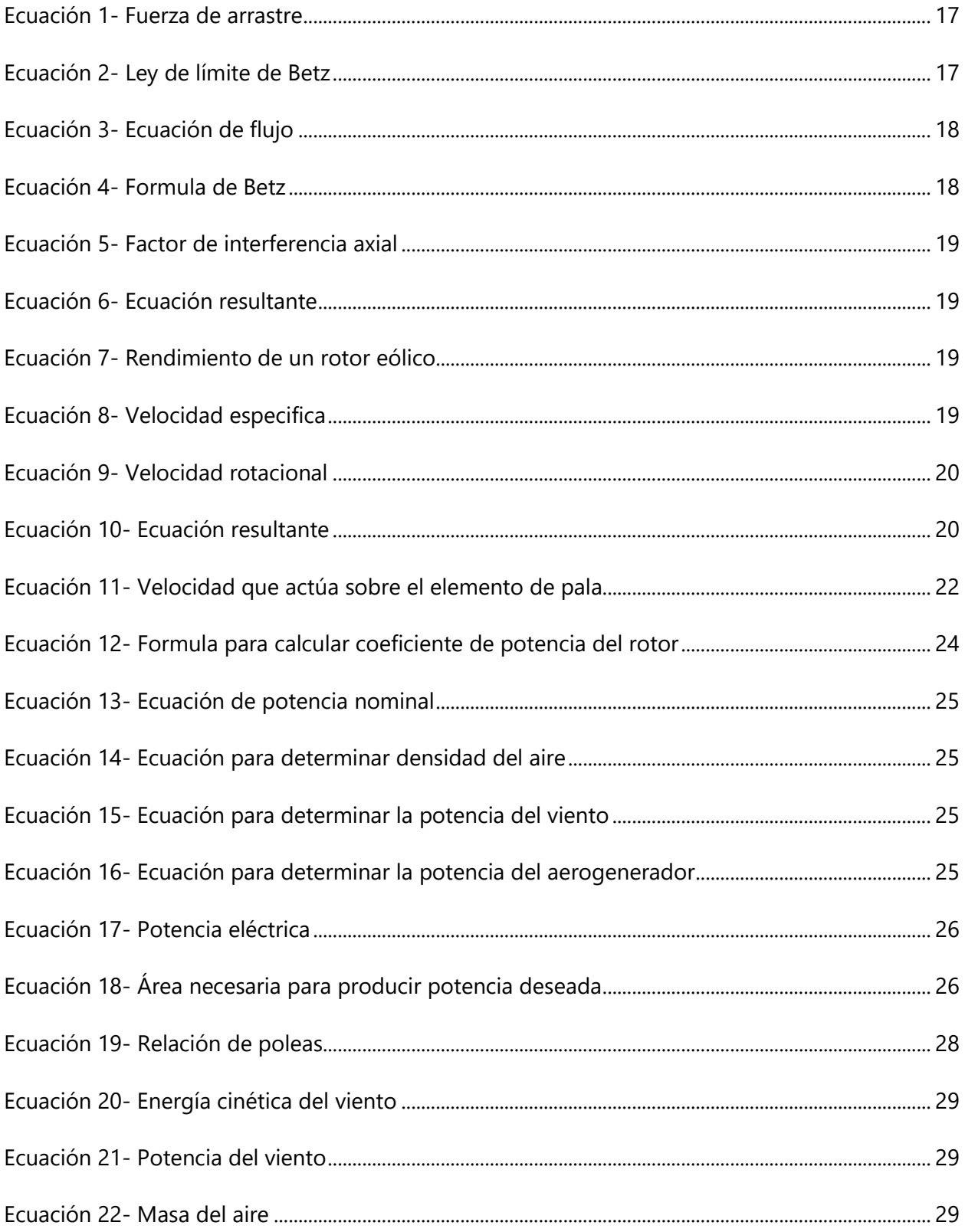

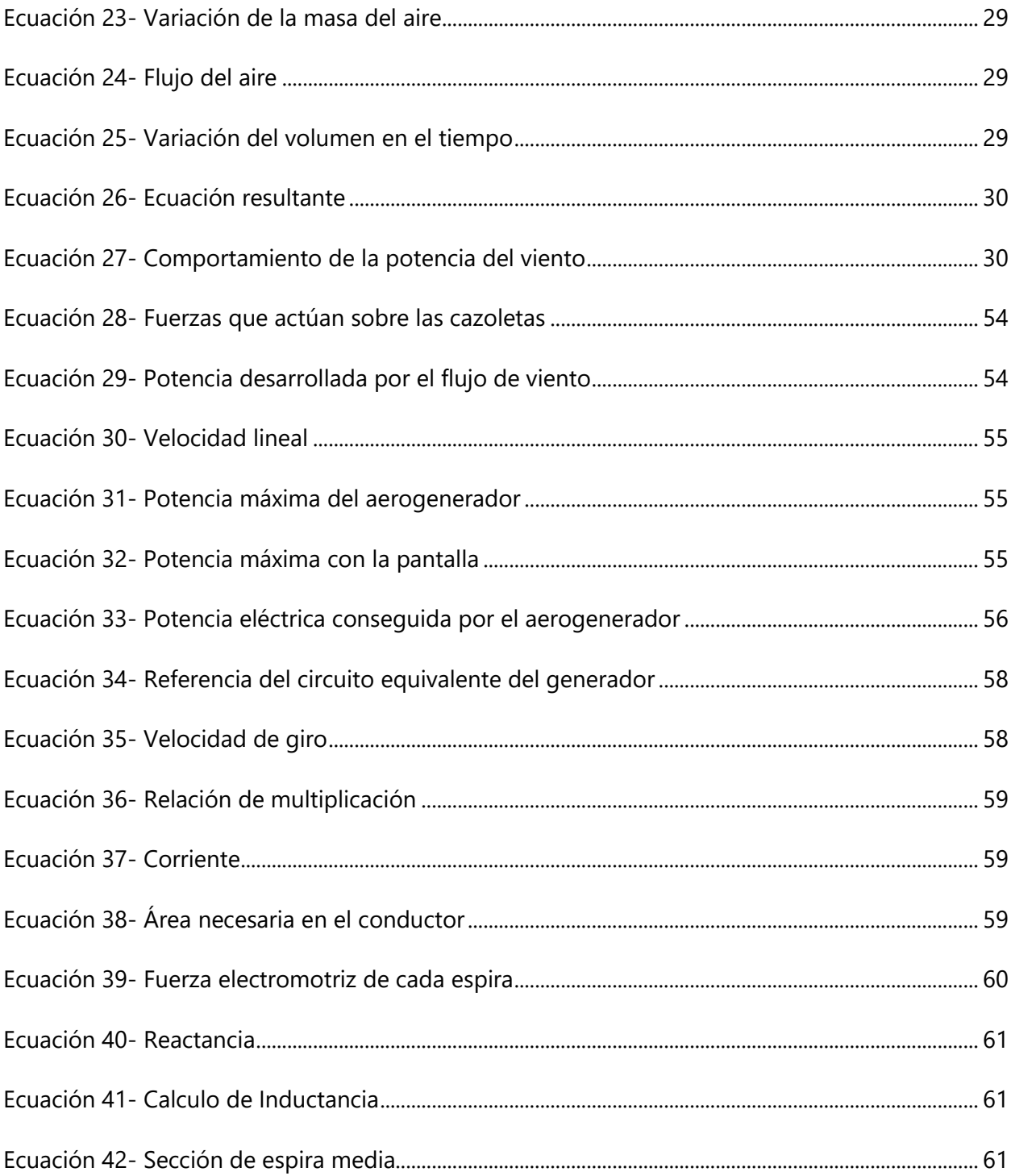

# **ÍNDICE DE PLANOS**

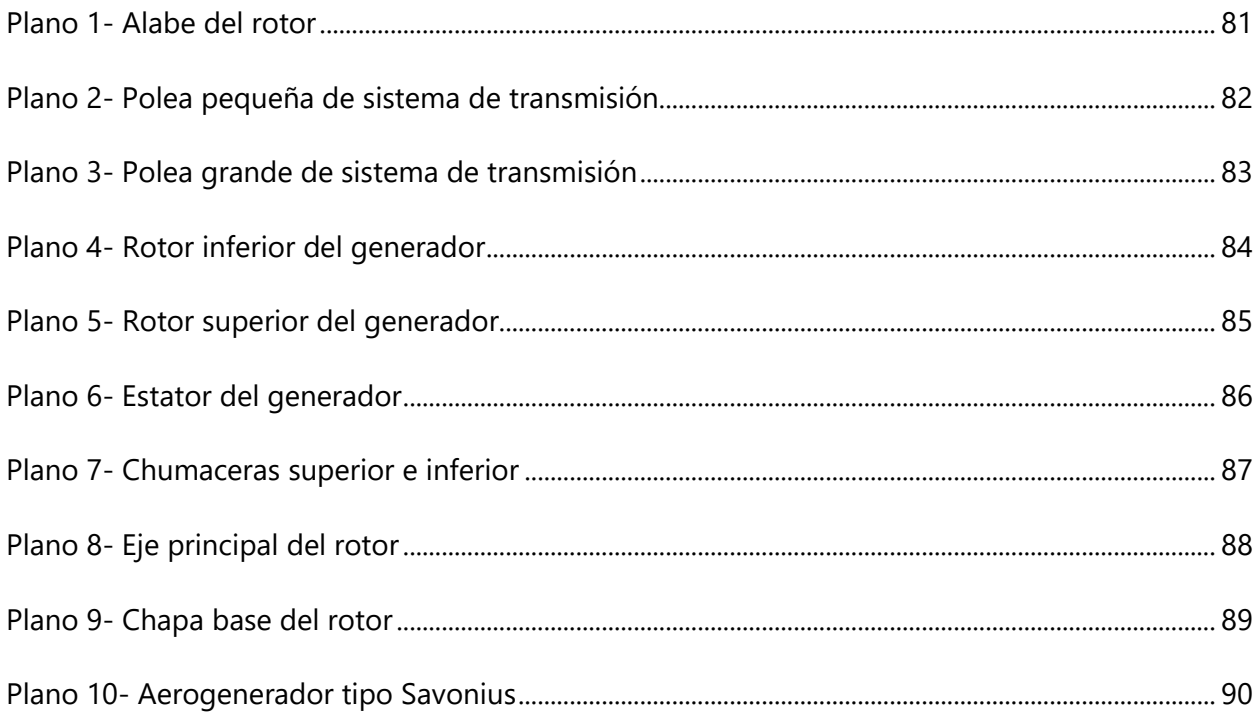

## **INTRODUCCIÓN**

<span id="page-15-0"></span>Dentro de las fuentes de energía renovable, la energía eólica conoce hoy un crecimiento sin precedentes, debido a los costes competitivos y a los enormes progresos tecnológicos realizados en las turbinas. Aunque, tecnológicamente, la energía eólica ha evolucionado fuertemente, pedagógicamente no se han implementado prácticas de laboratorio con aerogeneradores debido al alto coste que este representa. Por ende, es un objetivo primordial de este proyecto de investigación concientizar a las futuras generaciones del problema que la sociedad tendrá en las próximas décadas si no se aumenta de forma significativa el porcentaje de energías renovables. Se espera que el diseño realizado pueda ubicarse en instalaciones universitarias para que se puedan llevar a cabo cierto tipo de actividades practicas con el aerogenerador y a su vez comprender de mejor manera el funcionamiento de este.

En el presente informe se espera cumplir con los hitos fijados siendo, obtener los parámetros necesarios para el diseño de un aerogenerador según el flujo de viento en San Pedro Sula, definir un perfil aerodinámico que no requiera orientación del viento y evaluar el desempeño del aerogenerador tomando en cuenta los resultados esperados con los resultados de las simulaciones. Para lograr lo anterior expuesto se implementará la metodología en V, esta describirá las actividades y resultados producidos durante el desarrollo del proyecto.

El documento metodológico presentará 6 capítulos, iniciando con la introducción donde se contiene la motivación de la investigación. En el capítulo 2 podemos vislumbrar la problemática que rodea el tema de investigación, los objetivos, la justificación del proyecto y las preguntas formuladas para el desarrollo de este. En el capítulo 3 se presenta el marco teórico donde se encuentra el análisis de las situaciones de macroentorno e interno de la energía eólica, una breve narrativa sobre la historia de los aerogeneradores y las teorías que sustentan el desarrollo del proyecto. En el capítulo 4 se encuentra la metodología implementada para el desarrollo correcto de la investigación. En el capítulo 5 se presentan los datos recabados por las pruebas realizadas, así como el análisis de estas para culminar con el capítulo 6 donde se encuentran las conclusiones del proyecto.

1

# **PLANTEAMIENTO DEL PROBLEMA**

<span id="page-16-0"></span>Se establece inicialmente los precedentes del problema, definición del problema y justificación. Se busca demostrar los requerimientos solicitados a partir de las preguntas de investigación y objetivos del proyecto.

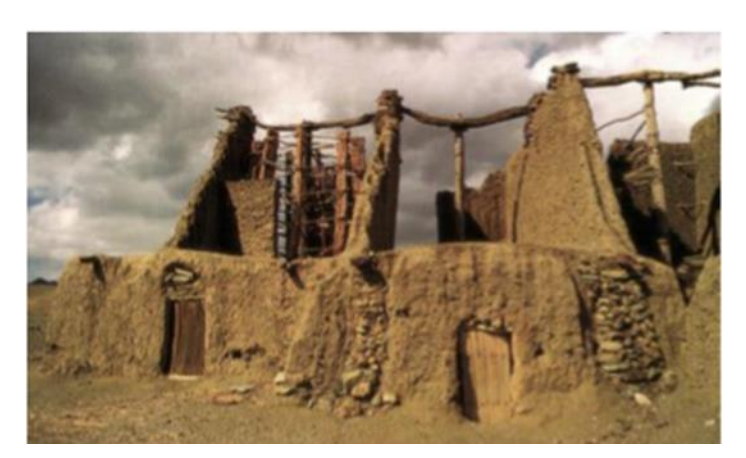

# <span id="page-16-1"></span>**2.1. PRECEDENTES DEL PROBLEMA**

**Ilustración 1- Molinos en la antigua Mesopotamia**

<span id="page-16-2"></span>Fuente: Núñez (2012).

La energía eólica no es un descubrimiento reciente, ya que se conoce la existencia de molinos de viento en la más remota antigüedad. Países como China, Egipto e Irak disponían de máquinas eólicas muchos siglos antes de cristo. Estas máquinas eran utilizadas para regar las llanuras y para la molienda de granos. Eran nada más que primitivas maquinas eólicas que contaban con un rotor vertical y varias palas de madera o caña, cuyo movimiento rotacional era comunicado directamente por el eje a las muelas del molino.

Sin importar cual fuese la forma de aparición de los molinos de viento en los diversos países de Europa, lo cierto es que estas máquinas representaron mucha importancia en multitud de aplicaciones, por ejemplo, los molinos castellanos utilizados desde la edad media para lo molienda y los molinos holandeses usados desde 1430 para la desecación del pólder, todos ellos de eje horizontal. Un ejemplo de la importancia que adquirió la energía eólica en el pasado nos la da el hecho de que, en el siglo XVIII, los holandeses eran propietarios de unos 20,000 molinos

en funcionamiento, que les proporcionaba una media de 20 kW cada uno, energía que era nada despreciables para las necesidades de aquella época.

Como precursor de los actuales aerogeneradores, es necesario nombrar al aerogenerador danés de Lacear, máquina que es capaz de generar entre 5 y 25 kW. Hasta ese momento las velocidades típicas conseguidas eran de 2 veces la velocidad del viento. La teoría de la aerodinámica se desarrolló durante las primeras décadas del siglo XX. Los mismos científicos que la desarrollaron para usos aeronáuticos, establecieron que debían cumplir con las nuevas generaciones de turbinas eólicas.

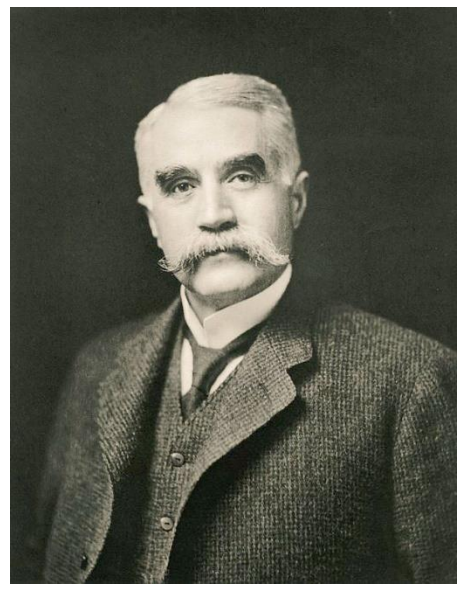

**Ilustración 2- Charles F. Brush (1849-1929)**

<span id="page-17-0"></span>Durante la última década del siglo pasado se ha buscado de manera imparable, aerogeneradores capaces de captar más viento de una manera más fiable y efectiva incrementándose las potencias medias de entre los 500 kW a 1,2 MW de la década de los 90 a los 1,5 MW a 3 MW actuales con prototipos que en breve tendrán hasta 8 MW de potencia.

Charles F. Brush en el verano de 1887-1888 diseño y construyo una máquina que es considerada en la actualidad como el primer aerogenerador para generador de electricidad. Esta máquina contenía unas dimensiones que para la época eran enormes, siendo el diámetro del rotor de 17m y 144 hojas de rotor de madera de cedro. Este aerogenerador estuvo en funcionamiento durante los cuales se dedicó a la alimentación de un batería situado en su sótano, dicho aerogenerador tenía una potencia muy limitada a pesar de las dimensiones del rotor, siendo de 12 kW.

La humanidad actualmente depende en gran parte de la energía eléctrica, la mayoría de los sistemas energéticos tradicionales hacen uso de recursos no renovables para la generación de energía, esto causa daño al medio ambiente, contribuyendo al calentamiento global, disminución de reservas de gas, disminución de reservas de petróleo, irregularidad en el precio de los combustibles fósiles, etc. Lo anterior expuesto está influyendo para que las organizaciones y las instituciones educativas se interesen en el aprovechamiento de la energía renovable, que sean menos contaminantes, eficientes y que puedan satisfacer las diferentes necesidades energéticas. (Daniela & Lastra, 2015)

Hoy en día se están vislumbrando las consecuencias del uso descontrolado de energías no renovables, los polos se están derritiendo, cambian los ecosistemas, el nivel del mar aumenta, etc. Cabe destacar que el aumento de la temperatura en la tierra es irreversible, por lo tanto, la única opción es detener el avance de esta. En Honduras se están llevando a cabo diferentes proyectos para obtener energía por medios limpios, como ser, energía eólica, energía hidroeléctrica, energía a partir de biomasa, energía geotérmica y energía por carburantes.

La energía eólica es un tipo de energía renovable, ya que esta proviene del viento, un recurso que se encuentra en la naturaleza y es inagotable. Esta se genera a partir de la energía cinética del viento y presenta diferentes ventajas como ser, la cero producción de emisiones atmosféricas, no produce residuos contaminantes, debido a su origen de en procesos atmosféricos se renueva continuamente y puede ser instalada en zonas rurales como urbanas.

### <span id="page-18-0"></span>**2.2. DEFINICIÓN DEL PROBLEMA**

La humanidad depende en gran medida de la energía eléctrica, en Honduras se han llevado a cabo acciones para obtener energía eléctrica por medios limpios, tal es el caso de los parques eólicos situados en diferentes puntos del país. Sin embargo, no se ha implementado el estudio de estos de manera práctica en las instituciones debido al alto costo que tiene la construcción de un aerogenerador. Por lo anterior expuesto se pretende proponer un perfil aerodinámico que

4

funcione a bajas velocidades de viento y que no necesite de tecnologías altamente costosas para su funcionamiento y así pueda ser implementado pedagógicamente.

# <span id="page-19-0"></span>**2.3. JUSTIFICACIÓN**

El desarrollo del presente proyecto de investigación permite presentar a la comunidad estudiantil de Honduras una propuesta del diseño de un aerogenerador de eje vertical que puede ser implementado pedagógicamente. Se debe tener en claro que contar con un sistema de energía renovable conlleva a elevar la calidad de vida de los pobladores de una comunidad al contar con energía de bajo costo.

En la actualidad el uso desmedido de fuentes fósiles para la generación de energía es cada vez más preocupante, además se conoce que están son limitadas. Por esto se considera una prioridad el enseñar las alternativas de solución a las problemáticas energéticas, siendo un ejemplo de esto la energía eólica.

Debido a la importancia que contiene el uso de recursos renovables para la generación de energía, es de vital importancia concientizar a las futuras generaciones de los problemas que conlleva el uso de energías no renovables. Para lograr lo anterior expuesto se desea diseñar un mini aerogenerador de eje vertical que aproveche los recursos naturales y no necesite orientación al viento.

# <span id="page-19-1"></span>**2.4. PREGUNTAS DE INVESTIGACIÓN**

- 1) ¿Qué parámetros son necesarios para el diseño del aerogenerador según el flujo de viento en San Pedro Sula?
- 2) ¿Cuál es el perfil aerodinámico adecuado que no requiere orientación del viento para su funcionamiento?
- 3) ¿Qué desempeño se obtuvo con el aerogenerador tomando en cuenta los resultados esperados con los resultados de las simulaciones?

# <span id="page-20-1"></span><span id="page-20-0"></span>**2.5. OBJETIVOS**

# 2.5.1. OBJETIVO GENERAL

<span id="page-20-2"></span>Realizar el diseño de un aerogenerador de eje vertical, que funcione a bajas velocidades sin la implementación de tecnología costosa, que pueda ser utilizado de forma pedagógica.

# 2.5.2. OBJETIVOS ESPECÍFICOS

- 1) Obtener los parámetros necesarios para el diseño del aerogenerador según el flujo de viento en San Pedro Sula.
- 2) Definir un perfil aerodinámico que no necesite orientación del viento para su función.
- 3) Evaluar el desempeño del aerogenerador tomando en cuenta los resultados esperados con los resultados de las simulaciones.

# **MARCO TEÓRICO**

<span id="page-21-0"></span>En la actualidad, la energía renovable es un tema de suma relevancia debido a que la explotación de los combustibles fósiles que alberga la tierra está provocando una creciente contaminación en el planeta. Sobre la base de las condiciones anteriores, se hará énfasis en los parámetros necesarios para realizar el diseño de un aerogenerador de eje vertical que pueda ser implementado de forma pedagógica.

## <span id="page-21-1"></span>**3.1. ANÁLISIS DE LA SITUACIÓN**

<span id="page-21-2"></span>Para el análisis de la situación actual se indagará sobre los entornos que rodean el proyecto, se extraerá información adicional sobre las practicas relacionadas al mismo, proporcionando así un valor agregado al desarrollo del proyecto.

- 3.1.1. ANÁLISIS DEL MACROENTORNO
	- *3.1.1.1. Madrid, España*

En la Universidad Carlos III de Madrid se simulo y comprobó el funcionamiento de un aerogenerador tripala que consiste en un rotor de eje horizontal. Se realizaron los cálculos necesarios para el diseño del aerogenerador haciendo uso de un software CAD y se hizo uso de un software CAE para simular la dinámica computacional de fluidos.

Los resultados obtenidos por el proyecto fueron los esperados, el aerogenerador simulado puede llegar a producir 1,17 MW cuando el viento viaja a una velocidad de 12 m/s. (Rodríguez Buenestado, 2017)

# *3.1.1.2. Hidalgo, México*

Orozco (2014) afirma:

La presentación de un estudio a la Universidad autónoma del estado de hidalgo sobre las comparaciones de las herramientas SolidWorks, FlowSimulation y DesignFoil para el diseño de alabes de aerogeneradores para luego proponer el mejor perfil aerodinámico que permita reducir el consumo de energía eléctrica en los hogares mexicanos. Para lograr lo anterior expuesto, Orozco se basó en la teoría de sustentación y arrastre para aeronaves, permitiendo obtener un perfil para las aspas del aerogenerador que puede ser usado para la fabricación de máquinas generadoras de

energía eléctrica de uso doméstico y en lugares de relativamente bajo flujo de viento, con la finalidad de obtener energía limpia y ayudar a la economía de las familias.

#### *3.1.1.3. Chiclayo, Perú*

Velarde (2017) afirma:

Que se realizó el diseño y simulación de cuatro prototipos de aerogeneradores que puedan cubrir la demanda eléctrica de viviendas rurales de Perú, las simulaciones se realizaron haciendo uso del software SolidWorks 2016, el algoritmo le permitió hacer cálculos desde la variable aerodinámica hasta los valores de cargas que soporta cada uno de los aerogeneradores.

Las conclusiones obtenidas fueron que para el diseño de cuatro prototipos de aerogeneradores de eje horizontal y vertical se debe tener un generador trifásico magnético permanente, con una potencia mínima de 5kW, el equipo cuenta con una eficiencia del 86%, generando una salida de 216v. Por otra parte, el emplear la energía eólica como fuente principal para el consumo de energía eléctrica en un domicilio es probablemente el método más bondadoso de generación de energía que se conoce ya que este tipo de energía es limpia, inagotable y renovable. (Velarde Becerra, 2017)

#### 3.1.2. ANÁLISIS INTERNO

<span id="page-22-0"></span>En Honduras se cuenta con dos parques de energía eólica, el segundo constituido por 25 aerogeneradores de Gamesa y 50 megavatios, el parque este situado en San Marcos de Colon en Choluteca. Con la generación de energía del parque se podrá abastecer de energía a más de 100 mil hogares de Honduras, lo que evitará los apagones en el país. Por otra parte, es el principal generador de fuentes de trabajo, ya que solo para su edificación se contrataron alrededor de 5 mil personas de manera directa y el doble de manera indirecta, este parque fue construido por Terra Energía, concesionaria que suscribió un contrato con la ENEE para suministrar energía a la parte sur del país. (reve, 2015)

La principal motivación en la implementación de la energía eólica en el país es cambiar los aspectos tanto económicos como ambientales y crear conciencia colectiva frente al uso de los aerogeneradores para la generación de energía. La implementación del estudio de los aerogeneradores en las instituciones de Honduras traería innumerables beneficios dentro del campo ambiental y económico ya que la energía eólica toma como fuente energética el viento, <span id="page-23-0"></span>un elemento natural clasificado como inagotable, capaz de regenerarse mediante proceso de la naturaleza.

## **3.2. TEORÍAS DE SUSTENTO**

Se procede a conocer la teoría de sustento, la cual determinara los procesos aplicados para la realización del proyecto. Se investigará el funcionamiento de los aerogeneradores, desde el diseño aerodinámico de sus aspas, hasta la mecánica necesaria para generar energía a través del viento. El desarrollo del proyecto estará sustentado por los procesos antes mencionados, con la finalidad de proporcionar soluciones y mejoras técnicas.

# <span id="page-23-1"></span>3.2.1. COMPONENTES DEL AEROGENERADOR

Hoy en día el diseño de aerogeneradores más utilizado en las instalaciones de generación de energía a partir de la energía eólica es el tipo hélice de tres palas, por ello, es necesario conocer cada una de las partes de las cuales se compone y ver que función tiene cada una de ellas. Inicialmente se estudiará el rotor.

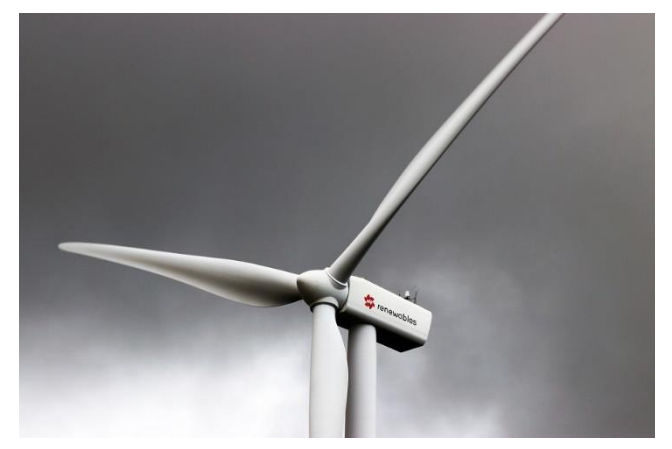

*3.2.1.1. Rotor*

**Ilustración 3- Rotor de un aerogenerador**

<span id="page-23-2"></span>Fuente: ReneWables (2020).

El rotor constituye la parte más importante de los aerogeneradores, debido a que este es el encargado de la transformación de la energía cinética del viento en un momento torsor, que posteriormente se transforma en electricidad a través de ciertos mecanismos. El rotor puede tener un diámetro de 1 metro hasta 100 metros, estos no suelen tener altas velocidades de giro ya que dependen de la velocidad en punta de pala y también la velocidad está sujeta a otros criterios acústicos. (Rodríguez Buenestado, 2017) Por otra parte, el rotor se divide en dos partes:

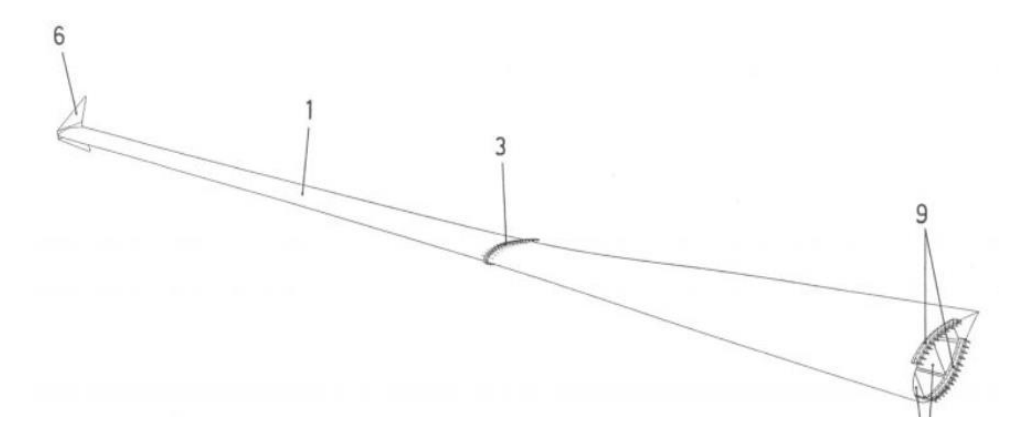

**Ilustración 4- Pala de aerogenerador**

<span id="page-24-0"></span>Fuente: Torres Martínez (2007).

1) Palas: las palas son las que soportan la fuerza proveniente del viento, por ello son consideradas la parte más importante del aerogenerador. Estas transforman el movimiento lineal del viento en rotacional para luego transmitir dicho movimiento al eje del rotor y posteriormente generar energía eléctrica. (energy, 2017)

Las palas deben estar fabricadas de materiales resistentes ya que la mayoría de los aerogeneradores suelen tener una vida útil de 25 años, por otra parte, estos deben de ser ligeros. Los materiales usados suelen ser epoxi o poliéster reforzado con fibra de vidrio o de carbono. Asimismo, el proceso de fabricación de las palas es laborioso. (Baldomero & Pablo, 2012)

2) Buje: este es la parte de una maquina donde se apoya y gira un eje. En los aerogeneradores es la parte donde se apoyan las palas y el rotor y es la única parte externa del aerogenerador que gira siendo el transmisor de la fuerza cinética del viento al interior de la góndola.

*3.2.1.2. Góndola* 

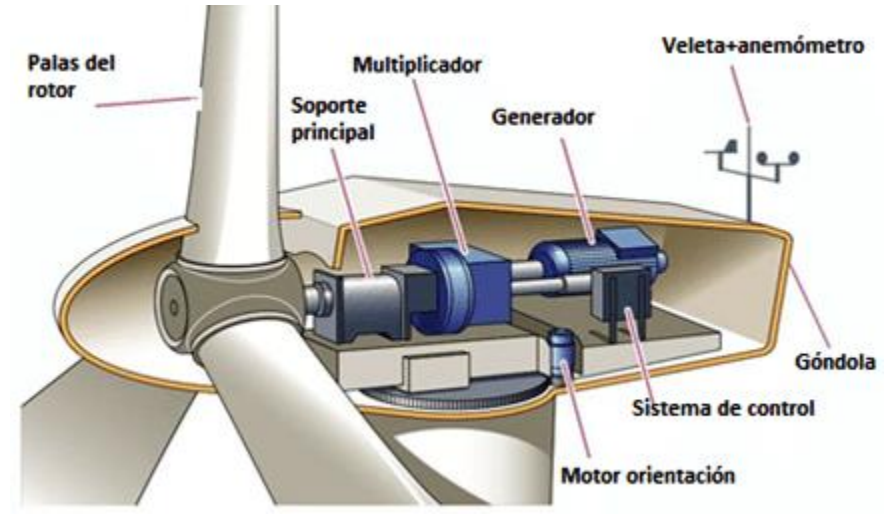

**Ilustración 5- Góndola de un aerogenerador**

<span id="page-25-0"></span>Fuente: Maximiliano López (2015)

La góndola no es más que la sala de máquinas del aerogenerador, en los aerogeneradores de tres palas gira en torno al eje de la torre para poder adecuarse a las direcciones del viento y permitir que las palas aprovechen al máximo la energía proveniente del viento. Dentro de la góndola se encuentra el eje principal, el generador eléctrico, la caja de cambios, los frenos y el sistema de giro de la góndola. (Bernabé, 2013)

# *3.2.1.3. Generador*

El generador es el encargado de transformar la energía cinética de rotación en energía eléctrica proveniente del eje del aerogenerador. Según Hualpa (2011) existen tres tipos principales de generadores, generador de inducción de jaula de ardilla, generador de inducción bifásico y generador síncrono:

<span id="page-25-1"></span>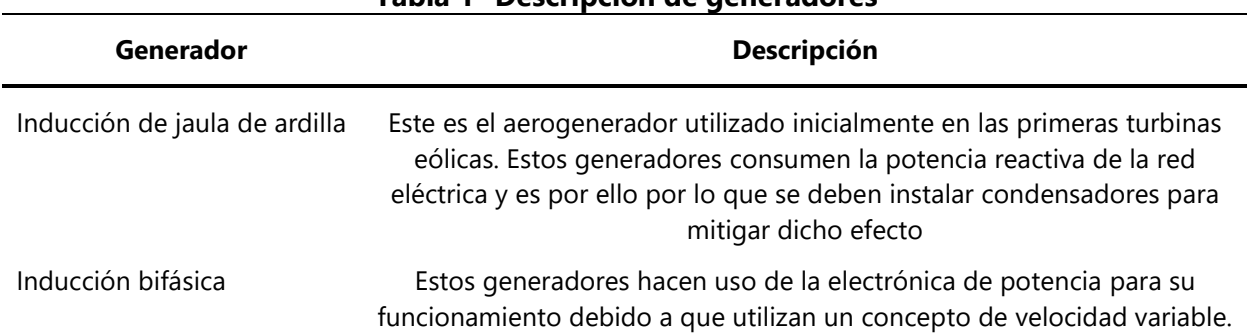

**Tabla 1- Descripción de generadores**

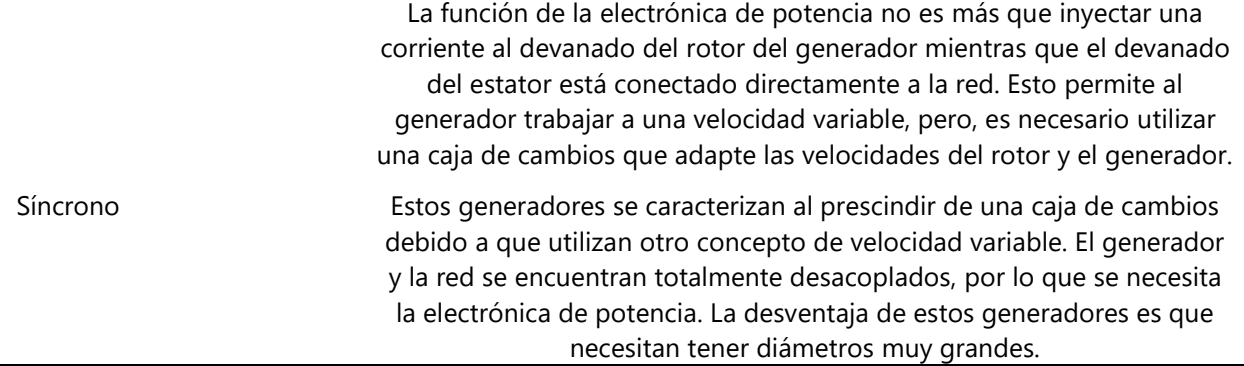

Fuente: Juan Francisco (2017).

Una vez que se conocen las partes esenciales de un aerogenerador se debe indagar más en los diferentes tipos de aerogeneradores existentes.

# <span id="page-26-0"></span>3.2.2. TIPOS DE AEROGENERADORES

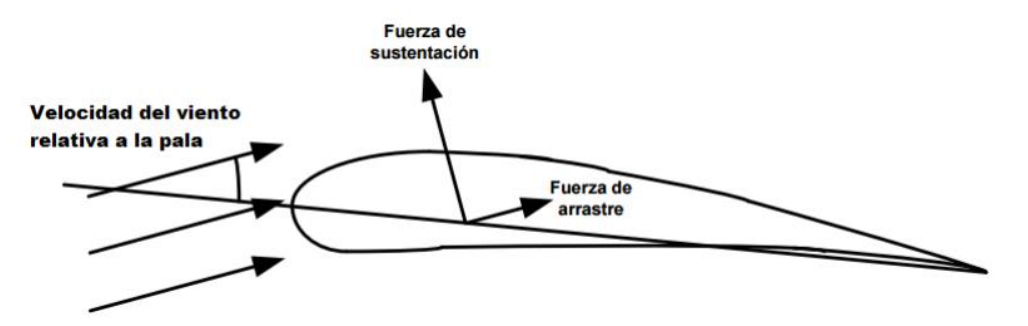

**Ilustración 6- Fuerzas aplicadas a las palas**

<span id="page-26-1"></span>Fuente: Funez (2007).

Los aerogeneradores se dividen en dos tipos, los de sustentación y los de arrastre, esto depende de que fuerza generada por el viento se utilice como fuerza motriz. Las turbinas de uso más extendido en la actualidad son las de sustentación, a diferencia de las de arrastre el viento circula por ambas caras de la pala, estas tienen perfiles geométricos diferentes y de esta manera crean un área de depresión en la cara superior respecto a la presión en la cara inferior. Esta diferencia de presión es denominada sustentación aerodinámica y es algo parecido a lo que sucede en las alas de los aviones. (Justus, 1978)

En función de la tecnología utilizada para la construcción de los aerogeneradores pueden dividirse en dos grandes familias (Galludo, 1987):

<span id="page-27-1"></span>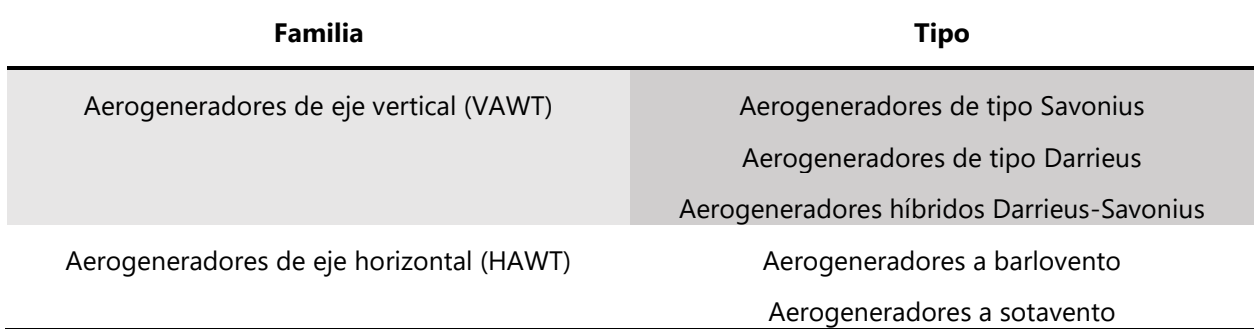

#### **Tabla 2- Tipos de aerogeneradores**

Fuente: Mario Galludo (1987).

# *3.2.2.1. Aerogenerador de eje vertical tipo Savonius*

El modelo de tipo Savonius es el más simple de los aerogeneradores, este consta de 2 o 4 chapas verticales, sin perfil de ala y curvadas en forma de medio cilindro. El par motor sobre el eje se genera por la diferencia de resistencia que ofrecen al viento las superficies verticales dispuestas simétricamente respecto al eje (véase ilustración 7).

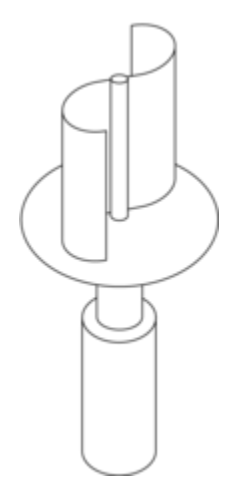

# **Ilustración 7- Aerogenerador tipo Savonius**

<span id="page-27-0"></span>Fuente: Wikipedia (2020).

Este tipo de aerogenerador presenta las siguientes características:

- Aplicable a situaciones que requieren poca potencia.
- Eficiencia baja.
- Es necesario contar con un control de velocidad para mantener la eficiencia dentro de unos valores aceptables.
- Es necesario un dispositivo mecánico para el paro del aerogenerador.
- Poco ruidoso.
- Necesita una estructura que resista los vientos extremos debido a la elevada superficie expuesta de las palas.

# *3.2.2.2. Aerogenerador de eje vertical tipo Darrieus*

Estos aerogeneradores aplican la ley de sustentación aerodinámica. Con respecto a los aerogeneradores de Savonius que aplican la ley de resistencia, los de tipo Darrieus (véase ilustración 8) proporcionan una mayor eficiencia al presentar menos perdida por fricción. Por otra parte, un aerogenerador tipo Darrieus es incapaz de arrancar por si solo debido a que el par de arranque es nulo sin importar la velocidad del viento, como consecuencia, este tipo de aerogenerador necesita un dispositivo auxiliar. Caso contrario al aerogenerador hibrido Darrieus-Savonius ya que el par de arranque lo aporta el aerogenerador coaxial Savonius que está situado en el interior del aerogenerador Darrieus. (Xu, 2017)

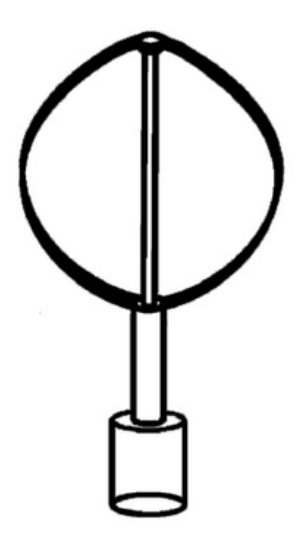

**Ilustración 8- Aerogenerador tipo Darrieus**

<span id="page-28-0"></span>Fuente: Peter Kozak (2008).

Este tipo de aerogenerador presenta las siguientes características:

- La eficiencia que presentan estos aerogeneradores es menor que los aerogeneradores de eje horizontal, debido a que gran parte de la superficie de las palas gira próximo del eje a poca velocidad.
- Se adapta a los cambios de dirección del viento.
- Es utilizable en condiciones de vientos con poca intensidad y en un rango limitado.
- Necesita un dispositivo mecánico para el paro del aerogenerador.
- Es utilizable en aplicaciones que requieran bastante potencia.
- Es capaz de funcionar en condiciones de vientos turbulentos.

#### *3.2.2.3. Aerogenerador de eje horizontal*

Los aerogeneradores de eje horizontal a barlovento tienen una mayor eficiencia que los aerogeneradores a sotavento, debido a que no presentan interferencias aerodinámicas con la torre. Sin embargo, estos presentan un inconveniente y es que no se alinean de manera autónoma con relación al viento, por lo que es necesaria una aleta direccional o un sistema que ayude a orientar al aerogenerador. (Jansen & Smulders, 1977)

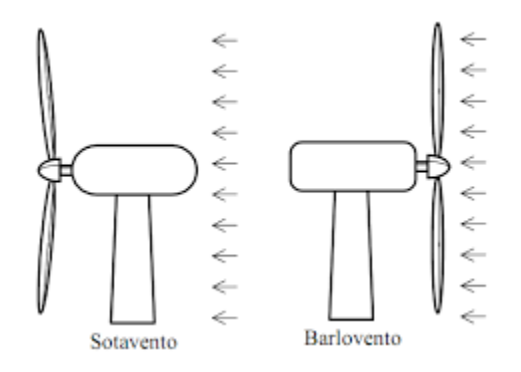

#### **Ilustración 9- Generadores de eje horizontal**

<span id="page-29-0"></span>Fuente: Smulders (2012).

El aerogenerador de eje horizontal de 3 palas es el modelo más utilizado, dado que la velocidad de rotación disminuye al crecer el número de palas, se crearon rotores de 2 palas, estos giran más rápidamente que los de 3, de modo que el ruido aerodinámico es mayor. El rotor de dos palas es más liviano, debido a esto las estructuras de soporte pueden ser menos masivas, lo que conlleva a una reducción de costes. (Navarro & Gustavo, 2020)

## *3.2.2.4. Características de los aerogeneradores*

Los aerogeneradores tienen un funcionamiento que es determinado por valores específicos de velocidad del viento, los cuales son clasificados por los momentos en los que se encuentra el aerogenerador (véase tabla ).

<span id="page-30-1"></span>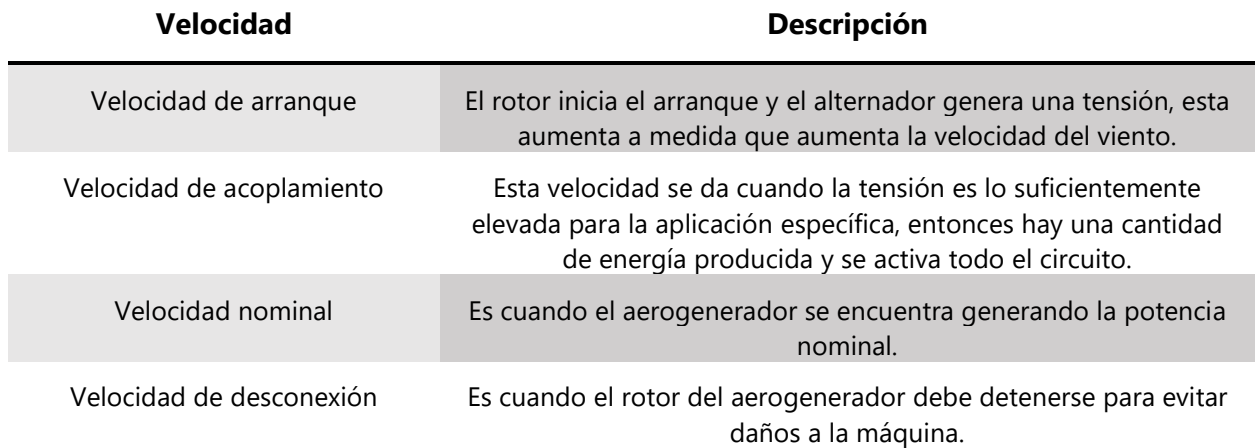

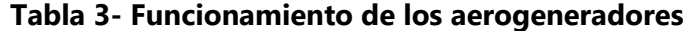

Fuente: Novak (1995).

Los aerogeneradores generalmente deben poder soportar la peor tormenta que pueda darse en su vida útil, el diseño de estos también deberá prever su funcionamiento a temperatura ambiente en condiciones normales y en condiciones ambientales extremas. Las principales partes en el diseño de un aerogenerador deben incluir: el número de palas, posición del rotor, material de construcción, tipo de perfil de las palas, método de construcción, diseño del buje, rotor de velocidad fija o variable, orientación libre o mediante control activo, generador síncrono o asíncrono, con multiplicador o conectado directamente al eje del generador. (Novak, 1995)

#### <span id="page-30-0"></span>3.2.3. AERODINÁMICA DE LOS AEROGENERADORES

El convertidor de energía que transforma la energía cinética proveniente del aire en energía mecánica es considerado el componente principal de una turbina de viento. Este mecanismo sigue sus propias reglas básicas de funcionamiento. Aunque la teoría del momento de Betz (1926), supone que un convertidor de energía que no tiene perdidas en un flujo de aire sin fricción contiene simplificaciones y estos resultados son útiles para realizar cálculos aproximados en la ingeniería práctica.

#### *3.2.3.1. Fuerza de arrastre y fuerza de sustentación*

La fuerza de arrastre es aquella que actúa sobre un cuerpo provocado por un fluido que resiste el movimiento en la dirección del recorrido del cuerpo, debido a que la producción de la fuerza propulsora requiere un mayor esfuerzo, es conveniente disminuir la fuerza de arrastre al valor mínimo posible. (Rodriguez & Francisco, 2017)

La ecuación que representa la fuerza de arrastre es la siguiente:

$$
F_D = C_D \left(\frac{\rho v^2}{2} A\right)
$$

#### **Ecuación 1- Fuerza de arrastre**

<span id="page-31-0"></span>Donde CD es el coeficiente de arrastre, la magnitud de este depende de la forma física que tenga el objeto y la orientación que este tenga en relación con la corriente del fluido, v es la velocidad del fluido, A es la característica del área del cuerpo, siendo la superficie que está en contacto con el fluido. Debemos reconocer que la fuerza de arrastre se debe a dos componentes, la presión de

arrastre y la fricción de arrastre; la presión de arrastre se crea debido a la presión de excitación y la presión en el punto de estancamiento, cabe destacar que la presión de excitación es de manera significativa más baja que la presión de estancamiento. Por otra parte, la fricción de arrastre se debe a los esfuerzos cortantes en la capa limite. (Berdugo & Perez, 2011)

La fuerza de sustentación es aquella que es provocada por el fluido en dirección perpendicular a la dirección del recorrido del cuerpo, la aplicación más importante de esta fuerza es en el desarrollo de superficies sustentadoras como ejemplo, se encuentran las alas de los aviones. (eadic, 2012)

#### *3.2.3.2. Teorema de Betz*

<span id="page-31-1"></span>Según la ecuación establecida por Betz, la energía cinética de una masa de aire que se mueve a una velocidad determinada se puede expresar como:

$$
E=\frac{1}{2}mv^2
$$

#### **Ecuación 2- Ley de límite de Betz**

Tomando en cuenta un área de sección transversal, a través de la cual el aire fluye a una velocidad v, el volumen pasa a través de una unidad durante cierto tiempo, el flujo de volumen es:

### $Q = vA m^3/s$

### **Ecuación 3- Ecuación de flujo**

<span id="page-32-1"></span>Para resumir el uso de las ecuaciones anteriores se expresa la energía cinética del aire en movimiento. Una masa de aire con cierta densidad que se mueve a una velocidad determinada contiene una potencia (véase ilustración 11), por unidad de superficie perpendicular a la dirección del flujo. (Betz A. , 1926)

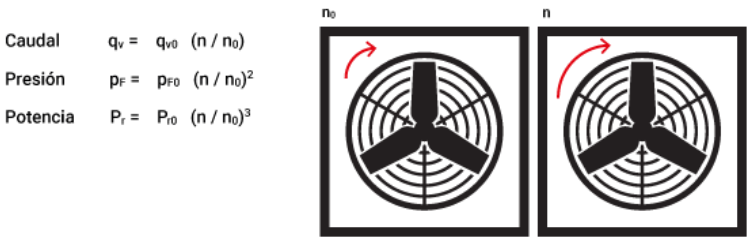

**Ilustración 10- Potencia que pasa por caudal**

<span id="page-32-0"></span>Fuente: S&P (2020).

Por otra parte, el primero en estudiar científicamente los motores eólicos fue Betz, este determino la máxima potencia que puede ser extraída de una vena fluida. Betz formulo una teoría que supone que la vena fluida en la corriente no perturbada de la turbina eólica posee cierta velocidad y que, en el infinito, aguas debajo de la misma, posee una velocidad distinta. Haciendo uso del principio de la conservación de la energía, el aeromotor extrae cierta cantidad de energía de la vena, esta pierde una cantidad de energía cinética y dicha energía es transformada en energía eléctrica.

La expresión establecida por Betz puede ser utilizada para el pre dimensionado de un aerogenerador:

### $P = 0.20D^2v1^3$

#### **Ecuación 4- Formula de Betz**

<span id="page-32-2"></span>Donde D es el diámetro de la maquina en metros y  $v_1$  es la velocidad no perturbada del viento en m/s. La reducción de la velocidad no perturbada del viento cuando este pasa por el actuador se mide por el factor de interferencia axial (a) y está definido por:

$$
a = \frac{v_1 - v_{avg}}{v_1}
$$

# **Ecuación 5- Factor de interferencia axial**

<span id="page-33-1"></span>Donde  $v_1$  es la velocidad no perturbada del viento en m/s y  $v_{avg}$  es la velocidad del aire a través del actuador. En consecuencia, tenemos lo siguiente:

$$
v_{avg} = v_1(1 - a) \, y \, v_2 = v_1(1 - 2a)
$$

### **Ecuación 6- Ecuación resultante**

<span id="page-33-2"></span>Donde  $v_1$  es la velocidad no perturbada del viento en m/s,  $v_2$  es la velocidad aguas abajo en m/s  $y a$  es el factor de interferencia axial.

#### <span id="page-33-0"></span>3.2.4. RENDIMIENTO DE UN ROTOR EÓLICO REAL

El rotor eólico, como cualquier otra máquina tiene perdidas, estas se distinguen como perdidas mecánicas, aerodinámicas y eléctricas. Dichas perdidas se pueden dar por diferentes circunstancias , como ser por fricción, el generador eléctrico, alternador u otros aparatos eléctricos tienen un determinado porcentaje de perdidas, las palas de un rotor no son ideales, la ralentización provocada por el aire, pérdidas causadas por las turbulencias, etc. (Franquesa, 2009)

Todas las perdidas mencionadas anteriormente hacen que el límite de Betz no sea alcanzado. Por lo tanto, el rendimiento de un rotor eólico se puede definir por la siguiente formula:

$$
\eta_w = \frac{P_w}{P_{w \ max}}
$$

#### **Ecuación 7- Rendimiento de un rotor eólico**

<span id="page-33-3"></span>Donde Pw se debe a la potencia útil de la que se dispone en el eje del rotor.

#### *3.2.4.1. Velocidad específica del rotor eólico*

<span id="page-33-4"></span>Para describir el funcionamiento y el cálculo de la forma y posición optimas de las palas del rotor, se introduce una relación denominada velocidad específica, esta se define de la siguiente manera:

$$
\lambda_0 = \frac{u_0}{v}
$$

#### **Ecuación 8- Velocidad especifica**

Donde  $u_0$  es la velocidad contenida en las puntas de las palas y  $v$  es la velocidad del viento que choca con las palas.

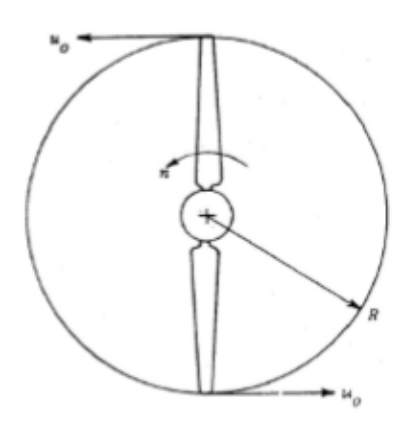

**Ilustración 11- Velocidad de las puntas de las palas**

<span id="page-34-0"></span>Fuente: Franquesa (2009).

Cabe destacar que las palas de un rotor solo desarrollan su máxima potencia bajo una determinada velocidad específica para la que fueron diseñadas. Si se llegara a observar una pequeña variación de este valor, se disminuirá el rendimiento del rotor. El motivo principal de esto es que el aire a la altura de las palas solo adquiere el valor de ralentización óptimo de Betz bajo dicha velocidad especifica nominal ya que  $\eta w$  dejará de ser un constante y dependerá de la velocidad especifica momentánea del rotor, por lo que la potencia de este también será una función de la velocidad especifica momentánea. (Lysen, 1983)

La velocidad específica del rotor puede ser calculada a partir a partir de la velocidad de rotación de este mismo. según las leyes de la mecánica, la velocidad de un punto que gira alrededor de su eje es:

$$
u_0 = \frac{2 * \pi * R}{60} n \left[ \frac{m}{s} \right]
$$

#### **Ecuación 9- Velocidad rotacional**

<span id="page-34-2"></span><span id="page-34-1"></span>Siendo  $n$  la velocidad de giro del rotor en rpm y R el radio de este en metros. Introduciendo esta fórmula en la ecuación 7, siendo R = D/2 obtenemos lo siguiente:

$$
\lambda_0 = \frac{\pi * D * n}{60\nu}
$$

# **Ecuación 10- Ecuación resultante**

Una vez que conocemos la velocidad de giro, la velocidad del viento y el diámetro del rotor, con la ecuación 9 podemos calcular la velocidad especifica momentánea.

#### <span id="page-35-0"></span>3.2.5. TEORÍA DE PALA

Una pala no es más que una construcción mecánica, en la cual actúan fuerzas cuando se somete a una corriente de aire. Un ejemplo de esto es una hoja de papel que despega de nuestro escritorio repentinamente, en ese instante la hoja se comporta como un ala, aunque de manera rudimentaria. Las fuerzas que la levantan y la hacen volar son denominadas, fuerzas aerodinámicas. (Betz, 1928)

Si le damos al ala una forma especial y colocándola en una posición apropiada con respecto a la corriente de aire, dichas fuerzas aerodinámicas pueden ser aprovechadas para generar energía eléctrica o cualquier otro tipo de energía.

#### *3.2.5.1. Fuerzas aerodinámicas de la pala*

Para conocer sobre como las fuerzas aerodinámicas influyen en una pala, tenemos el ejemplo del ala de un avión, cuya forma nos es un tanto familiar. Supongamos que el avión avanza a una velocidad determinada con respecto al ala quieta con el aire atacándola a una velocidad v.

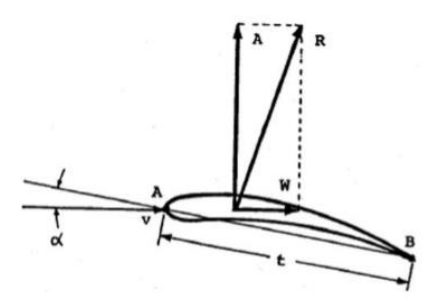

<span id="page-35-1"></span>**Ilustración 12- Descomposición de la fuerza aerodinámica que actúa sobre el ala en las componentes de sustentación y de resistencia**

Fuente: Franquesa (2009).

En la ilustración 13 se logran percibir las diferentes partes de un ala de avión, siendo:

- 1) A-B : línea imaginaria que une entre si los puntos del perfil más alejados.
- 2) α : ángulo que se forma en la cuerda del perfil con la dirección horizontal del aire.
- 3) t : esta es la anchura del ala.
El canto localizado en la parte anterior del perfil es denominado borde de ataque, mientras que el canto posterior se denomina borde de fuga. La parte inferior del perfil se llama intradós y la parte superior extradós. En cierto punto del perfil llamado centro dinámico se crea una fuerza W, esta se descompone en una parte vertical denominada sustentación y en un componente horizontal denominado resistencia. La fuerza de sustentación empuja el avión hacia arriba, mientras la fuerza de resistencia lo tira hacia atrás, es decir, actúa en sentido contrario al del avance del avión, para cubrir esta perdida los aviones cuentan con motores que consumen más combustible.

Una vez expuesto lo anterior, cabe destacar que, en la mayoría de las aplicaciones nos interesamos en la fuerza de sustentación. No obstante, existen fuerzas eólicas que aprovechan la resistencia, pero el rendimiento de estas es menor que a las que utilizan la fuerza de sustentación como fuerza motriz. (Lysen, 1983)

Cabe destacar que los coeficientes de sustentación y resistencia no pueden ser calculados de manera teórica, estos se miden en túneles de viento con la ayuda de modelos a una velocidad constante del aire y a un determinado ángulo de ataque. El resultado se representa en forma de curva, esta curva es denominada polar del perfil.

### *3.2.5.2. Acción del viento sobre un elemento de pala*

Sobre el elemento de pala que gira alrededor del rotor actúan dos componentes principales de velocidad: el aire ralentizado en dirección del viento principal y por otro lado la velocidad con la que el elemento de pala corta la masa de aire. Esta última es perpendicular al eje del rotor. Estas dos velocidades no se pueden distinguir a simple vista, solo se puede observar la suma vectorial de las dos velocidades. (Freris, 1990)

La resultante de la velocidad local se representa como c, esta es la suma de las magnitudes v'y u'. La magnitud de c será:

$$
c = \sqrt{v'^2 + u'^2} m/s
$$

#### **Ecuación 11- Velocidad que actúa sobre el elemento de pala**

22

# 3.2.6. GENERACIÓN ELÉCTRICA

Para la generación de energía eléctrica mediante aerogeneradores se distinguen 3 tipos de generadores eléctricos, estos son los de imán permanente, síncronos y asíncronos. Para los minis generadores los más utilizados son los de imán permanente, por su parte, para los de potencia los síncronos y asíncronos son los más adecuados. (Harper, 2004) La generación es trifásica por razones de rendimiento. Por otra parte, en los mini generadores es conveniente rectificarla y suministrarla en corriente continua a valores típicos de voltaje. (Giraldo, 2008)

# *3.2.6.1. Devanados y campos en el generador*

Es necesario contar con un campo magnético principal para poder generar electricidad, dicho campo se puede producir por un imán permanente que puede ser parte del estator o del rotor.

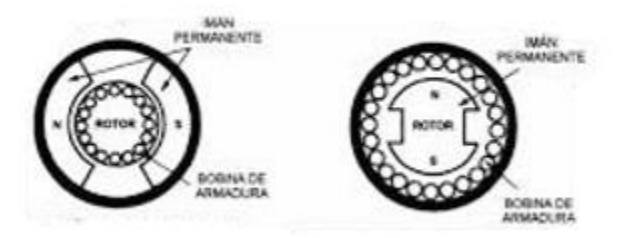

**Ilustración 13- Devanados y campos generadores**

Fuente: Icontec (2008).

La electricidad es inducida en los conductores, estos forman el devanado de armadura. Para algunas aplicaciones los generadores de corriente alternan tienen su devanado de armadura en el estator. La electricidad se genera combinando la suma de movimientos de flujos. (BUN-CA, 2007)

# *3.2.6.2. Alternador de imanes permanentes*

En los alternadores de imán permanente los imanes están montados en el rotor (armadura). No existe una conexión eléctrica con la armadura, simplemente se mueven los imanes. Cada imán cuenta con dos polos, norte y sur. Los imanes son orientados en el rotor para que los polos queden alternados con la secuencia N-S-N-S. (López, 2012)

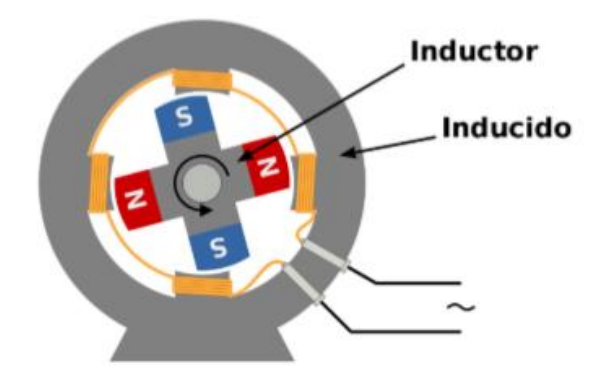

**Ilustración 14-Alternador de imanes permanentes**

Fuente: Wikipedia (2020).

Por otra parte, el estator se encuentra estático. Este consiste en una serie de bobinas, estas se alternan en la dirección que se enrollan, ya sea en el sentido de las agujas del reloj o, al contrario. Las bobinas e imanes se colocan espaciadas de manera uniforme entre sí. (Muñoz, 2012)

# 3.2.7. PARÁMETROS DE DISEÑO

Para el diseño de un aerogenerador se deben de tomar en cuenta diferentes factores que afectan el rendimiento de estos.

# *3.2.7.1. Potencial nominal*

Para determinar el rendimiento total o nominal que tendrá el aerogenerador se deben considerar las pérdidas de energía que presenta el sistema.

Para analizar las pérdidas se debe estimar un rendimiento mecánico en el que se considera para ello las pérdidas de energía presentes en el sistema durante el descanso, acoplamientos y el sistema de transmisión, estas normalmente se producen en el contacto entre los elementos, también debemos tomar en cuenta el rendimiento eléctrico de la maquina en la etapa de generación, luego se debe calcular el rendimiento del rotor y se procede a determinar la potencia nominal del diseño de la turbina, el cálculo previo del rendimiento global del sistema eólico. (Nuñez, 2004)

Para calcular el coeficiente de potencia del rotor se hace uso de la siguiente ecuación:

# $n_1 = n_m n_e C_p$

# **Ecuación 12- Formula para calcular coeficiente de potencia del rotor**

Donde  $nm$  es la eficiencia mecánica, ne eficiencia del sistema eléctrico y  $Cp$  el coeficiente de potencia.

Por lo tanto, se obtiene que la potencia nominal es:

$$
P_{ns} = \frac{P_{util}}{n_1}
$$

#### **Ecuación 13- Ecuación de potencia nominal**

Una vez que conocemos la potencia de diseño se deben determinar los parámetros de la turbina.

*3.2.7.2. Diseño del rotor*

Una vez determinada la potencia de diseño y la velocidad nominal se debe determinar el tamaño del rotor, estableciendo los parámetros geométricos y de operación.

Para determinar la densidad del aire se utiliza la siguiente ecuación:

$$
\rho = \frac{P}{R*T}
$$

#### **Ecuación 14- Ecuación para determinar densidad del aire**

Donde P es la presión en pascales, R es la constante especifica de los gases y T la temperatura.

La potencia que entrega el viento se encuentra con la ecuación:

$$
P_v = \frac{1}{2} A \rho v^3
$$

### **Ecuación 15- Ecuación para determinar la potencia del viento**

Donde A es el área del rotor expresado en  $m3$ ,  $\rho$  es la densidad expresada en  $kg/m3$ 

 $y \nu$  la velocidad expresada en  $m$ .

Luego, la potencia del aerogenerador depende del coeficiente de la potencia de este y la ecuación queda de la siguiente forma:

$$
P_{aerog} = C_p P_v = C_p \frac{1}{2} A \rho v^3
$$

#### **Ecuación 16- Ecuación para determinar la potencia del aerogenerador**

La potencia final obtenida depende de los rendimientos que tengan tanto el generador eléctrico como del sistema de transmisión, debido a esto la expresión final para la potencia eléctrica queda de la siguiente manera:

$$
P_{elect} = \eta_m \eta_e P_{aerog} = \eta_m \eta_e C_p \frac{1}{2} A \rho v^3
$$

**Ecuación 17- Potencia eléctrica**

Por lo que el área necesaria para producir dicha potencia está dada por la siguiente ecuación:

$$
A = \frac{2P_{elect}}{\eta_m \eta_e C_p A \rho v^3}
$$

#### **Ecuación 18- Área necesaria para producir potencia deseada**

*3.2.7.3. Diseño de los alabes*

Para el diseño de los alabes se toma como referencia el modelo de Lenz, este se basa en el modelo Savonius. El modelo de Lenz está basado en el efecto Venturi, el cual se explica por el principio de Bernoulli, este consiste en que un fluido en movimiento pasa por un estrechamiento su velocidad aumenta y su presión disminuye. (Mosca & Tipler, 2004)

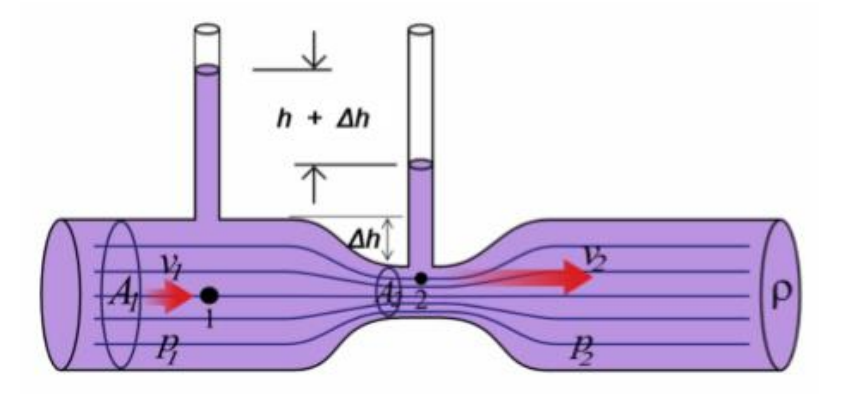

**Ilustración 15- Efecto Venturi**

Fuente: Velázquez (2020).

Se toma en cuenta este efecto ya que el ala se ayuda de este para generar la sustentación gracias a la diferencia de presiones, el aire como fluido genera cierto rozamiento y contiene una viscosidad, por otra parte, el aire tiende a ir con la forma del objeto que se encuentre, por esto, el ala se diseña de tal manera que una parte del aire que se cruza con ella se acelere y otro mantenga

una velocidad constante y de esta manera se consigue la diferencia de velocidad y al mismo tiempo la diferencia de presión como se demuestra en el efecto Venturi. (Olmedo, 2018)

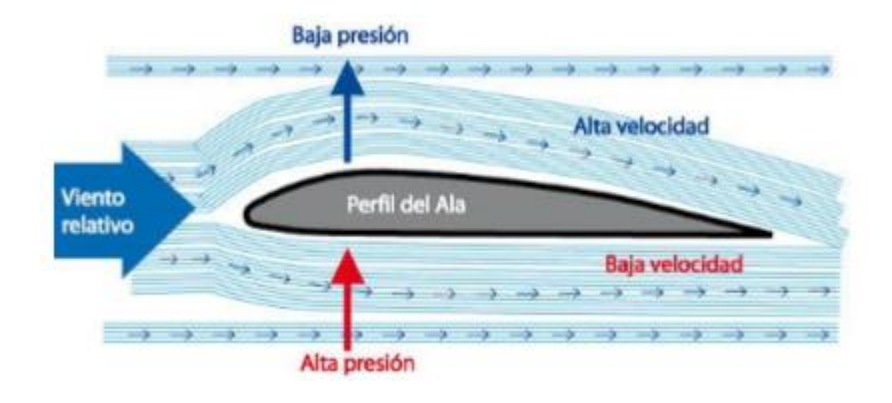

**Ilustración 16- Efecto Venturi en un ala**

Fuente: E.I.P.A (2014)

En la ilustración 17 se muestra como el aire se divide en dos, el viento que pasa por arriba se pega a la superficie debido a la viscosidad y el aire que pasa por debajo mantiene su velocidad que tenía el fluido del aire, al pasar por debajo tiene más presión que el aire que pasa por arriba y esto crea una fuerza vertical hacia arriba denominada sustentación.

*3.2.7.4. Diseño del eje*

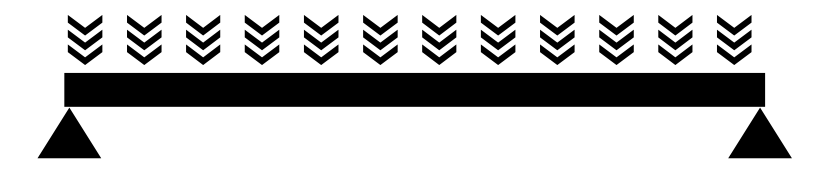

**Ilustración 17- Viga apoyada en dos puntos**

Fuente: propia (2020).

El eje es la parte de la máquina que soporta las cargas transmitidas por los alabes, por esto se considera un componente importante, este se encuentra sometido a flexión con carga dinámica debido a la acción del viento. Las cargas aerodinámicas transmitidas desde las ruedas al eje es conveniente que se encuentren soportadas en dos puntos y el eje este apoyado en la estructura en dos puntos. (Mott, 2006)

El eje se puede ver como una viga que se encuentra apoyada en dos puntos y la fuerza del viento se considera una carga repartida a lo largo del eje donde se encuentran las ruedas del rotor.

## *3.2.7.5. Selección de la transmisión*

Para la transmisión de potencia se pueden utilizar las correas, estas basan su funcionamiento en las fuerzas de fricción. El sistema de correas es un conjunto de dos poleas que se encuentran situadas a cierta distancia y acopladas por una correa. Existen dos tipos de sistemas que dependen del tamaño de las poleas: Sistema reductor de poleas y sistema multiplicador de velocidad.

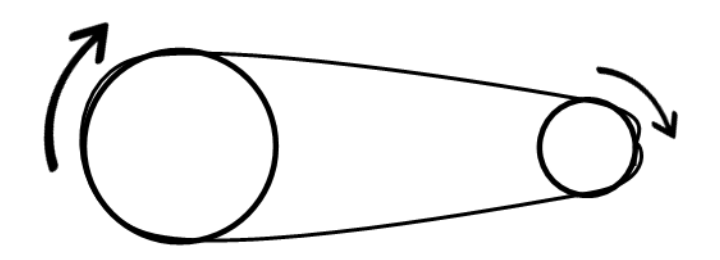

**Ilustración 18- Sistema de poleas**

Fuente: propia (2020).

En el caso de un aerogenerador el utilizado es el multiplicador de velocidad, en este la polea de salida gira a mayor velocidad que la polea de entrada o polea motriz. La relación entre ambas poleas se define por la siguiente ecuación:

$$
i=\frac{n_2}{n_1}=\frac{D_1}{D_2}
$$

#### **Ecuación 19- Relación de poleas**

Donde  $n_2$  es la velocidad de la polea de entrada,  $n_1$  la velocidad de la polea de salida,  $D_1$  el diámetro de la polea de entrada y  $D_2$  el diámetro de la polea de salida.

## *3.2.7.6. El viento y su energía*

Un aerogenerador obtiene su potencia de entrada convirtiendo la fuerza del viento en una fuerza denominada par actuando sobre las palas del rotor.

La energía cinética asociada con el viento se establece por la siguiente ecuación:

$$
E_{cin} = \frac{1}{2} m_{aire} v^2
$$

#### **Ecuación 20- Energía cinética del viento**

Donde  $E_{cin}$  es la energía cinética del viento expresada en J,  $m_{aire}$  la masa del aire expresada en kg y v es la velocidad del viento expresada en m/s.

De la ecuación 20 podemos definir la potencia del viento de la siguiente manera:

$$
P = \frac{dE_{cin}}{dt} = \frac{1}{2} \left( \frac{dm_{aire}}{dt} \right) v^2
$$

## **Ecuación 21- Potencia del viento**

Donde la potencia del viento se representa como P y la variable a utilizar es W. La potencia se define con respecto a la cantidad de aire que circula por un determinado sector del espacio. La masa de este puede ser expresada de la siguiente manera:

$$
m_{aire} = \rho V
$$

#### **Ecuación 22- Masa del aire**

Donde  $\rho$  es la densidad del aire representada en $\frac{kg}{m^3}$ y V el volumen del aire en  $m^3$ . La variación de la masa en el tiempo conlleva a una variación del volumen de aire que circula por el mismo sector.

$$
\frac{dm_{aire}}{dt} = \rho \left(\frac{dV_{aire}}{dt}\right)
$$

#### **Ecuación 23- Variación de la masa del aire**

Y a su vez el flujo de esta se ve definido por la siguiente ecuación:

$$
F = \frac{dV_{aire}}{dt}
$$

## **Ecuación 24- Flujo del aire**

Donde F se representa en  $\frac{m^3}{s}$ y la variación del volumen en el tiempo se define por:

$$
\frac{dV_{aire}}{dt} = Av
$$

#### **Ecuación 25- Variación del volumen en el tiempo**

Donde A es la sección ortogonal al vector de velocidad del aire representado en  $m^2$ . Al sustituir la ecuación 25 en la ecuación 23 se obtiene lo siguiente:

$$
\frac{dm_{aire}}{dt} = \rho Av
$$

## **Ecuación 26- Ecuación resultante**

Luego sustituimos la ecuación 26 en la ecuación 21 se obtiene la ecuación resultante del comportamiento de la potencia de una masa de aire que está siendo desplazada con una velocidad determinada por unidad de superficie:

$$
P = \frac{1}{2}\rho A v^3
$$

### **Ecuación 27- Comportamiento de la potencia del viento**

Donde A es la superficie expresada en  $m^2$ ,  $\rho$  la densidad del aire expresada en  $\frac{kg}{m^3}$  y v la velocidad del viento en m/s. La ecuación 27 expresa la potencia en función del cubo de la velocidad del viento y proporcional con respecto a la superficie de la sección transversal. La potencia continúa siendo un comportamiento cuadrático con respecto al diámetro del aerogenerador si es considerada la velocidad del viento como una constante.

## 3.2.8. MICROCONTROLADORES PIC

Los microcontroladores PIC fueron diseñados para cubrir tareas específicas de manera económica. Estos pueden ser utilizados en equipos de comunicación, equipos de telefonía, automoción, instrumentos electrónicos, equipos médicos, equipos industriales de todo tipo, electrodomésticos, juguetes, etc. En todas las aplicaciones mencionadas anteriormente, el microcontrolador ejecuta un programa almacenado en su memoria de manera permanente, dicho programa trabaja con algunos datos almacenados temporalmente e interactúa con el exterior a través de sensores y actuadores que requiere el usuario para cada aplicación. (Valdés & Pallás, 2007)

Cuando se habla de un microcontrolador, existen varias características que son deseables como ser, recursos de entrada y salida, espacio optimizado, seguridad en el funcionamiento de este, el microcontrolador idóneo para cada aplicación, bajo consumo y protección de los programas frente a copias. (Valdés & Pallás, 2007)

30

Los microcontroladores PIC se basan en la arquitectura Harvard, donde la unidad central de proceso está conectada a dos memorias por medio de buses diferentes (véase ilustración 20).

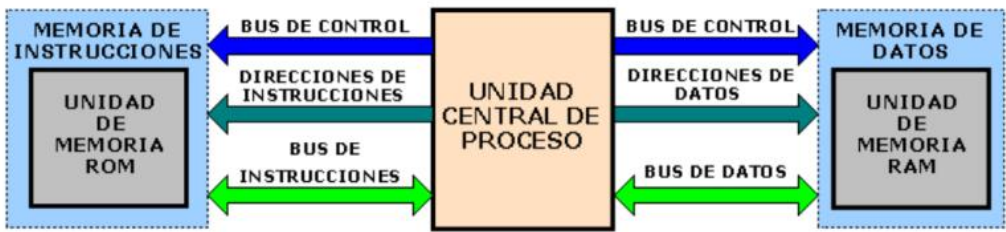

**Ilustración 19- [Arquitectura Harvard](https://www.google.com/url?sa=i&url=https%3A%2F%2Fcompilandoconocimiento.com%2F2017%2F01%2F29%2Farquitecturasvon-newmanvsharvard%2F&psig=AOvVaw0NYth62Tmg8J2eCgX5fy53&ust=1590620104510000&source=images&cd=vfe&ved=0CAIQjRxqFwoTCJCC5eTP0ukCFQAAAAAdAAAAABAD)**

Fuente: Oscar Rosas (2017).

Donde una de las memorias contiene solamente las instrucciones del programa y la otra solo almacena los datos. Cabe destacar que ambos buses son independientes lo que le permite a la unidad central acceder de forma independiente y simultánea a la memoria de datos y a la de instrucciones. Ya que los buses son independientes, estos pueden tener distintos contenidos en la misma dirección y también distinta longitud.

Como casi todos los microcontroladores, la memoria de programa es mucho mayor que la de datos. Por otra parte, los microcontroladores PIC se pueden clasificar atendiendo al tamaño de sus instrucciones en tres grandes grupos o gamas: gama baja, gama media y gama alta.

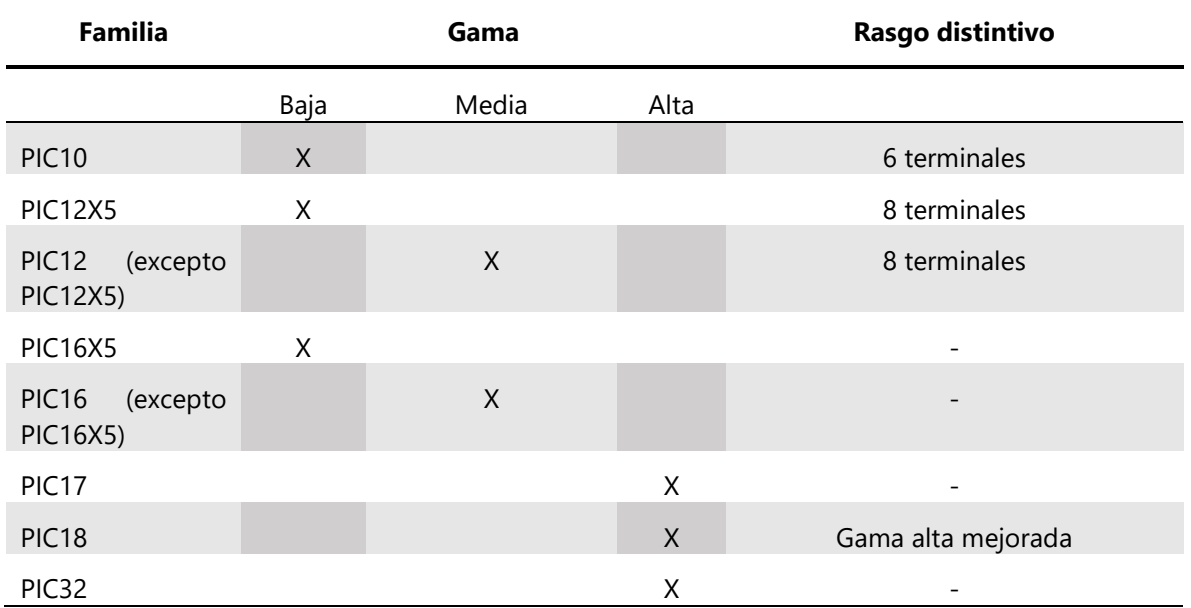

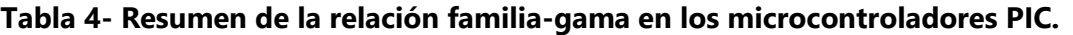

Fuente: Microcontroladores: Fundamentos y aplicaciones con PIC (2007).

Microcontroladores de gama baja: esta gama de microcontroladores dispone de un repertorio de 33 instrucciones de 12 bits cada una. La memoria de programa tiene una capacidad de hasta 2,000 palabras de 12 bits y está organizada en páginas de 512 palabras cada una. Por otra parte, los PIC de gama baja tienen una pila de dos niveles, para guardar direcciones de la memoria de programa y contienen una pequeña cantidad de puertos para dispositivos, que comprende hasta tres puertos de entrada y salida de hasta 8 bits cada uno, un temporizador y un comparador. (Valdés & Pallás, 2007)

Microcontroladores de gama media: esta gama de microcontroladores tiene un repertorio de 35 instrucciones de 14 bits cada una. La memoria de programa puede llegar a las 8,000 palabras de 14 bits y se organiza en páginas de 2,000 palabras cada una. En general, los PIC de gama media poseen algo de memoria EEPROM de datos. Todos tienen una pila de 8 niveles, donde se almacenan direcciones de la memoria de programa. (Valdés & Pallás, 2007)

Microcontroladores de gama alta: esta gama de microcontroladores se distingue por sus instrucciones de 16 bits, mayor profundidad en la pila y un sistema de interrupciones más elaborado que incluye, además de las interrupciones internas de los dispositivos integrados en el microcontrolador, varias entradas para interrupciones externas. También contienen un número de entradas y salidas bastante amplio, siendo mayor que el de los PIC de gama media. Estos están disponibles en tres familias, que comprenden: PIC 17, PIC18 y PIC32. Los PIC18 constituyen una numerosa familia de microcontroladores, que en su gran mayoría tienen un repertorio de 77 instrucciones de 16 bits. La memoria de programa puede ser de hasta 2MB, y la memoria de datos puede llegar a los 4,000 registros de 8 bits cada uno. (Valdés & Pallás, 2007)

La mayoría de los PIC18 están diseñados para trabajar con tensiones bajas (2,0 V a 3,6 V) y con corrientes inferiores a 2 miliamperios. Por otra parte, admiten una expansión externa de la memoria de programa y poseen una pila de 31 niveles de profundidad, así como un sistema de interrupción muy elaborado, con interrupciones internas provenientes de los dispositivos de entrada y salida integrados en el microcontrolador y tres interrupciones externas. (MICROCHIP, 2012)

32

En los microcontroladores PIC de gama alta encontramos el puerto serie USART (Universal Synchronous Asynchronous Receiver Transmitter), este utiliza las terminales TX y RX del microcontrolador, donde TX es la terminal del transmisor por donde se envía la señal de datos, y RX es la terminal del receptor por donde se recibe la señal de datos. El funcionamiento del puerto USART en modo asíncrono se caracteriza por que permite la comunicación full dúplex y la señal que se envía o se recibe está constituida por 8 bits precedidos por el bit de inicio o start con valor 0 y sucedidos por el bit de parada o stop con valor 1. También es posible programar el puerto para que transmita o reciba un noveno bit de datos. (Valdés & Pallás, 2007)

Por otra parte, los microcontroladores cuentan con salidas PWM, estas señales son cuadradas, siendo señales analógicas, para poder variar la señal entregada, solo basta con cambiarles el ancho relativo respecto al periodo de esta. Estas salidas son útiles para controlar la energía que se le suministra a una carga, de esta manera podemos realizar el control de la potencia de diversos dispositivos, como ser, la intensidad de luz que emite un led, y la potencia a la que trabaja un motor DC. (Pérez, Valdés, & Arias, 2013)

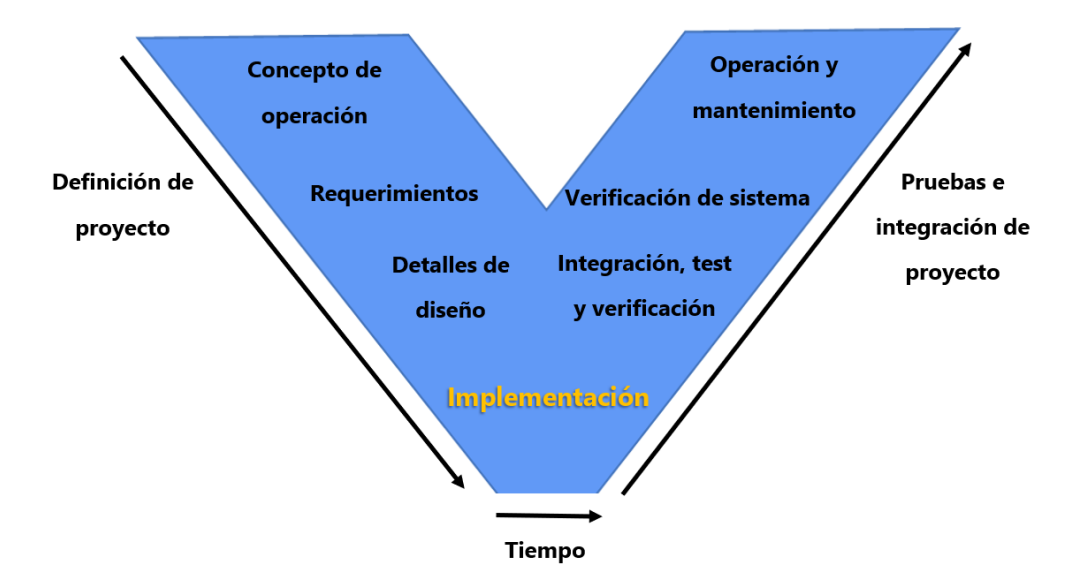

## 3.2.9. MODELO EN V

**Ilustración 20- Modelo en V**

Fuente: propia (2020).

El modelo en V es donde se describen las actividades y resultados que deben producirse durante el desarrollo de un proyecto. Este modelo es una variación del modelo en cascada que nos muestra cómo se relacionan las actividades de prueba con el análisis y diseño. La letra V es denominación de verificación y validación, donde el lado izquierdo de la v representa la descomposición de las necesidades y la creación de las especificaciones del sistema, por otro lado, la parte derecha de la v representa la integración de las piezas y su verificación.

El modelo está dividido en 4 fases principales, las cuales se describen a continuación:

- 1. Fase 1: el inicio y fin del proyecto constituyen los dos extremos del ciclo, se componen del análisis de requisitos y especificaciones, esto se traduce en un documento de requisitos y especificaciones.
- 2. Fase 2: esta fase se dedica a las características funcionales del sistema propuesto. Se puede considerar el sistema como una caja negra y caracterizarla únicamente con aquellas funciones que son de manera directa o indirectamente visibles por el usuario final, esto se traduce en un documento de análisis funcional.
- 3. Fase 3: esta fase define los componentes hardware y software del sistema final, en el cual cuyo conjunto es denominado arquitectura del sistema.
- 4. Fase 4: aquí es donde se implementa y donde se desarrollarán los elementos unitarios o módulos del programa.

# **METODOLOGÍA**

La metodología es la explicación de los mecanismos utilizados para el análisis de la problemática de investigación. Sirviendo de guía, ya que a través de métodos, técnicas y procedimientos permite determinar los instrumentos a utilizar para recabar información valiosa para la investigación. El presente proyecto de tesis será una investigación aplicada en base al diseño de un aerogenerador de uso pedagógico, haciendo uso de las tecnologías adecuadas para que estas sean adaptadas de la mejor manera con el fin de diseñar un aerogenerador con todas las partes necesarias para que este funcione.

## **4.1. ENFOQUE**

El presente proyecto se ha considerado de enfoque cuantitativo. Debido a que se realizaron análisis de valores numéricos que influyeron de manera directa en el diseño de las partes del aerogenerador tal como lo describe (Hernández, 2001). Llevando a cabo diferentes procedimientos para identificar mediante el análisis una solución. Posteriormente, permite realizar pruebas de simulación y obtener soluciones sustentadas.

Se conoce que el lugar donde los eventos de la realidad que se quieren investigar se verifican, se cuantifican y estos se pueden dar o no a conocer o se utilizan de alguna manera. En una investigación de orden cuantitativa el investigador tiene la obligación de aplicar de manera adecuada las técnicas, este debe desarrollar los análisis de acuerdo con los conocimientos científicos y ello no lo hace que tenga mayor responsabilidad siempre y cuando haga de manera adecuada su trabajo. (Cadena, 2017)

De la misma manera que se estableció el enfoque de la investigación, se deduce que la presente es de diseño experimental, permitiendo el control total de las variables utilizadas e identificando las relaciones entre estas, para ello se determinan las variantes de estudio, buscando los efectos que causan en otras variables, además hace uso de grupos experimentales.

# **4.2. VARIABLES DE INVESTIGACIÓN**

En el siguiente apartado, se detallan las variables de investigación. Estas se identifican por medio de la formulación del problema. Se extiende un cuadro con las variables de operacionalización resumiendo todos los puntos clave del proyecto como ser, el problema que motiva la presente investigación, objetivo general, objetivos específicos, preguntas de investigación y finalmente se definen las variables independientes y la variable dependiente.

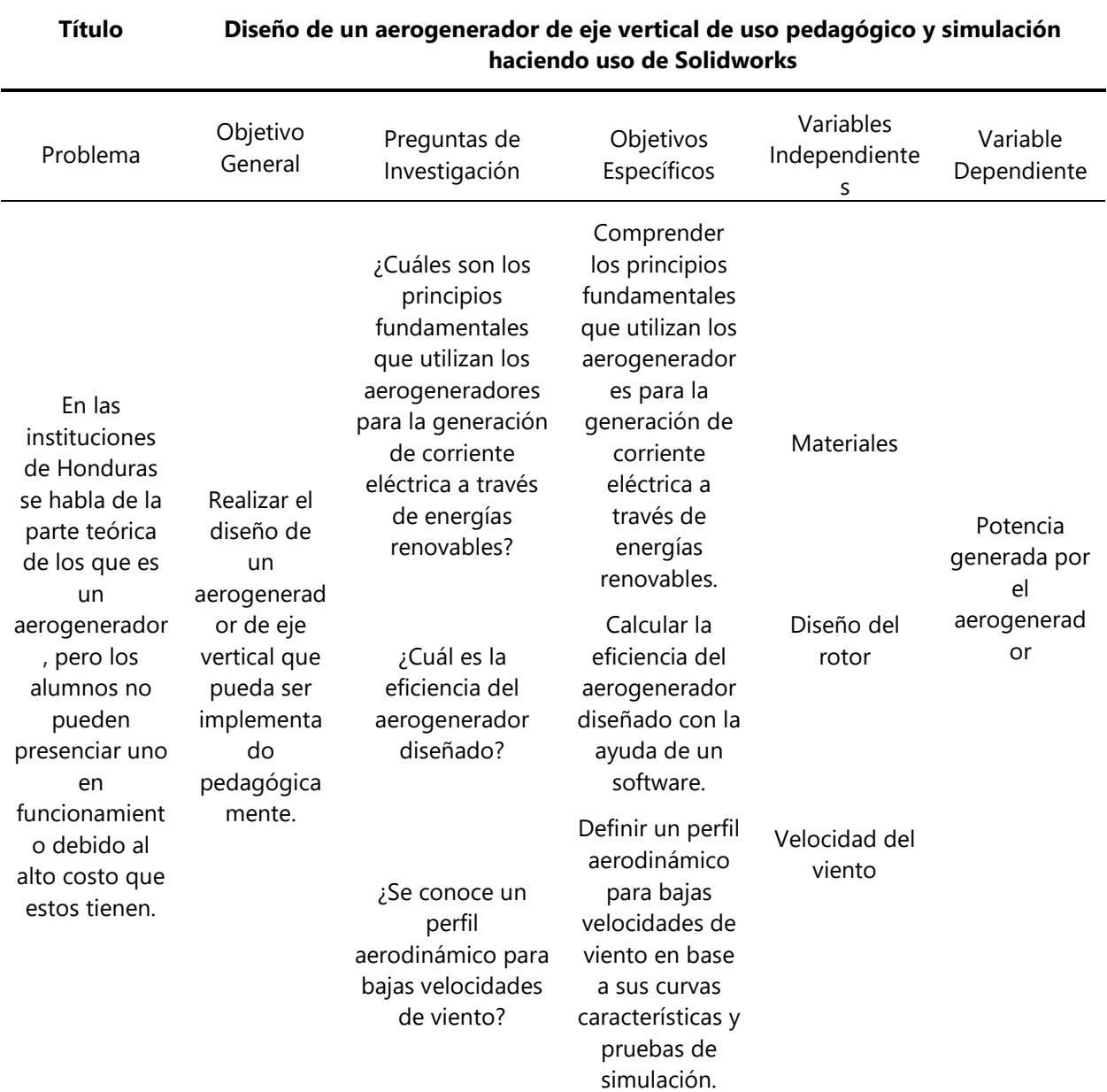

# **Tabla 5- Variables de operacionalización**

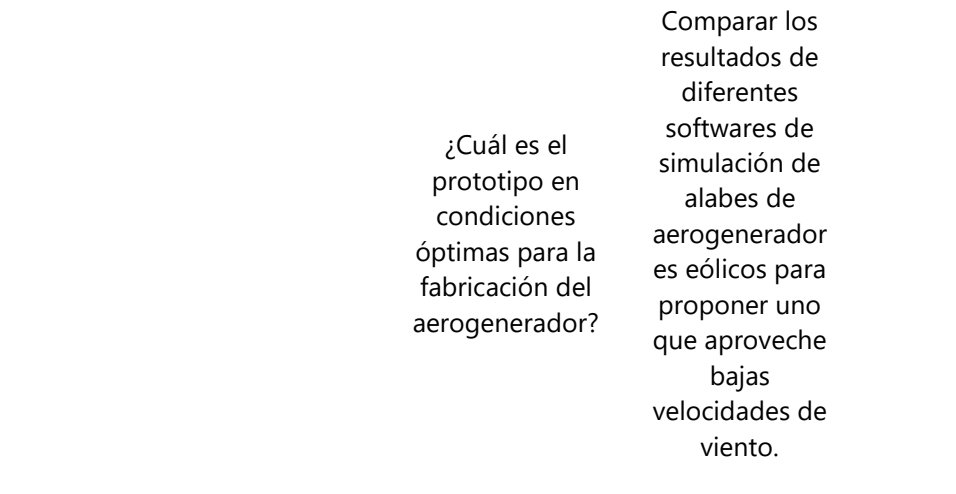

Fuente: propia (2020).

El diseño de un mini aerogenerador de eje vertical que no necesite de orientación del viento para generar energía eléctrica. será la variable dependiente que se tendrá y las variables independientes son aquellas variables que afectan directamente el diseño de nuestro sistema.

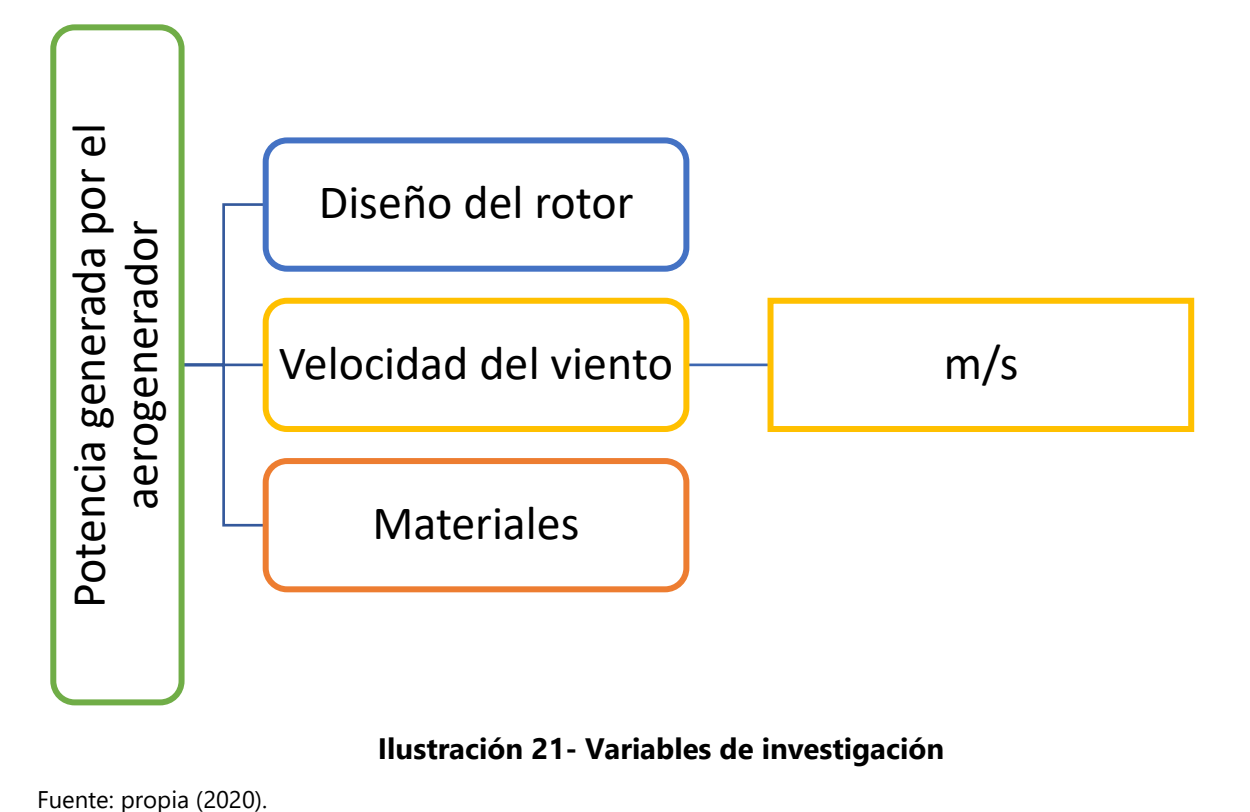

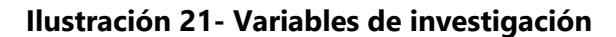

Se establecieron 3 variables independientes para realizar el adecuado seguimiento de la variable dependiente.

## **4.3. TÉCNICAS E INSTRUMENTOS APLICADOS**

Las técnicas e instrumentos utilizados en el proyecto tienen como objetivo principal obtener resultados precisos y adquirir datos indispensables para facilitar el diseño de un aerogenerador.

Como técnica inicial se llevó una investigación, esta fue un pilar decisivo para el diseño del aerogenerador, en los que respecta a la parte investigativa, se utilizaron recursos meramente de fuentes confiables, tales como ser, libros, documentos de revistas, tesis universitarias, etc.

Por otra parte, se hizo uso de herramientas para la ingeniería que nos permiten realizar análisis de comportamientos que predicen la respuesta de un sistema, somo ser simuladores.

- 1) CAD SolidWorks, software que nos permite diseñar modelos en 3D y al mismo tiempo simular el comportamiento de estos en diferentes circunstancias.
- 2) Proteus 8 profesional, este es un software para diseño y simulación de circuitos electrónicos y nos permite graficar voltajes y corrientes para predecir el funcionamiento de los circuitos.
- 3) Eagle es un software que permite el diseño de circuitos para tarjetas electrónicas.
- 4) MikroC for PIC, este es un compilador de código desarrollado en C y permite el ensamble de códigos a microcontroladores PIC.

### **4.4. MATERIALES**

En lo que respecta a los materiales utilizados, fueron seleccionados con él objetivo de un correcto funcionamiento, con referencia a lo anterior se enlistan los principales materiales:

- Microcontrolador PIC: considerado el más importante de todos, debido a que es el cerebro del sistema, este es el encargado de monitorizar la carga entregada por el aerogenerador.
- Pantalla LCD: es donde se puede visualizar la información recibida por el microcontrolador.

# **4.5. METODOLOGÍA DE ESTUDIO**

Para el presente proyecto de investigación se implementa la metodología en V, debido a que esta proporciona una herramienta practica para el desarrollo de proyectos, permitiendo al investigador realizar una integración de los tres subsistemas de la ingeniería en mecatrónica: la mecánica, la electrónica y la programación (Inaki, M. A., K., & M., 2009). Este balance lo que nos permite es el diseño de un sistema mecatrónico generando un estudio de manera individual, pero integrando sus componentes para una sincronía en la funcionalidad de este. (véase ilustración 23)

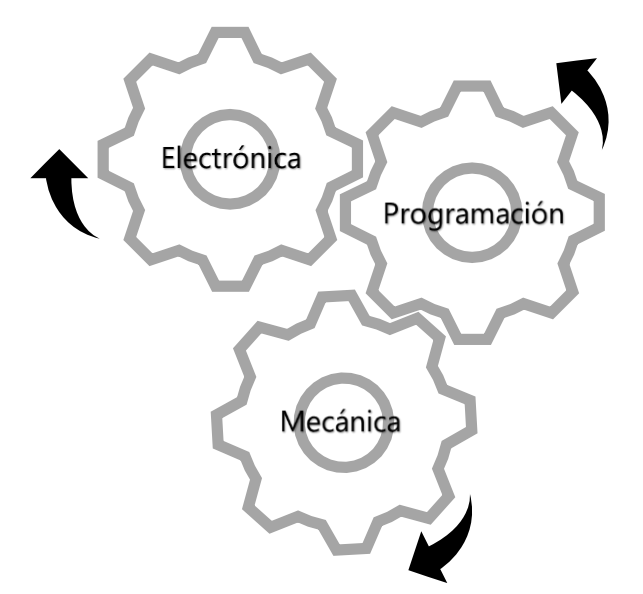

**Ilustración 22- Integración de ingeniería en mecatrónica**

Fuente: propia (2020).

# 4.5.1. ETAPA INICIAL: REQUERIMIENTOS DEL PRODUCTO

Se requiere el diseño y simulación de un aerogenerador de eje vertical que no necesite orientación del viento para funcionar y que este pueda ser implementado de manera pedagógica.

# 4.5.2. CICLO A DE LA METODOLOGÍA EN V

*4.5.2.1. Etapa I: Nivel de los sistemas del ciclo A*

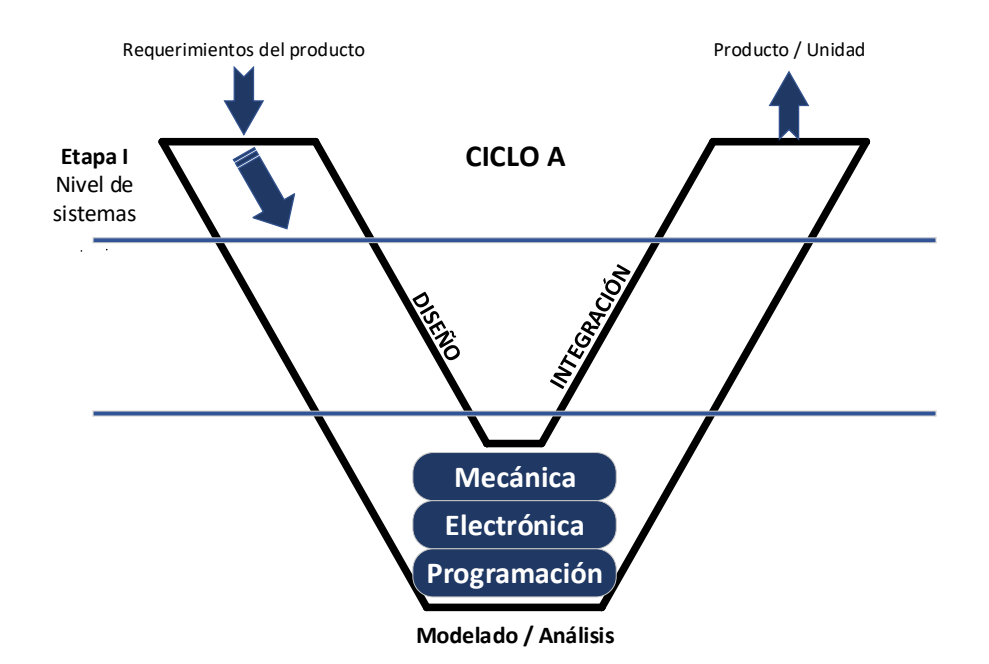

**Ilustración 23- Etapa I del ciclo A**

Fuente: propia (2020).

1) Sistema mecánico

Para la parte mecánica del aerogenerador se requiere el diseño de un rotor que se encargara de convertir en energía eléctrica la energía cinética del viento y luego realizar las pruebas mediante el simulador de SolidWorks "FlowSimulation".

2) Sistema electrónico

Se diseñará un generador simple de construir que sea de imanes permanentes para que no necesite alimentación externa para generar corriente que debe cargar una batería. Luego se diseñará un inversor para convertir el voltaje proveniente de la batería de 12 V DC a 120 V AC. Por otra parte, se diseñará un circuito para medir el nivel de carga de la batería, este constará de 4 comparadores de voltaje. Todas las tarjetas que se diseñarán serán simuladas haciendo uso del software Proteus.

3) Sistema de programación

Se creará un programa en MikroC for Pic para un microcontrolador de Microchip, este será el encargado de mostrar la carga de la batería mediante una interfaz de usuario.

### *4.5.2.2. Etapa II: Nivel de los subsistemas del ciclo A*

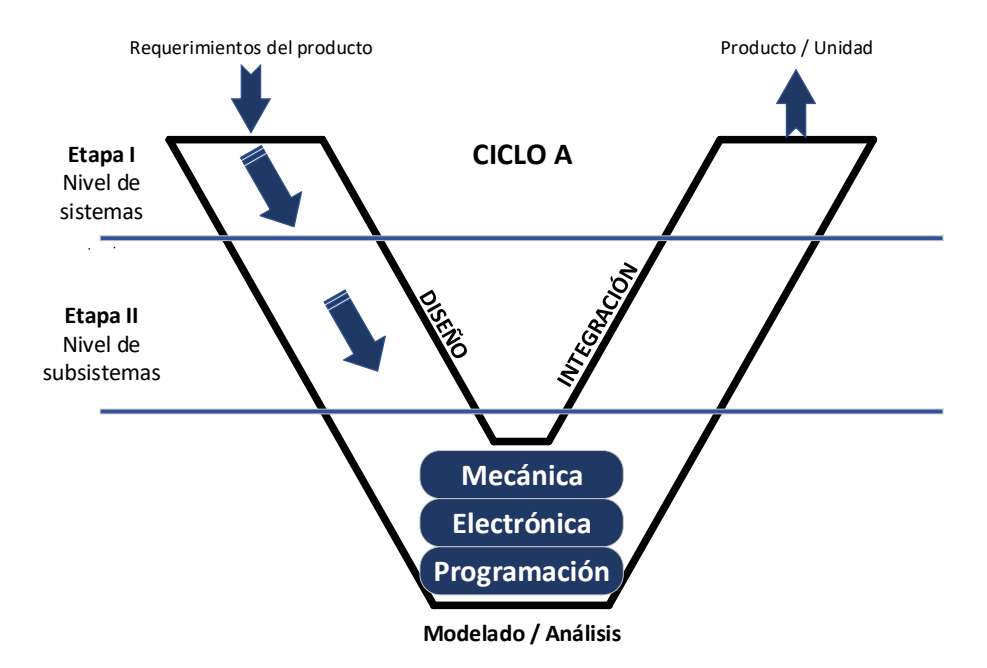

**Ilustración 24- Etapa II del ciclo A**

Fuente: propia (2020).

1) Subsistemas mecánicos

El subsistema mecánico se ve conformado por diferentes partes:

- 1.1) Eje: en este se encuentran acopladas las alas y el sistema de transmisión, el eje se ve sometido a cargas de flexión con carga dinámica.
- 1.2) Ruedas: para que el aerogenerador tenga mayor rigidez se diseñaran ruedas que contengan tres palas distribuidas a 120 grados de cada y que sirvan como guía para ubicar los alabes.
- 1.3) Alabes: se diseñarán alabes guiándose en el diseño de Lenz.
- 1.4) Chumacera: serán las encargadas de la sujeción del eje.
- 1.5) Estructura: se debe diseñar una estructura que soporte las fuerzas y las transmita a puntos donde este apoyada con el fin de tener una maquina resistente y estable.
- 1.6) Transmisión: el sistema de transmisión constará de poleas y correas debido a que la maquina se verá sometida a velocidades de viento muy bajas.
- 2) Subsistemas Electrónicos

Este se encuentra conformado por los componentes electrónicos:

- 2.1) Oscilador: este actúa de manera alterna sobre los switches electrónicos.
- 2.2) Puente de diodos: este limita la tensión y convierte la corriente alterna en continua.
- 2.3) Potenciómetro: como el circuito inicialmente oscilara a una frecuencia de 50 Hz, en caso de ser necesario se implementa un potenciómetro.
- 3) Subsistemas de programación

Este se encuentra compuesto por variables de entrada y salida. Para predecir el funcionamiento de la programación se realizarán pruebas a través de un simulador.

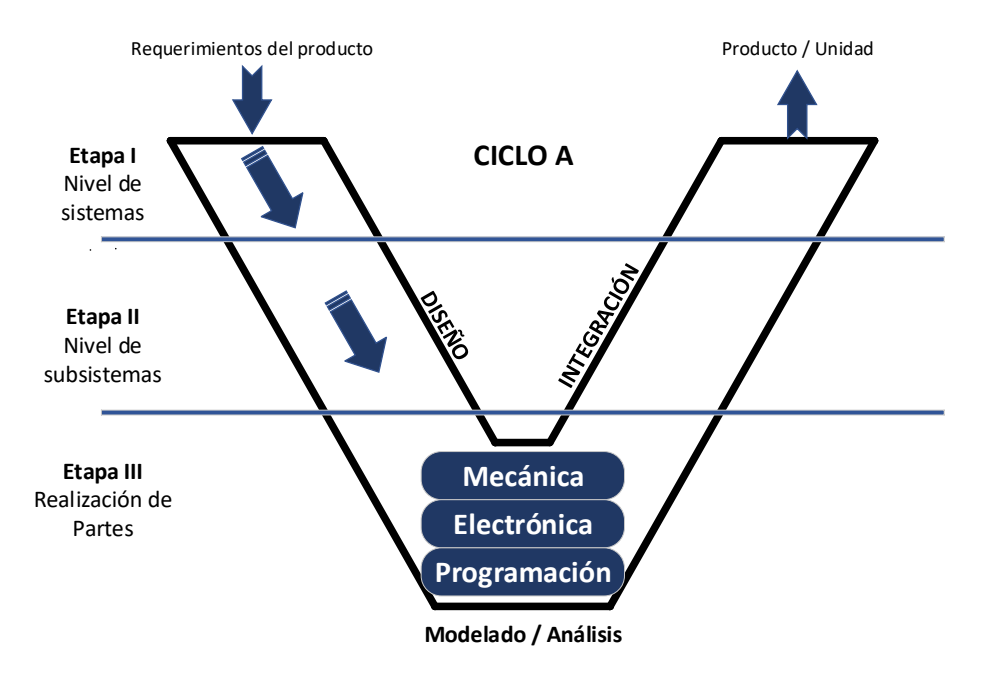

*4.5.2.3. Etapa III: Realización de partes del ciclo A*

**Ilustración 25- Etapa III del ciclo A**

Fuente: propia (2020).

1) Partes mecánicas

Se evaluarán las resistencias de diferentes materiales antes las fuerzas del viento, esto realizando pruebas experimentales mediante software a las diferentes partes del aerogenerador.

#### 2) Partes electrónicas

Se diseñarán los circuitos requeridos para luego hacer las respectivas pruebas de voltaje y corriente mediante el software Proteus.

#### 3) Partes de programación

Después de crear el programa que cuente con las variables de entrada y salida se simulara el funcionamiento de este en el programa Proteus para observar el posible funcionamiento del microcontrolador.

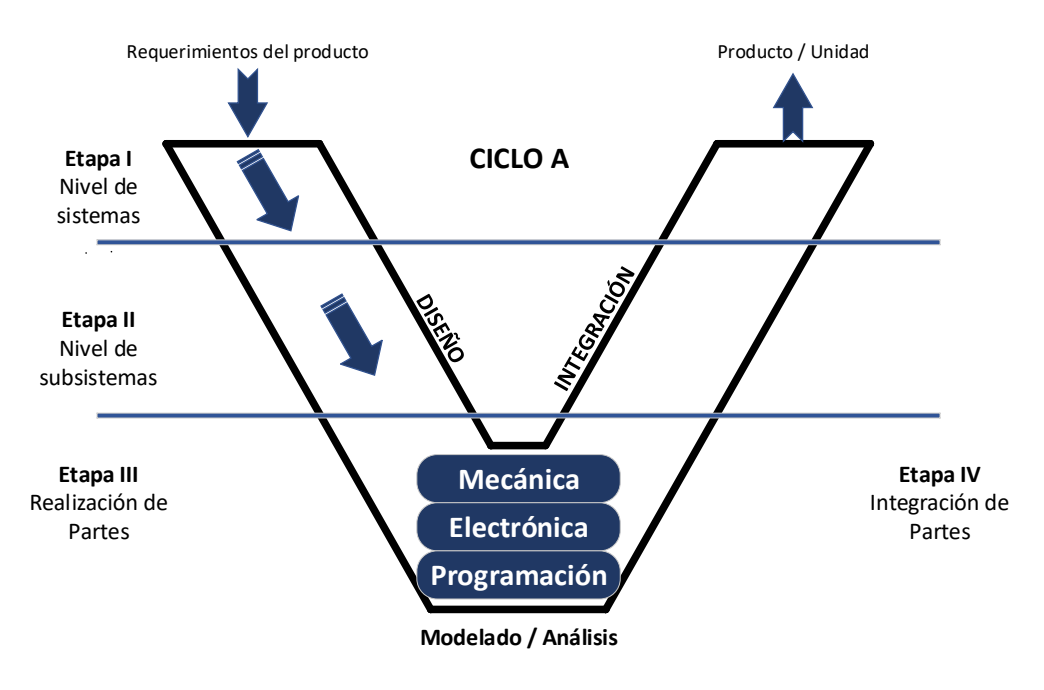

*4.5.2.4. Etapa IV: Integración de partes del ciclo A*

**Ilustración 26- Etapa IV del ciclo A**

Fuente: propia (2020).

1) Integración de partes mecánicas

Al integrar las partes mecánicas del aerogenerador se realizarán las pruebas necesarias para conocer un material que sea liviano, capaz de resistir y de fácil acceso en Honduras. Se simulará como actúa el rotor en las diferentes ráfagas de viento simuladas en SolidWorks.

2) Integración de partes electrónicas

Se simularán las partes electrónicas para predecir un correcto funcionamiento en conjunto, para ello se diseñó una tarjeta electrónica prototipada que ayudara en la verificación de los voltajes provenientes del aerogenerador. Estos datos serán recopilados por el microcontrolador y mostrados en una interfaz de usuario.

#### 3) Integración de programación

Se diseñará un algoritmo básico para la lectura de los voltajes provenientes del aerogenerador.

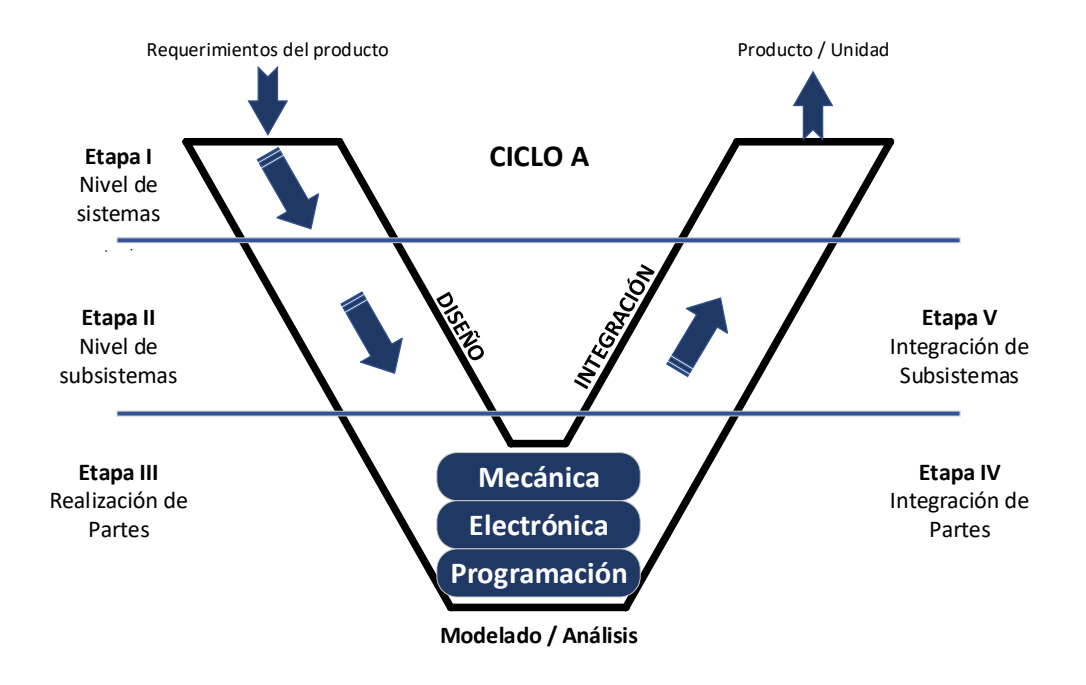

*4.5.2.5. Etapa V: Integración de los subsistemas del ciclo A*

**Ilustración 27- Etapa V del ciclo A**

Fuente: propia (2020).

Se acoplarán todas las partes mecánicas para formar el rotor del aerogenerador como ser el eje, ruedas, chumaceras, alabes, estructura y transmisión, luego se procederá a realizar las pruebas para predecir el funcionamiento del rotor.

*4.5.2.6. Etapa VI: Resultados del prototipo final del ciclo A*

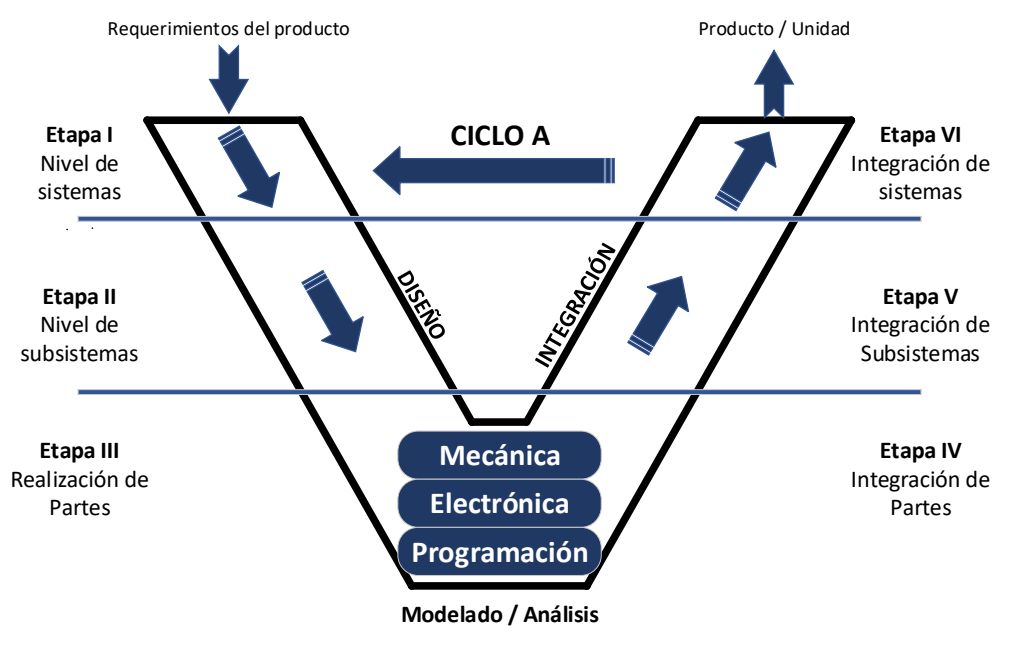

**Ilustración 28- Etapa VI del ciclo A**

Fuente: propia (2020).

Se espera obtener un prototipo integrando los diferentes componentes del sistema, tomando en cuenta los factores espaciales y analíticos proporcionados por las pruebas realizadas mediante simulación.

## **4.6. METODOLOGÍA DE VALIDACIÓN**

Toda investigación se considera no valida hasta que se comprueba el correcto funcionamiento del prototipo. Para esto se realizarán pruebas del sistema en diferentes simulaciones que sean capaces de predecir las reacciones que tendrán los diferentes componentes en situaciones variables y con apoyo de la metodología implementada se espera solucionar todo tipo de problemática que se presente durante el desarrollo del prototipo.

## **4.7. CRONOGRAMA DE ACTIVIDADES**

Considerando que el periodo académico tiene una duración de 10 semanas, se realizó un cronograma de actividades de manera secuencial (véase ilustración 30), dando inicio con la presentación de los lineamientos y las respectivas propuestas de proyecto, seguido de la entrega del primer avance, el cual consta de la recopilación información que sustenta la investigación

realizada y luego presentar la metodología utilizada en la presente investigación. En la posterioridad se dio inicio al diseño de los diferentes componentes que constituirán el aerogenerador, luego se dará un análisis de los resultados obtenidos y asimismo poder concluir sobre estas.

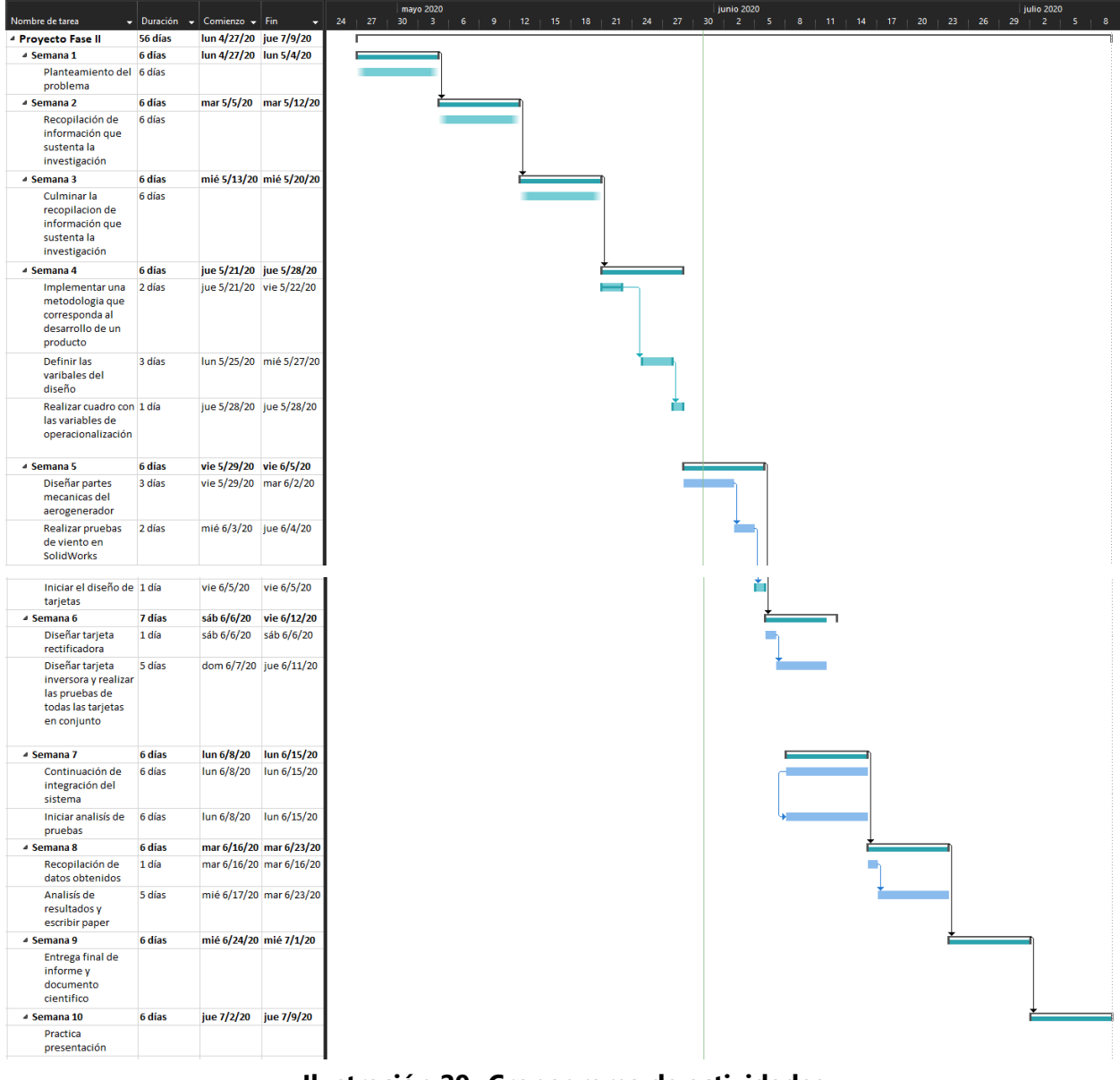

**Ilustración 29- Cronograma de actividades**

Fuente: propia (2020).

# **ANÁLISIS Y RESULTADOS**

En el presente capítulo se reflexionará sobre los aportes generados por las teorías de sustento expuestas en el marco teórico del presente informe, por otra parte, se ostentarán las pruebas realizadas durante las diferentes partes de la metodología que se implementó, para luego comparar la teoría propuesta con los resultados obtenidos. Para iniciar nuestra investigación se presentó la necesidad de comprender el concepto de los aerogeneradores.

## **5.1. ANÁLISIS DE TEORÍAS DE SUSTENTO**

Para conocer los componentes necesarios para el diseño de un aerogenerador, inicialmente debemos analizar el tipo de aerogenerador más utilizado en la actualidad, este es el de hélice de tres palas. Los principales componentes de este tipo de aerogenerador son los siguientes:

- Rotor: encargado de transformar la energía cinética del viento en un momento torsor, que posteriormente es transformado en electricidad.
- Palas: estas son las encargadas de soportar las fuerzas provenientes del viento, debido a esto son consideradas la parte más importante del aerogenerador.
- Buje: el buje es donde se apoya y gira el eje del aerogenerador, normalmente es donde se apoyan las palas y el rotor del aerogenerador.
- Góndola: esta no es más que la sala de máquinas donde se encuentran el multiplicador y el generador de energía eléctrica junto con el sistema de control.
- Generador: este es el en cargado de transformar el momento torsor proveniente del rotor en energía eléctrica.

Una vez que se conocen las diferentes partes esenciales de un aerogenerador, se deben mencionar los diferentes tipos de aerogeneradores existentes o conocidos en la actualidad. Se debe tener presente que los aerogeneradores están divididos en dos tipos, los de sustentación y los de arrastre, esto depende de que fuerza generada por el viento sea utilizada como fuerza motriz. Para conocer los diferentes tipos de aerogeneradores se debe de tomar en cuenta que están divididos en dos familias, los aerogeneradores de eje vertical o VAWT por sus siglas en inglés y los aerogeneradores de eje horizontal o HAWT por sus siglas en ingles. Para los VAWT se conocen los de tipo Savonius, Darrieus y los híbridos Darrieus-Savonius. Por otra parte, para los HAWT se conocen los que trabajan a barlovento y los que trabajan a sotavento. Se conoce que el aerogenerador tipo Savonius es el más simple de los aerogeneradores, este consta de 2 o 4 chapas verticales que no contienen perfil de ala y curvadas en forma de medio cilindro. los aerogeneradores de tipo Darrieus proporcionan una mayor eficiencia al presentar menos perdida por fricción, pero estos tienen una desventaja y es que son incapaces de arrancar por si solo debido a que el par de arranque es nulo sin importar la velocidad del viento, como consecuencia estos requieren de un dispositivo auxiliar.

Para conocer cómo funcionan los aerogeneradores se presenta la aerodinámica de estos. La teoría de momento de Betz supone que un convertidor de energía que no tiene perdidas en un flujo de aire sin fricción contiene simplificaciones y estos resultados son útiles para realizar cálculos aproximados en la ingeniería práctica. Sobre el elemento de pala que gira alrededor del rotor actúan dos componentes principales de velocidad, el aire ralentizado en dirección del viento principal y por otro lado la velocidad con la que el elemento de pala corta la masa del aire.

Para la generación eléctrica mediante aerogeneradores se distinguen 3 tipo de generadores eléctricos, estos son los de imán permanente, síncronos y asíncronos. Comúnmente en los aerogeneradores más pequeños se suelen utilizar los de imán permanente. Por otra parte, en los mini generadores es conveniente rectificar la corriente y suministrarla en corriente continua a valores típicos de voltaje. Es de vital importancia conocer que es necesario contar con un campo magnético principal para poder generar electricidad, dicho campo se puede producir por un imán permanente que puede ser parte del estator o del rotor. Luego la electricidad es inducida en los conductores, estos forman el devanado de armadura. Para algunas aplicaciones los generadores de corriente alternan tienen su devanado de armadura en el estator.

Para el diseño de un aerogenerador se deben de tomar en cuenta diferentes factores que afectan el rendimiento de estos:

- Potencia nominal
- Diseño del rotor
- Diseño de las alabes

48

- Diseño del eje
- Selección de la transmisión
- El viento y su energía

Para poder visualizar la potencia entregada del aerogenerador, se puede utilizar un microcontrolador, como ser los PIC. Estos fueron diseñados para cubrir tareas específicas de manera económica, pueden ser utilizados en equipos de comunicación, equipos de telefonía, automoción, instrumentos electrónicos, equipos médicos, equipos industriales de todo tipo, electrodomésticos, juguetes, etc.

## **5.2. PRUEBAS**

### **Tabla 6- Formato de descripción de pruebas.**

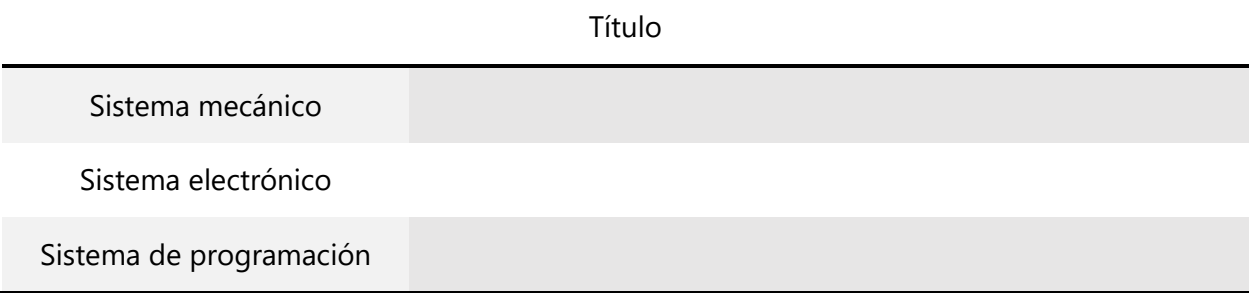

Fuente: propia (2020).

- Título: nombre que recibe la etapa
- Sistema mecánico: parte mecánica de la etapa
- Sistema electrónico: parte electrónica de la etapa
- Sistema de programación: parte de programación para el microcontrolador PIC.

Para el seguimiento de la metodología se utilizará la tabla 6 donde se resumirán los pasos de cada etapa. Se documentaron los procesos realizados en cada etapa. En dicha tabla se describen las diferentes partes de una etapa, el sistema mecánico, sistema electrónico y sistema de programación.

Para iniciar la investigación se fijaron los objetivos que debe cumplir el diseño. Como primera etapa de la metodología empleada se estableció el nivel de los sistemas del ciclo A

### 5.2.1. ETAPA 1: NIVEL DE LOS SISTEMAS DEL CICLO A

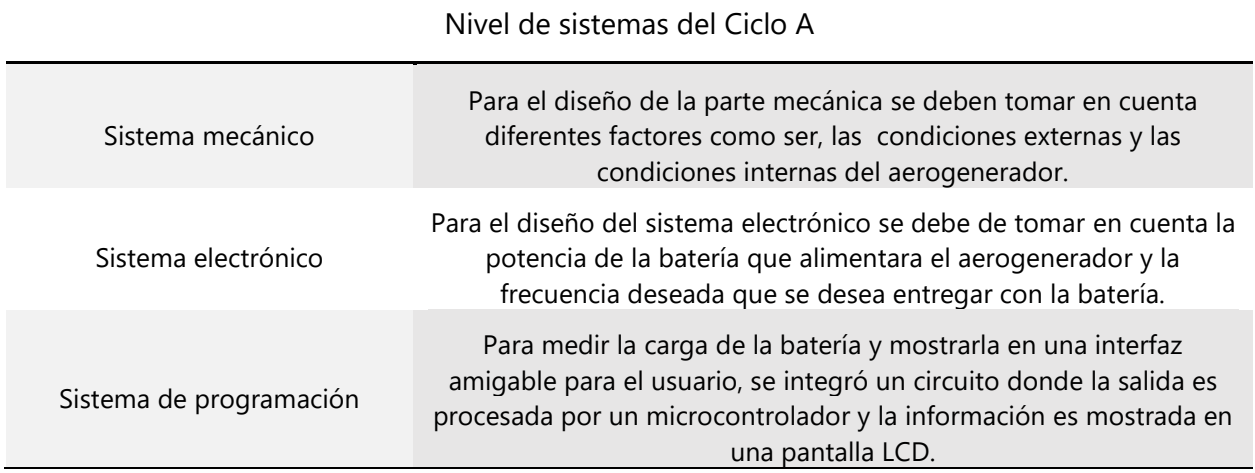

### **Tabla 7- Resumen de etapa 1 del ciclo A**

Fuente: propia (2020).

Para el sistema mecánico se tomaron en cuenta los diferentes factores que afectan al aerogenerador, están son las condiciones externas como ser la altitud sobre el nivel del mar, la densidad del aire y la velocidad media anual expresada en m/s.

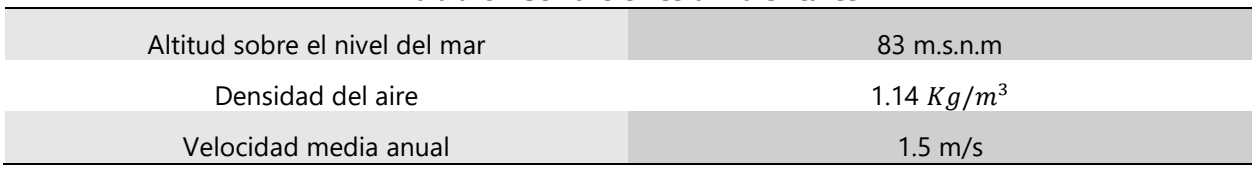

#### **Tabla 8- Condiciones ambientales**

Fuente: propia (2020).

Para conocer la densidad del aire se debe de conocer la presión atmosférica promedio en San Pedro Sula, también se debe conocer la temperatura y la constante especifica de los gases.

$$
\rho = \frac{100600 Pa}{287.05 \frac{J}{kg * {}^{\circ}K} * 308.15 {}^{\circ}K} = 1.14 Kg/m^3
$$

Por otra parte, para conocer la velocidad media anual en San Pedro Sula debido a que en el país no se cuenta con una estación meteorológica para recopilar estos datos se utilizó MERRA-2 Modern-Era Retroespective Analysis de NASA. Cabe destacar que este análisis combina una variedad de medidas de área amplia en un moderno modelo meteorológico mundial para reconstruir la historia del clima, hora por hora, en una cuadricula con bloques de 50 km.

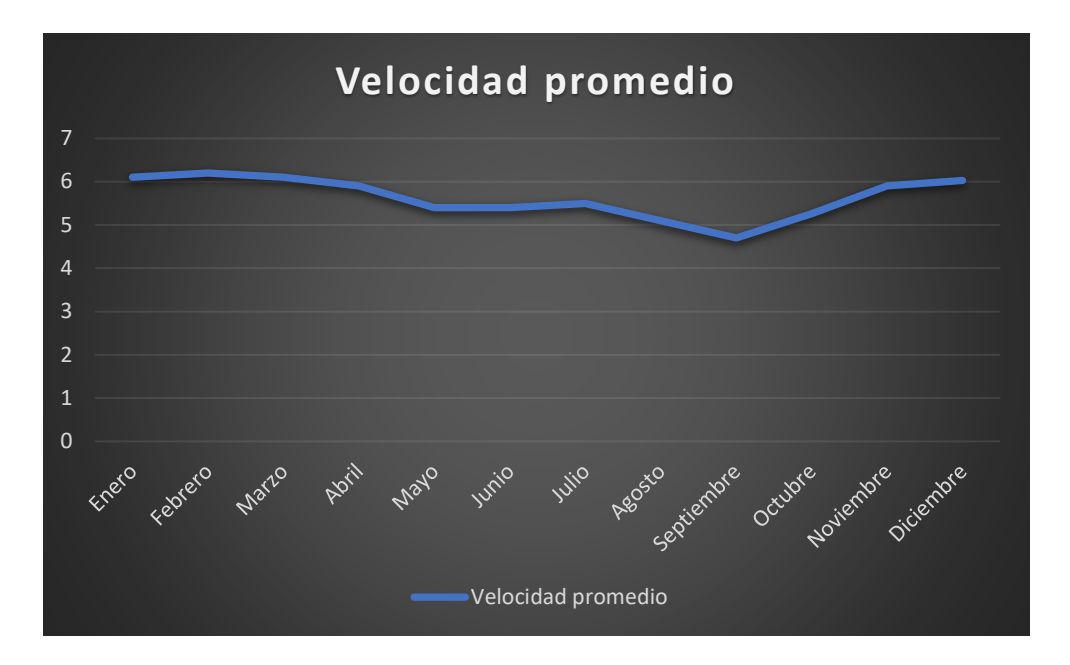

**Ilustración 30- Velocidad promedio en San Pedro Sula**

Fuente: MERRA-2 (2020).

Por otra parte, las condiciones internas a tomar en consideración para el diseño de las palas del aerogenerador son las siguientes:

- 20W de potencia nominal
- Posición del eje principal (vertical tipo Savonius)
- Generador síncrono de imanes permanentes
- Sistema de transmisión mediante poleas

# *5.2.1.1. Sistema mecánico*

El rotor consta de dos palas con sus respectivas tapas circulares en cada polo de las palas, estas son de aluminio debido a que este es un material ligero y a que es altamente maleable. Para el diseño de las palas se ha tenido en cuenta el coeficiente de potencia del aerogenerador. En el caso de los aerogeneradores Savonius más sencillos las palas consisten en dos partes semicilíndricas huecas. Sin embargo, este diseño contiene un coeficiente de potencia del aerogenerador es muy bajo y por lo tanto la potencia que se puede extraer de él es muy pequeña.

Para el eje principal que une el rotor con el eje de transmisión se diseñó una chapa de acero que esta atornillada a la tapa circular inferior para que giren de manera conjunta. Además, el eje se

encuentra apoyado a la estructura de sujeción mediante un rodamiento axial, de esta manera se consigue que el eje se encuentre en voladizo y que este sea de fácil alcance para el mantenimiento.

Por otra parte, para el sistema de transmisión se aplicó un diseño mediante poleas y correas. Este sistema se integró al prototipo debido a que la velocidad de giro del eje principal del aerogenerador es muy pequeña, por lo que es necesario aumentar la velocidad para que el generador eléctrico gire a una velocidad adecuada para producir la potencia esperada.

Para el generador eléctrico se aplicó un diseño específico para el aerogenerador, se eligió un generador de flujo axial síncrono de imanes permanentes que es capaz de generar una potencia de 20W y que gire a una velocidad de 300rpm. Se selecciono este tipo de generador ya que de esta forma se excluyen los anillos rozantes. Por otra parte, disminuyen las perdidas en el cobre del rotor y, por consiguiente, no es necesario un sistema de refrigeración.

# **¿POR QUÉ UN ROTOR TIPO SAVONIUS?**

Los aerogeneradores de eje vertical no son muy comunes debido a su baja eficiencia en comparación a los de eje horizontal. Sin embargo, los aerogeneradores de eje horizontal requieren un sistema de orientación que ubique el rotor ya sea a sotavento o barlovento con respecto a la dirección del viento y en el caso de la investigación se busca la sencillez tanto en diseño, fabricación, montaje y mantenimiento, antes que la eficiencia.

Por otro lado, los aerogeneradores de eje vertical se dividen en dos familias, los Savonius y los Darrieus. A diferencia de los rotores tipo Darrieus, los de tipo Savonius no requieren de un sistema de arranque para que el rotor gire en un momento inicial, esto conlleva a mantener la sencillez del diseño y al mismo tiempo disminuye considerablemente el costo de fabricación.

## *5.2.1.2. Sistema electrónico*

En la parte de electrónica se diseñó un inversor de voltaje para convertir 12 V.D.C a 120 V.A.C la frecuencia puede ser de 50 Hz o de 60 Hz. Cabe destacar que la forma de onda de salida es cuadrada.

52

Por otra parte, se diseñó un medidor de carga de batería, este consta de cuatro comparadores de voltaje. Cada comparador está diseñado con una entrada positiva y una negativa, el voltaje a la salida de los comparadores es igual al voltaje de la fuente de alimentación que en este caso es la batería. A medida que el voltaje de la batería disminuye, también disminuye el voltaje en las entradas negativas y cuando esta es menor a 5 V los comparadores van apagando los leds que representan su estado de manera visual.

### *5.2.1.3. Sistema de programación*

Para la parte de programación se implementó un código en C desarrollado en MikroC Pro for Pic, exclusivamente para la PIC18F45K22. Dicho código consta de las partes necesarias para mostrar de manera visual en una LCD el voltaje de la batería y las entradas necesarias para recopilar la información del voltaje actual.

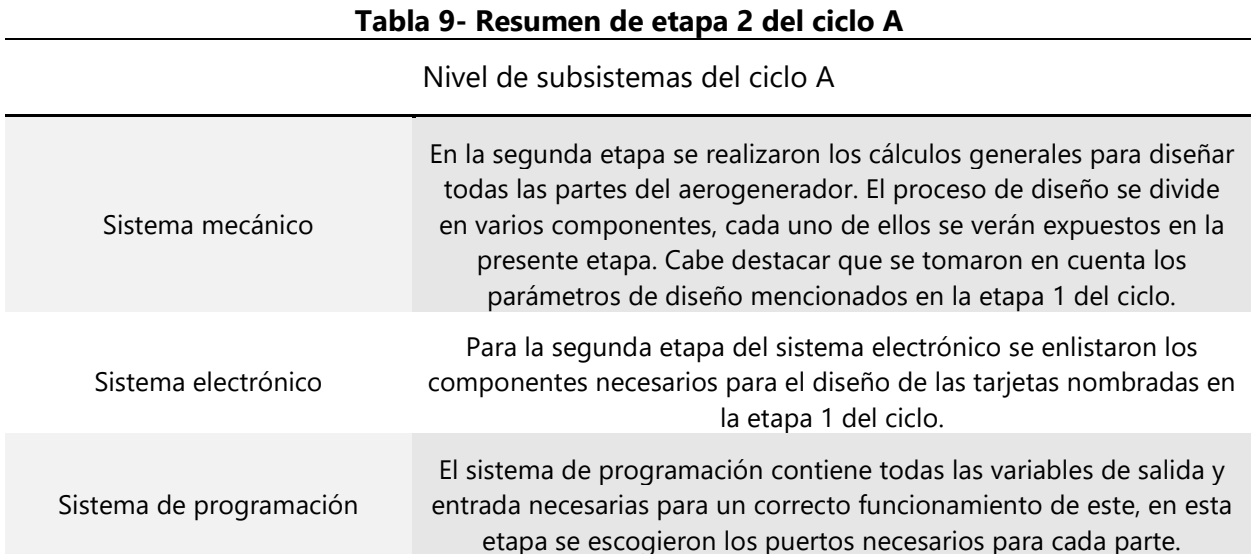

# 5.2.2. ETAPA 2: NIVEL DE LOS SUBSISTEMAS DEL CICLO A

Fuente: propia (2020).

En la etapa 2 del ciclo A se realizaron los cálculos necesarios para el realizar el diseño del aerogenerador y se enlistaron los diferentes componentes necesarios para el diseño de las tarjetas expuestas en la etapa anterior. Cabe destacar que el sistema de programación consta de una lógica lineal, donde la entrada del microcontrolador solo representa su valor y no lo analiza.

## *5.2.2.1. Sistema mecánico*

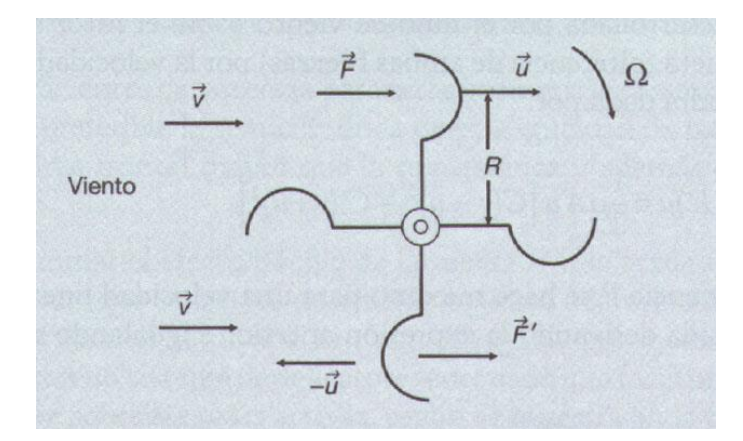

**Ilustración 31- Acción del viento sobre un rotor de arrastre diferencial**

Fuente: Miguel Villarrubia (2013).

Los cálculos para el diseño del aerogenerador son basados en el tipo Savonius, este trabaja por arrastre debido a que su funcionamiento se basa en la distinta fuerza aerodinámica que ejerce el viento sobre objetos de diferente forma. El rotor tipo Savonius se supone que está formado por un conjunto de alabes en forma semicilíndricas colocadas de la forma que se observa en la ilustración 31, la acción del viento origina fuerzas distintas en la parte cóncava y convexa de las cazoletas, lo que genera un par que provoca el giro del motor.

Siendo las fuerzas F y F´ las que actúan en las cazoletas opuestas y son determinadas por las siguientes ecuaciones:

$$
F = C \frac{1}{2} \rho A (v - u)^2
$$

$$
F' = C' \frac{1}{2} \rho A (v + u)^2
$$

### **Ecuación 28- Fuerzas que actúan sobre las cazoletas**

Donde u es la velocidad lineal de las cazoletas (u=ΩR) y v la velocidad absoluta del viento. La potencia que desarrolla el flujo de viento sobre el rotor es el producto neto por la velocidad lineal de las cazoletas, esto nos deja la siguiente ecuación:

$$
P = F - F' = \frac{1}{2} \rho A u [C(v - u)^{2} - C'(v + u)^{2}]
$$

### **Ecuación 29- Potencia desarrollada por el flujo de viento**

El valor máximo de la potencia representada en la ecuación 29 se conoce para una velocidad lineal  $u_m$  que se obtiene al derivar la expresión anterior e igualada a cero:

$$
u_m = v \frac{(2a \pm (4a^2 - 3b^2))^{\frac{1}{2}}}{3b}
$$

**Ecuación 30- Velocidad lineal**

Por conceptos teóricos y comprobaciones empíricas se conoce que los coeficientes C y C´ para las palas semicilíndricas tienen un valor de 2.3 y 1.2 respectivamente. Por lo que la potencia máxima es de:

$$
P_{max} = 0.074 \left[ \frac{1}{2} \rho A v^3 \right]
$$

#### **Ecuación 31- Potencia máxima del aerogenerador**

En la ecuación 30 se observa que el coeficiente de potencia es muy pequeño, esto conlleva a un área excesivamente grande para conseguir la potencia deseada por el aerogenerador. Continuando con la investigación se llegó a la conclusión de que, al colocar un apantallamiento, que sea direccionado mediante un sistema que funciona con el principio timón-veleta el coeficiente aumenta de manera considerable.

Como se logra visualizar en la ilustración 32 la pantalla giratoria consigue eliminar el efecto de la fuerza F´, al será esta fuerza nula la velocidad a la que se consigue la potencia máxima es  $u_m=\frac{\nu}{3}$ 3 por lo que la potencia máxima conseguida se ve ilustrada por la siguiente ecuación:

$$
P_{max} = 0.341[\frac{1}{2}\rho A v^3]
$$

### **Ecuación 32- Potencia máxima con la pantalla**

Se logra observar que el coeficiente aumenta significativamente. Sin embargo, el colocar una pantalla al aerogenerador hace que se pierda una se las principales ventajas de los aerogeneradores de eje vertical y es que el aerogenerador no dependa de la dirección del viento para su funcionamiento. Debido a esto, aunque la eficiencia aumenta, en este proyecto se optó por otro diseño del Savonius que siempre tenga un coeficiente razonable y que no necesite una pantalla con direccionamiento del viento. De esta forma se optó por el siguiente diseño.

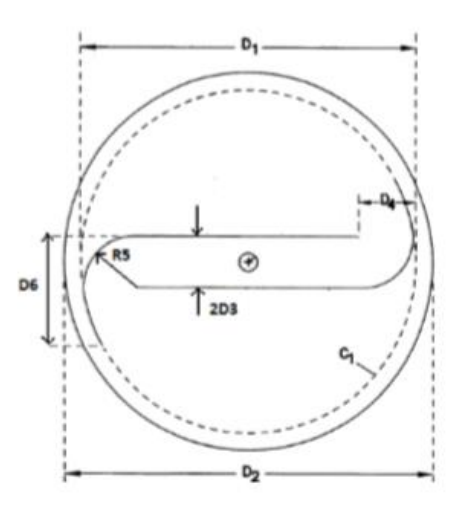

**Ilustración 32- Forma del rotor**

Fuente: Alvin H. Benesh (2012).

Con el diseño de la ilustración 33 se consigue un coeficiente de 0.21, valor bastante razonable y, por otra parte, no necesita orientación del viento para conseguir dicho coeficiente.

Una vez establecido el diseño en el que se basó el aerogenerador, se procede a realizar los cálculos para las diferentes dimensiones. Cabe destacar que se tomaron en cuenta las condiciones establecidas anteriormente, como ser la potencia deseada que es de 20 W.

Inicialmente se calcula la potencia del viento, para esto se puede hacer uso de la ecuación 27. Sin embargo, como se ha estudiado con anterioridad se conoce gracias a la ley de Betz que es imposible que una maquina extraiga toda la potencia del viento. Así la potencia extraída del aerogenerador depende de su coeficiente de potencia (véase ecuación 16). Por otra parte, la potencia final conseguida por el aerogenerador también depende de los rendimientos del generador eléctrico y del sistema de transmisión. Por lo que la expresión final para calcular la potencia eléctrica es la siguiente:

$$
P_{elect} = C_p * \frac{1}{2} * A \rho v^3 \eta_e \eta_t
$$

## **Ecuación 33- Potencia eléctrica conseguida por el aerogenerador**

De la ecuación 33 se despeja para conocer el área que debe tener el aerogenerador para producir una potencia de 20 W. Los datos para este caso en concreto son los siguientes:

$$
\bullet \quad C_p = 0.21
$$

- $P_{elect} = 20W$
- $\rho = 1.14kg/m^3$
- $\bullet \quad v = 4m/s$
- $\eta_e = 0.95$
- $\eta_t = 0.95$

Cabe destacar que el dato de la velocidad fue tomado de Galicia en España debido a que las medias de velocidad en San Pedro Sula son solo predicciones y no datos reales por la falta de estaciones meteorológicas. Se escogió Galicia por su parecido a San Pedro Sula en cuanto al clima. Por los que el área necesaria para producir una potencia de 20 W será:

$$
A = \frac{2P_{elect}}{C_p \eta_e \eta_t \rho v^3} = \frac{2 \times 20}{0.21 \times 0.95 \times 0.95 \times 1.14 \times 4^3} = 2.89 m^2
$$

En el caso de rotores tipo Savonius, el área se ve representada por A=HD. Además, por pruebas empíricas se conoce que H=2D por lo que las dimensiones del rotor son las siguientes:

$$
D = 1.2 \, m \, \& \, H = 2.4 \, m
$$

Las demás dimensiones del rotor se expresan en función del diámetro D para que tenga un diseño óptimo. De esta manera las dimensiones de la ilustración 33 son las siguientes:

- $D_2 = 1.1D = 1.32 m$
- $D_3 = 0.075D = 0.09m$
- $D_4 = 0.172D = 0.2064 m$
- $D_5 = 0.3D = 0.36$  m
- $D_6 = 0.32D = 0.384 m$

Para determinar la velocidad de rotación del rotor se utiliza la siguiente ecuación:

$$
\lambda = \frac{\omega R}{v}
$$

Donde  $\lambda$  es la velocidad especifica (velocidad tangencial/velocidad del viento),  $\omega$  es la velocidad angular (rad/s), R el radio del rotor (m), y v la velocidad de diseño del viento (m/s). En el caso de los rotores tipo Savonius la velocidad específica a la que consigue la máxima potencia tiene un valor alrededor de 0.8. la velocidad de diseño y el radio fueron calculados anteriormente. Por lo que la velocidad angular resultante es:
$$
\omega = \frac{0.8 * 4}{0.6} = 5.33 \frac{rad}{s} \to \omega = \frac{2\pi n}{60} \to n = 50.89 \, rpm \approx 51 \, rpm
$$

Para realizar el cálculo y dimensionamiento del generador eléctrico se toman en cuenta una serie de expresiones que son necesarias para el diseño de este. se conoce que el circuito equivalente de un generador que es de imanes permanentes y que los bobinados se encuentran en el estator, se ve reflejado por la siguiente ecuación:

$$
V = E - I(R + X_j)
$$

#### **Ecuación 34- Referencia del circuito equivalente del generador**

Donde V es el voltaje en las borneras de la batería, E la fuerza electromotriz en circuito abierto, I la corriente que circula por el por el circuito, R la resistencia del circuito y X la reactancia del bobinado. El generador eléctrico se diseñó para alimentar una batería de 12 V, por lo que mediante la ecuación 34 se debe asegurar que el voltaje sea siempre de 12 V o mayor. Se considero una fuerza electromotriz de E=20V. Tomando en cuenta los datos anteriormente expuestos se seleccionará el conductor a utilizar y el número de espiras que debe contener cada bobinado.

Primero se seleccionó el número de polos del generador, al tratarse de un generador síncrono, se cumple la siguiente ecuación:

$$
n=\frac{60f}{P}
$$

#### **Ecuación 35- Velocidad de giro**

Donde n es la velocidad de giro (rpm), f la frecuencia (Hz), y P el número de pares de polos. El valor de la velocidad se calculó con anterioridad, siendo de 51 rpm. De esta forma el número de pares de polos es el siguiente:

$$
P = \frac{60 * 60}{51} = 70
$$

Sin embargo 70 pares de polos son demasiados, lo que conllevaría a unas dimensiones del generador muy grandes. Debido a esto se integró un sistema de transmisión. Se considero usar un numero de pares de polos de 10. Por lo que la velocidad de giro del rotor del generador debe de ser:

$$
n = \frac{60 * 60}{10} = 360 \, rpm
$$

Por lo tanto, la relación de multiplicación es la siguiente:

$$
i = \frac{360}{51} = 7
$$

#### **Ecuación 36- Relación de multiplicación**

Ahora se debe determinar el número de bobinas, se consideró utilizar 3 bobinas por fase, esto conlleva a tener un sistema trifásico y contiene un total de 9 bobinas en el estator. Dichas bobinas están conectadas en serie, por lo que entre las 3 bobinas por fase existe E=20V. es decir cada bobina tiene  $E_i = \frac{20}{3}$  $\frac{20}{3}V$ .

Por otra parte, se seleccionan los imanes debido a que el generador es de imanes permanentes. Se seleccionaron imanes de forma circular de neodimio con diámetros de 30 mm, por ser uno de los económicos del mercado. Se conoce de manera empírica que estos imanes crean un campo magnético de 1.2T. Luego se procede a seleccionar le conductor, se tiene en cuenta la potencia que se desea y el voltaje de las borneras de la batería. De esta forma se conoce la corriente que circula por el conductor. En este caso en específico se toma un valor de voltaje de 18 V para que se cumpla que V sea mayor a 12 V. Por lo tanto, la corriente es:

$$
I = \frac{P}{V} = \frac{20}{18} = 1.1A
$$

### **Ecuación 37- Corriente**

Tomando en cuenta que, gracias al diseño del generador, este se encuentra lo suficientemente refrigerado, se considera una densidad de corriente de  $1A/mm^2$ . Debido a esto, para soportar la intensidad de corriente en el conductor se tuvo en consideración la siguiente ecuación:

$$
A = \frac{I}{J} = \frac{1.1}{1} = 1.1 \, mm^2
$$

### **Ecuación 38- Área necesaria en el conductor**

El conductor seleccionado tomando en cuenta el área necesaria es el AWG 16 el cual tiene una sección de 1.31 $mm^2$ , el AWG 17 tiene una sección de 1.04 $mm^2$  por lo que se calentaría en exceso.

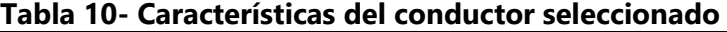

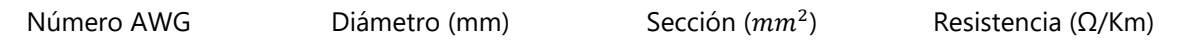

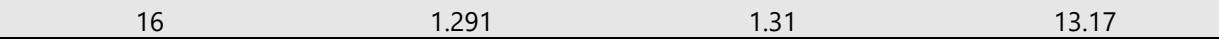

Una vez establecido el conductor a utilizar se procede a calcular el número de espiras que debe tener cada bobina, para esto se utiliza la ecuación que hace referencia a la fuerza electromotriz de cada espira:

$$
E=4.44*N*f*B*A
$$

#### **Ecuación 39- Fuerza electromotriz de cada espira**

Donde E es la fem inducida en cada bobina, N el número de espiras por bobina, f la frecuencia, B el campo magnético de los imanes y A es el área magnética. Para este caso en particular, el área magnética es la inducida por los imanes, esto resulta de la siguiente manera:

$$
\frac{20}{3} = 4.44 \times N \times 60 \times 1.2 \times \pi \left(\frac{0.03}{2}\right)^2 \longrightarrow N = 29 \text{ espiras}
$$

Para tener un factor de seguridad se considera utilizar 30 espiras. Por lo tanto, dichas espiras por bobina están dispuestas de forma rectangular distribuidas en 6 filas y 5 columnas. Debido al diseño del estator el bobinado de la primera fila tiene unas dimensiones de 40x2 mm, luego de la primera fila se superponen las 4 filas restantes.

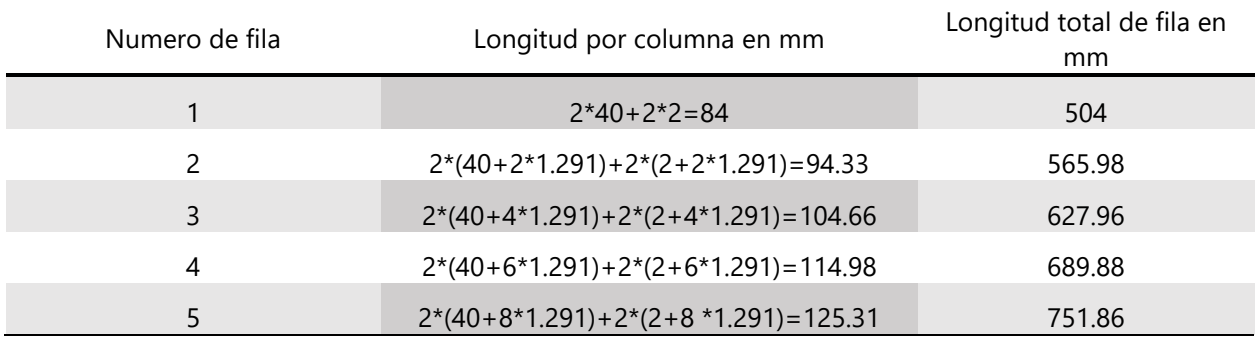

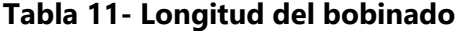

Fuente: propia (2020).

Si se suman las longitudes de todas las filas se obtiene un total de 3139 mm, es decir, alrededor de 3.2m. tomando en cuenta que hay un total de 9 bobinas en el estator, la longitud necesaria para el conductor es de 29 m.

Para verificar que el generador funcione de la manera esperada se debe calcular el voltaje final y este debe cumplir la condición inicial. Esta es que el voltaje sea igual o mayor a 12 V. debido a que los cálculos se realizan por bobina, el valor de V es mayor que 12/3. Esto se verifica haciendo uso de la ecuación 34. Inicialmente se debe calcular la resistencia de cada bobina:

$$
R = \frac{13.17 \Omega}{Km} * \frac{1Km}{1000m} * 3.2m = 0.042 \Omega
$$

Para conocer el valor de la reactancia se considera la siguiente ecuación:

$$
X = 2\pi fL
$$

### **Ecuación 40- Reactancia**

Donde f es la frecuencia y L la inductancia magnética. Para conocer la inductancia magnética del generador se presenta la siguiente expresión:

$$
L = 1.257\mu * \frac{N^2S}{10^8L_a}
$$

#### **Ecuación 41- Calculo de Inductancia**

Donde µ es la permeabilidad relativa del vacío, N el número de espiras por bobina, S la sección de las espiras y L el largo de la bobina. Para este caso en particular la permeabilidad magnética relativa del vacío es 1 y se tienen un total de 30 espiras. Para realizar el cálculo de sección por espiras, se debe tomar la sección de una espira media. Por lo tanto, la sección será representada por la siguiente expresión:

$$
S = (40 + 5 * 1.291) * (2 + 5 * 1.291) = 3.93cm2
$$

#### **Ecuación 42- Sección de espira media**

El largo de la bobina es:

$$
L_a = 6 * 1.291 = 0.7746cm
$$

Por lo tanto, el valor de la inductancia es el siguiente:

$$
L = 1.257 * 1 * \frac{30^2 * 3.93}{10^8 * 0.7746} = 4.56 * 10^{-5}H
$$

Esto conlleva a obtener un valor de reactancia que es:

$$
X = 2\pi * 60 * 4.56 * 10^{-5} = 17.21 m\Omega
$$

Por lo tanto, el voltaje final es:

$$
V = \frac{20}{3} - 1.1(0.042 + 0.01721j) = 6.60 V > \frac{12}{3}
$$

Con el resultado se logra observar que la configuración de las bobinas cumple con los requisitos.

### *5.2.2.2. Sistema electrónico*

Como se expuso en la etapa anterior, el sistema electrónico consta de 2 tarjetas con aplicaciones diferentes, la primera es para invertir los 12 VDC provenientes de la batería a 120 VAC. Esta consta de los siguientes componentes expuesto en la siguiente tabla.

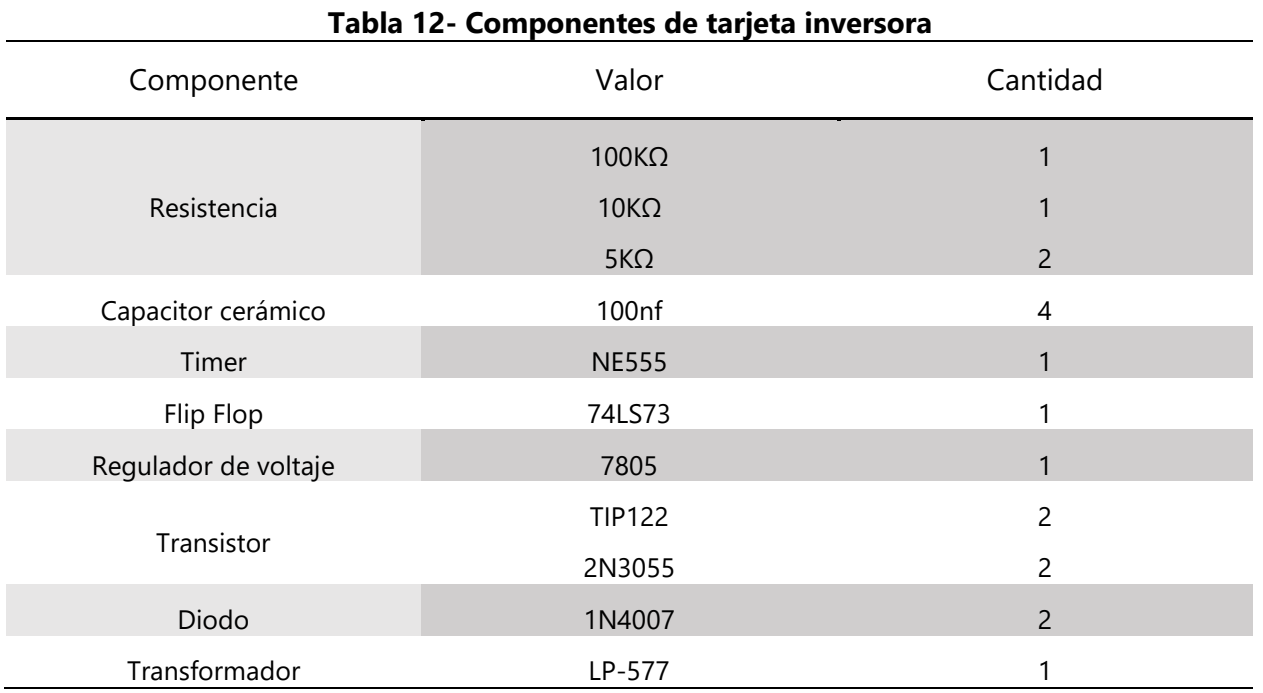

Fuente: propia (2020).

La idea de la tarjeta inversora es que esta convierta los 12 VDC a 120 VAC con una frecuencia de 60 Hz. En la siguiente etapa se visualizará el diseño y se explicará su funcionamiento. Por otra parte, se diseñó una tarjeta para medir el voltaje de la batería con la ayuda de un microcontrolador para poder visualizar dicho voltaje en una LCD.

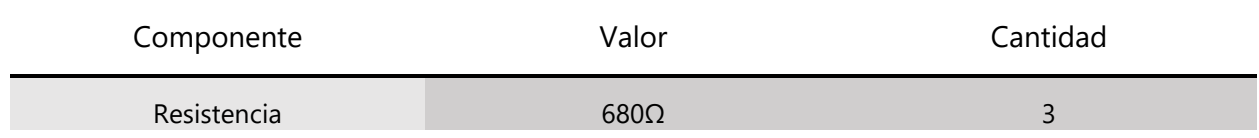

### **Tabla 13- Componentes de medidor de voltaje**

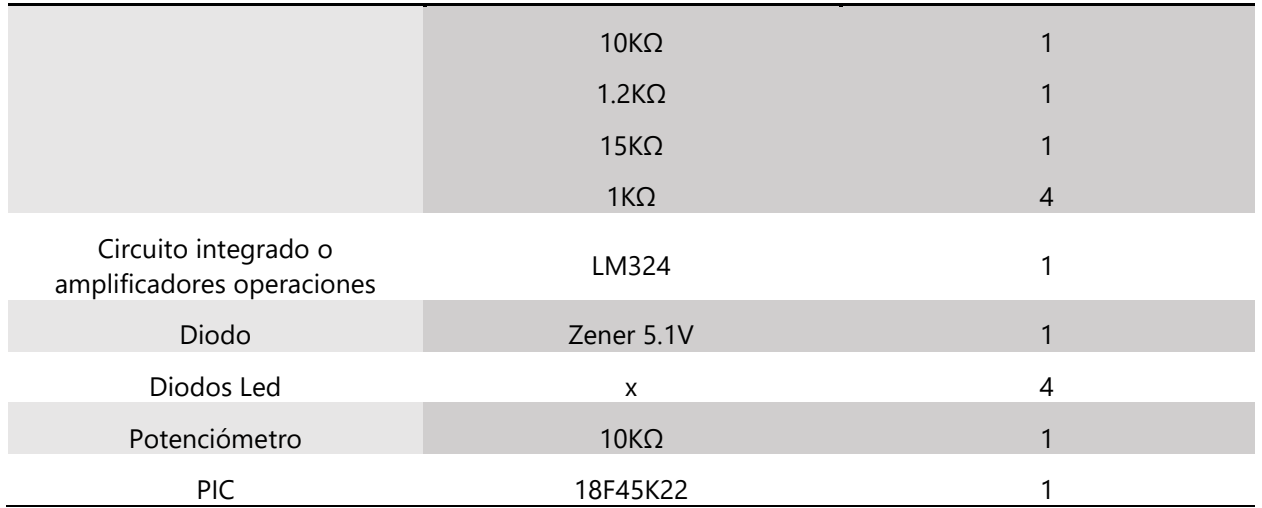

La tarjeta para medir la carga de la batería requiere de 1 circuito integrado o en caso de no contar con uno, se puede formar con la ayuda de 4 amplificadores operacionales colocados de una manera específica. En la etapa 3 del presente ciclo se ilustrarán las dos maneras de formar el circuito.

## *5.2.2.3. Sistema de software*

Para la escritura del código para el medido de carga se establecen los puertos necesarios en el microcontrolador, siendo del RB0-RB6 exclusivos para el uso de la LCD y los puertos RD0-RD3 los puertos seleccionados para las entradas del medido de carga.

## 5.2.3. ETAPA 3: REALIZACIÓN DE PARTES DEL CICLO A

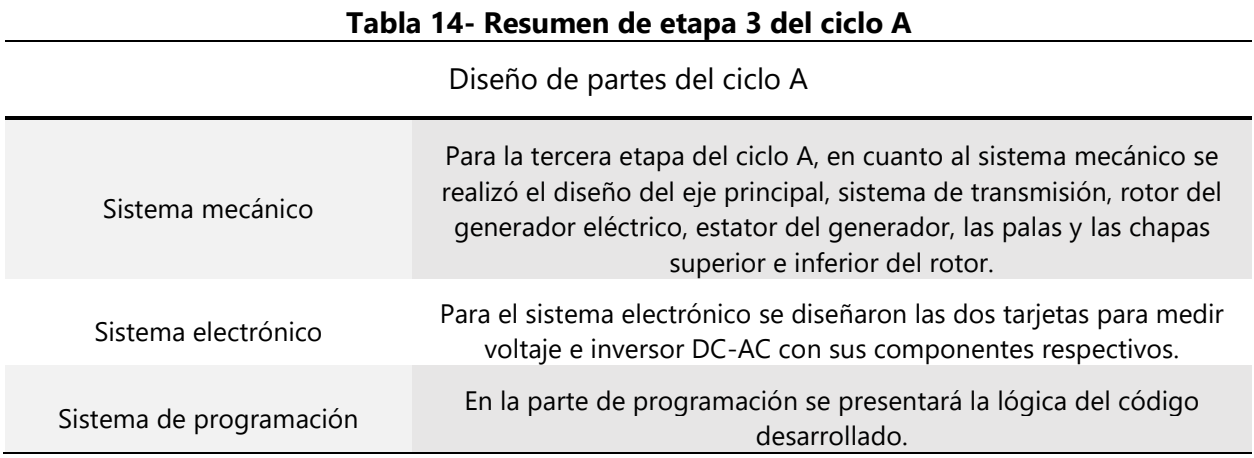

Para la presente etapa se planifico el diseño en CAD de las diferentes partes de las que consta el aerogenerador. Cabe destacar que todas las partes se realizaron siguiendo los limites planteados en las etapas anteriores.

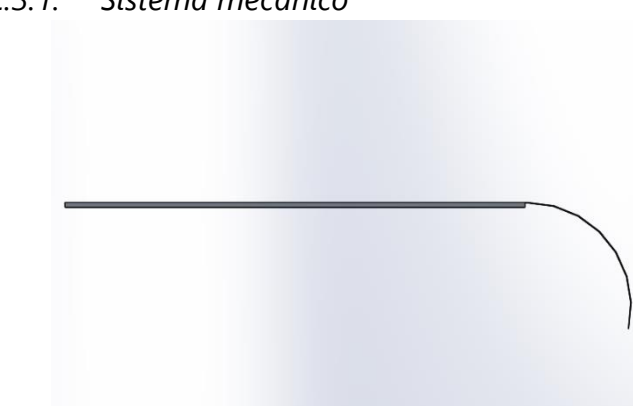

*5.2.3.1. Sistema mecánico*

**Ilustración 33- Alabe visto desde planta**

Fuente: propia (2020).

Inicialmente se realizó el diseño de los perfiles del alabe. Para el diseño de este se basó en los diámetros calculados con anterioridad para que la simulación del aerogenerador genere datos a escala real. Cabe destacar que solo se es necesario realizar un diseño único para las dos palas de las que constara el aerogenerador, esto debido a que el aerogenerador debe ser simétrico para que funcione correctamente sin generar turbulencias en el eje principal.

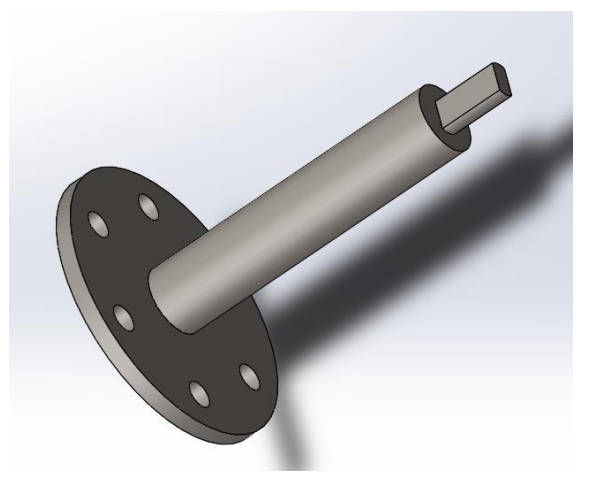

**Ilustración 34- Eje que une el rotor al sistema de transmisión** Fuente: propia (2020).

Para el diseño del eje que une al rotor del aerogenerador con el sistema de transmisión. Se realizo un diseño que pueda ser atornillado mediante una chapa de acero a la tapa circular inferior para que este gire juntamente con el rotor. Además, la parte inferior del eje se diseñó con unas caras planas para que pueda unirse a la polea grande del sistema de transmisión.

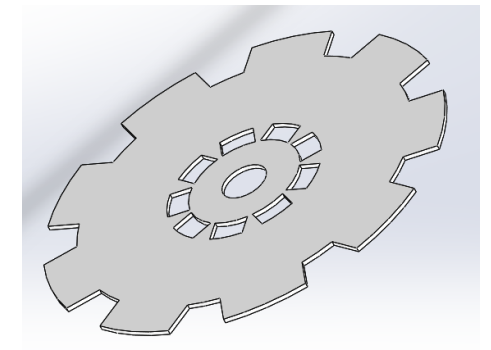

**Ilustración 35- Estator del generador eléctrico**

Fuente: propia (2020).

El estator se diseñó para ser la parte fija del generador, para su fácil fabricación se diseñó un disco de ABS que puede ser impreso en 3D. esto da la ventaja de un fácil reemplazo en caso de haberío.

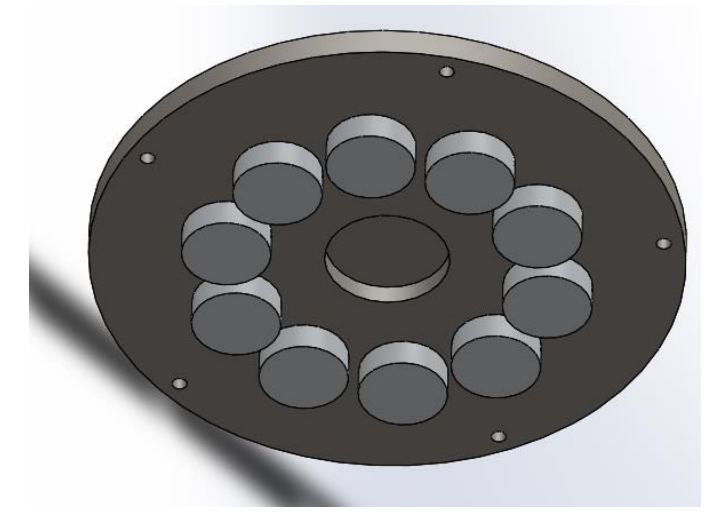

**Ilustración 36- Rotor del generador eléctrico**

Fuente: propia (2020).

El rotor se trata de la parte móvil del generador. En este caso en particular está constituido por 2 discos de acero como se puede visualizar en la ilustración 37, dentro de estos discos se encuentran fijados los imanes permanentes.

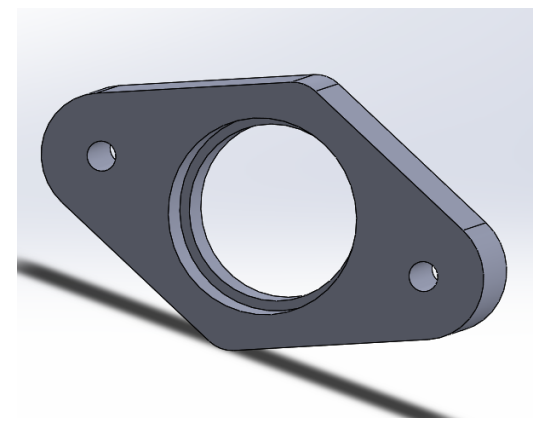

**Ilustración 37- Chumacera para uniones rotor-base**

Para que el rotor no tenga que rotar las tapas superior e inferior se diseñó una chumacera que sostendrá el rotor en voladizo y de esta manera disminuye el peso del rotor a el peso único de las palas.

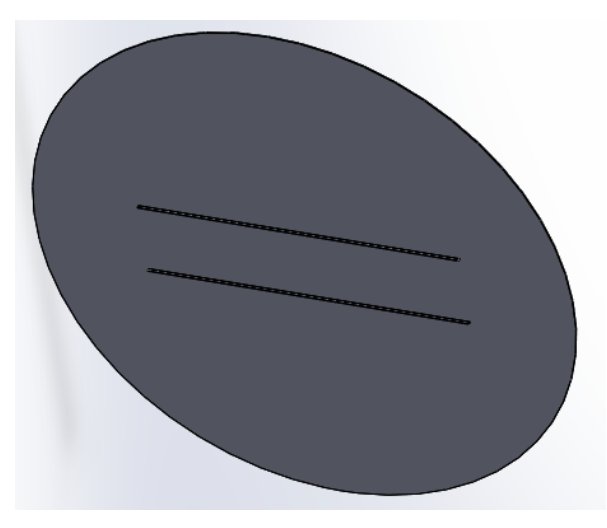

**Ilustración 38- Tapa superior e inferior del rotor**

Fuente: propia (2020).

Las tapas son dos placas cilíndricas de acero con un grosor de 5 milímetros para prevenir posibles deformaciones. En estas se encuentran sujetas las palas del rotor y los ejes superior e inferior que conectan al generador eléctrico y a la base respectivamente.

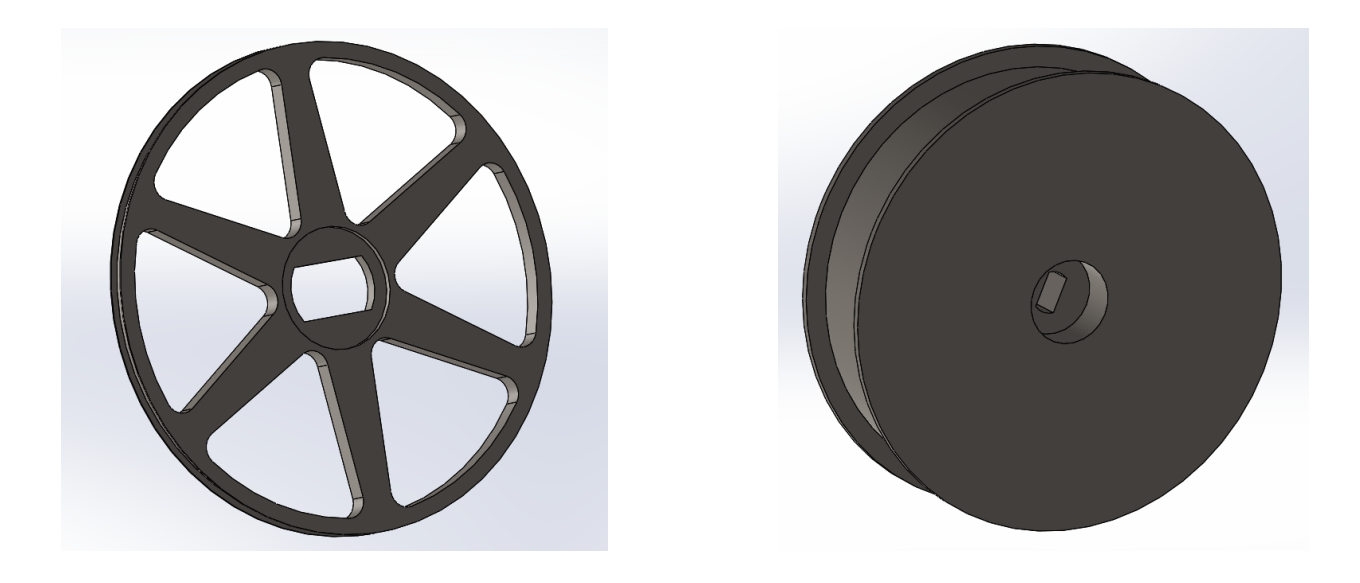

**Ilustración 39- Sistema de transmisión**

La polea grande tiene un diámetro total de 360 mm, este valor se toma de los cálculos realizados en la etapa anterior con ayuda de la ecuación 36.

La polea pequeña por otra parte tiene un diámetro total de 51 mm. Ambas poleas cuentan con la ranura para una banda de 13 mm de espesor. Ambas poleas fueron diseñadas para cumplir la relación de i=7.

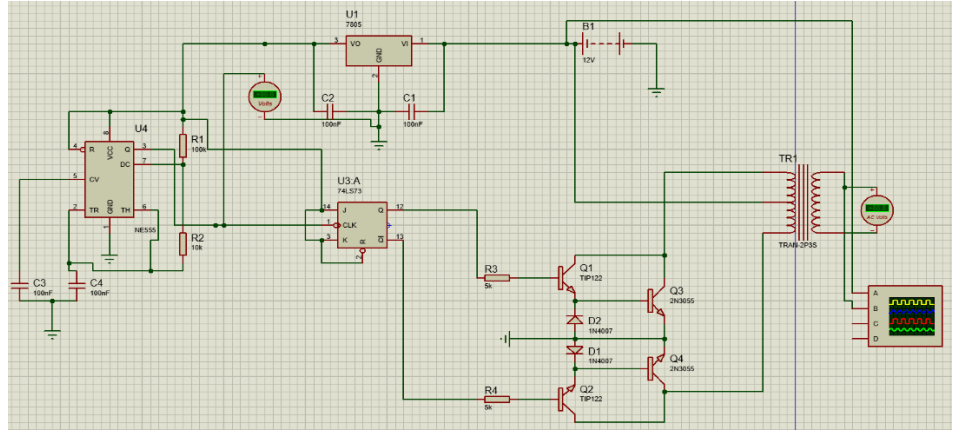

*5.2.3.2. Sistema eléctrico*

**Ilustración 40- Tarjeta inversora de voltaje**

La tarjeta inversora es capaz de transformar 12 VDC a 12 VAC, esto utilizando una serie de elementos como ser los TIP122, estos se encargan de activar el transistor de potencia 2N3055 y la oscilación es entregada por el circuito integrado NE555, mientras que los transistores TIP122 son activados por el flip flop 74LS73, el cual mantiene una oscilación de 60 Hz constante y precisa por su flanco de subida.

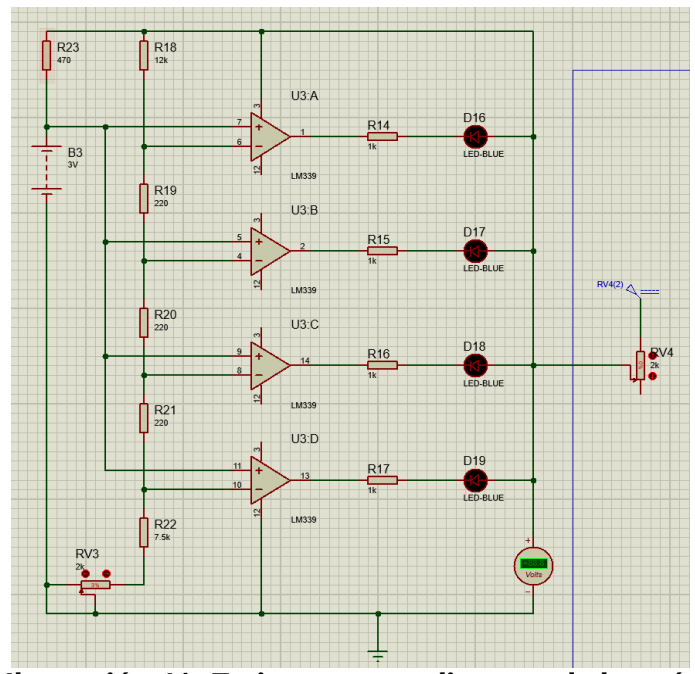

**Ilustración 41- Tarjeta para medir carga de batería**

Fuente: propio (2020).

El funcionamiento de la tarjeta para medición de carga es un tanto fácil, los comparadores de voltaje poseen una entrada positiva y una negativa, el voltaje a la salida es igual al voltaje de entrada de la fuente de alimentación, siempre y cuando el voltaje en la entrada positiva supere al voltaje en la entrada negativa. Si esta condición se invierte, el voltaje de salida es igual a 0.

## *5.2.3.3. Sistema de software*

Para la parte de software se escribió un código en el programa MikroC PRO for PIC de Mikroelektronika. Dicho código se desarrolló para el microcontrolador PIC18F45K22. Este cuenta con las salidas necesarias para manipular una pantalla LCD y mostrar los datos provenientes de la tarjeta para medir el nivel de carga de la batería.

#### 5.2.4. ETAPA 4: INTEGRACIÓN DE PARTES DEL CICLO A

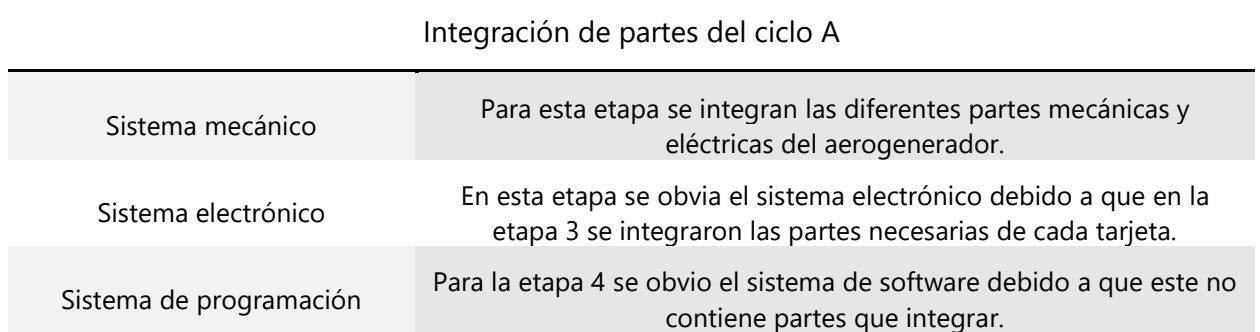

#### **Tabla 15- Resumen de etapa 4 del ciclo A**

Fuente: propia (2020).

Para la etapa 3 se planifico la integración de las diferentes partes que contiene el aerogenerador diseñado.

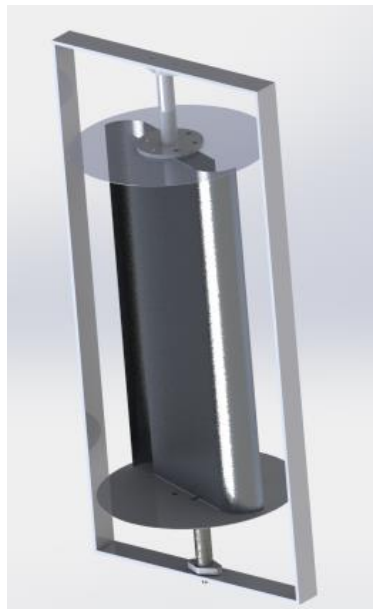

**Ilustración 42- Rotor final renderizado** 

Fuente: propia (2020).

El diseño final del rotor tiene un diámetro de 1.2 m y una altura de 2.4 m. Se diseño un rotor tipo Savonius convencional para realizar pruebas de viento y comparar que diseño tiene mejor respuesta ante la velocidad del viento, dichas pruebas se exponen en la etapa 6 del ciclo A. Cabe destacar que ambos se someterán a pruebas con los mismos parámetros.

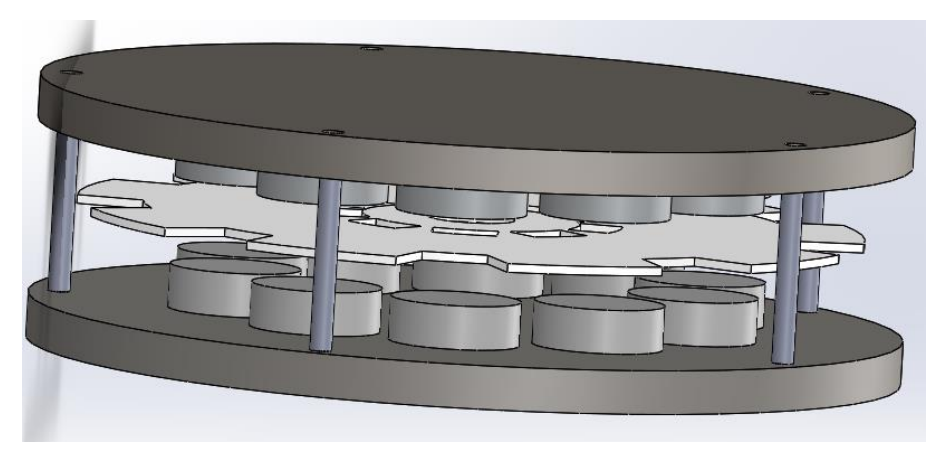

**Ilustración 43- Generador eléctrico**

El disco superior del rotor debe ir atornillado al eje que está unido a la polea pequeña del sistema de transmisión. Por otra parte, el disco inferior puede ir atornillado a un eje que una el generador a una superficie plana.

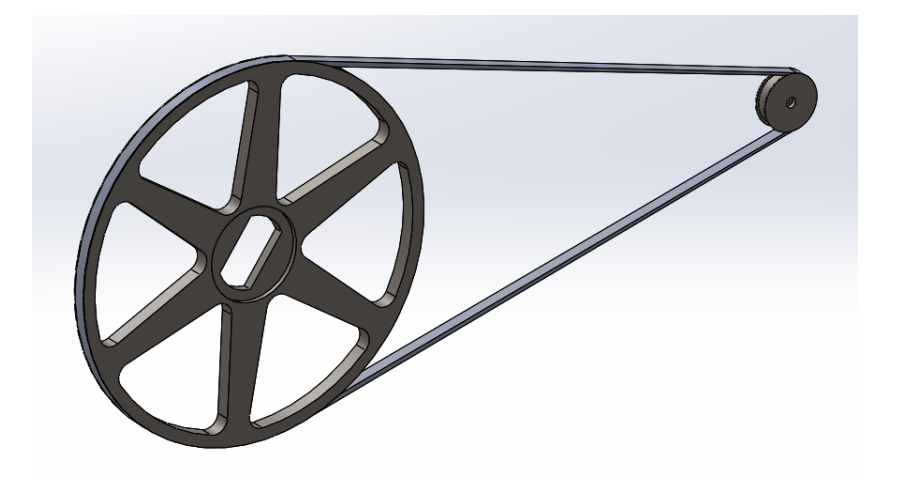

**Ilustración 44- Sistema de poleas**

Fuente: propia (2020).

El sistema de poleas diseñado exclusivamente para el aerogenerador del presente proyecto tiene una relación de 360/51 para cumplir con el rpm que se necesitan para el generador eléctrico.

#### 5.2.5. ETAPA 5: INTEGRACIÓN DE LOS SUBSISTEMAS DEL CICLO A

Para esta etapa se realizaron las pruebas requeridas para predecir el funcionamiento del aerogenerador en diferentes ráfagas de viento. Cabe destacar que los datos en los que se basaron las pruebas fueron recabados de la ciudad de Galicia debido a la falta de información fidedigna sobre la velocidad de viento que se presenta en San Pedro Sula.

El análisis de flujo realizado mediante el componente de SolidWorks Flow Simulation para el aerogenerador se crea teniendo en cuenta el volumen de control que abarca todo el sistema del prototipo como se muestra en la ilustración 46. Esta herramienta utiliza el análisis de la dinámica de fluidos computacional que permite analizar el comportamiento del aerogenerador al interactuar con el aire.

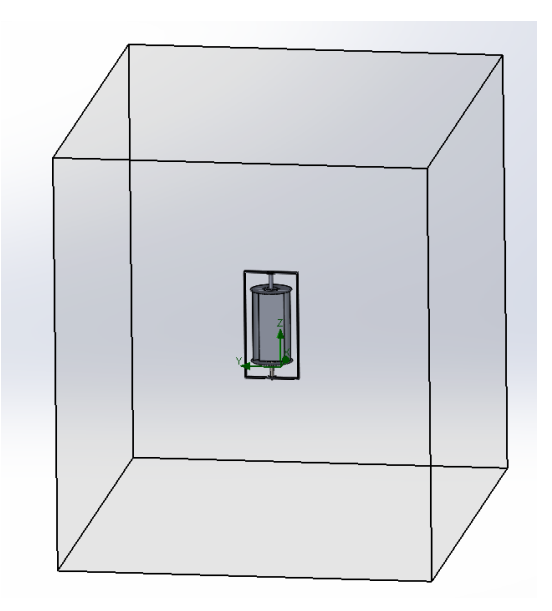

**Ilustración 45- Dominio computacional para el estudio**

Fuente: propia (2020).

una vez que se establece el volumen de control, las condiciones de entorno, las cuales para este caso son las siguientes: velocidad del viento 5m/s, presión de 100,600 Pascales y temperatura de 308.15°K como se estableció en la etapa 1.

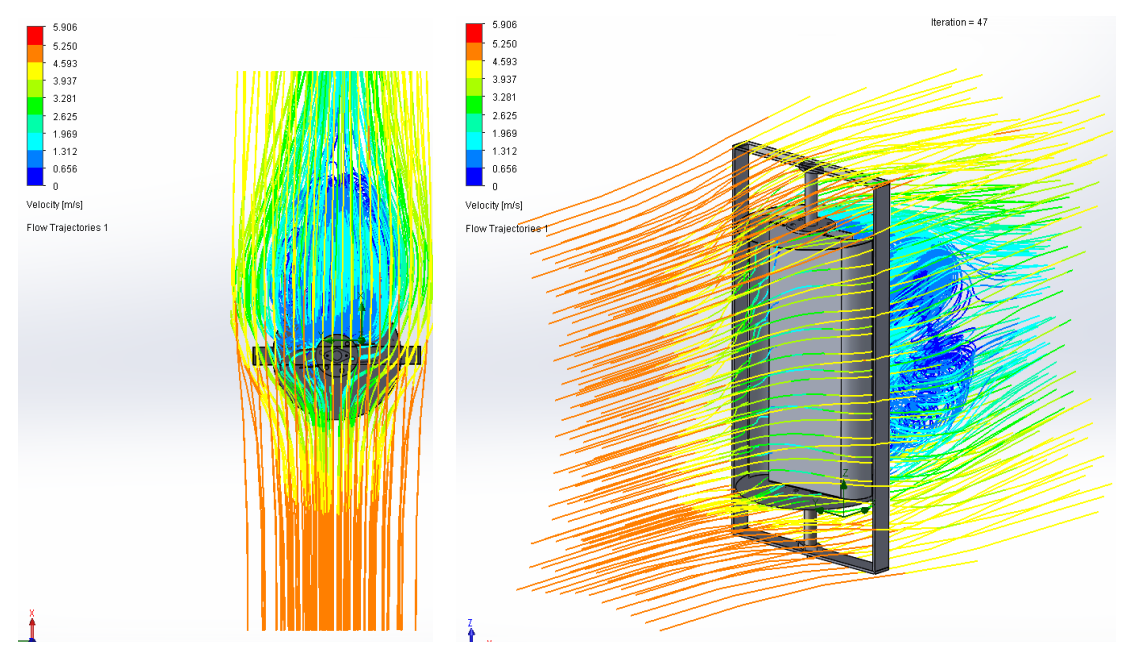

**Ilustración 46- Líneas de velocidad del aire al pasar por el aerogenerador**

En la ilustración 47 se observa como el aerogenerador absorbe la velocidad del viento, siendo mayor cuando impacta contra la estructura y siendo casi 0 al traspasar el prototipo generando así un retorno de viento nulo.

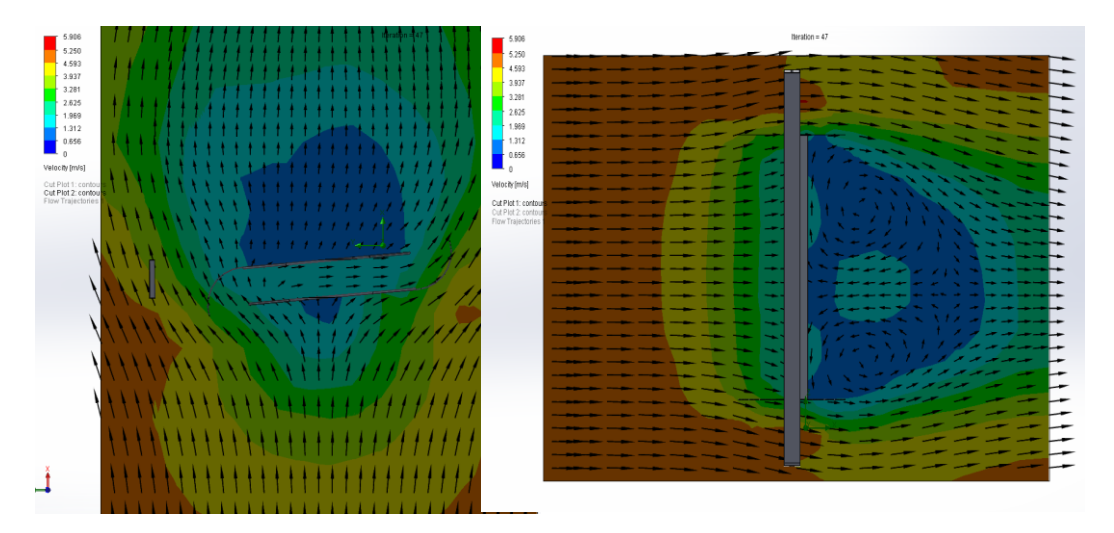

**Ilustración 47- Vista cortada del flujo de aire en el aerogenerador**

En la ilustración 48 se percibe un corte del flujo de aire que pasa por el aerogenerador, se logra visualizar que se cumple el objetivo del diseño. Debido a que el retorno de aire que genera una fuerza en contra de la dirección de giro es casi 0, siendo en este caso nula.

### 5.2.6. ETAPA 6: RESULTADOS DEL PROTOTIPO FINAL DEL CICLO A

El diseño del aerogenerador cumple con los hitos fijados, absorbiendo la mayor cantidad de energía posible del viento y anulando el retorno del viento que pueda causar el frenado del aerogenerador. Por otra parte, se diseñó el generador eléctrico capaz de generar 20 W de potencia para cargar una batería de 12 V, también de realizo el diseño de dos tarjetas electrónicas, una para invertir el voltaje DC proveniente de la batería a voltaje AC y otra tarjeta para medir la carga de la batería.

El hecho de tratarse de un aerogenerador con rotor tipo Savonius conlleva a una fabricación e instalación sencilla, lo cual es conveniente para ser utilizados de manera pedagógica. Debido a que este necesita un mantenimiento mínimo, tiene un coste bajo, consigue arrancar con poco viento y no necesita de un sistema de orientación del viento, ya que funciona con viento en cualquier dirección. Debido a las ventajas mencionadas el diseño resulta conveniente para implementarse en prácticas de laboratorio y que de esta manera los estudiantes puedan vislumbrar un aerogenerador físico y de baja potencia de manera práctica.

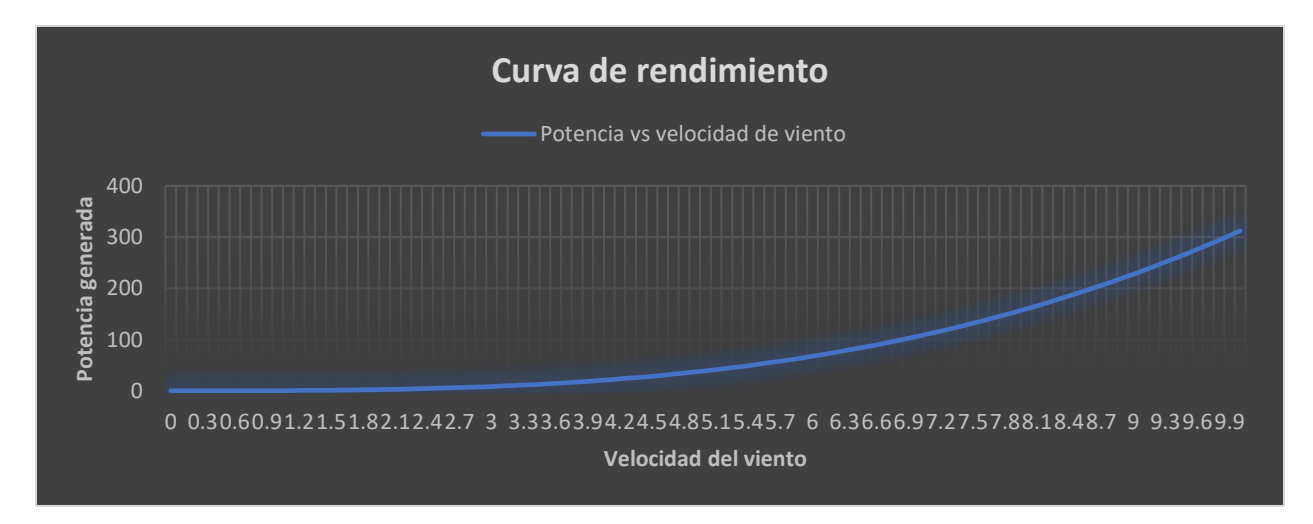

**Ilustración 48- Representación grafica de curva de rendimiento**

En la ilustración 48 se visualiza la curva de rendimiento del aerogenerador diseñado, para obtener los datos de la potencia generada contra la velocidad del viento se utilizo la ecuación 33. Se estimaron velocidades altas hasta de 10 m/s para predecir la potencia que generara el aerogenerador a dicha velocidad siendo de 312 watts.

### 5.2.7. COSTES DE FABRICACIÓN

Se determinarán los costes de fabricación del aerogenerador con rotor tipo Savonius, aunque se intenta que los costes sean lo más reducidos posibles, este proyecto no es comparable al coste de otros proyectos de generación de energía eléctrica, debido a que la energía producida por este tipo de aerogeneradores es pequeña y requiere de una tecnología baja en cuanto a costos. Los precios presentados son valores aproximados, ya que estos varían en función del fabricante.

#### *5.2.7.1. Rotor*

En el caso del rotor, las palas de este se deben fabricar en aluminio debido a que este material es ligero y no presente problemas de corrosión al aire libre. Las tapas circulares también están pensadas para ser fabricadas con aluminio por las razones expuestas con anterioridad. Por otro lado, el eje principal que une el rotor a la base debe ser fabricado en acero y se une a las tapas circulares con la ayuda de una chapa que ira atornillada.

Por lo tanto, los componentes del rotor son:

- Dos palas de aluminio con un espesor de 5 mm y una altura de 2.4 m.
- Dos tapas circulares de aluminio con espesor de 5 mm y 1.2 m de diámetro.
- Un eje principal de dos partes, la parte principal hecha con un tubo de acero de 60 mm de diámetro, 0.3 m de largo y 2 mm de espesor. La parte secundaria es de un tubo de 40 mm de diámetro, 2 mm de espesor y 0.2 m de largo.
- Dos porta rodamientos.
- Tornillos, tuercas y arandelas.

### **Tabla 16- Costo del rotor**

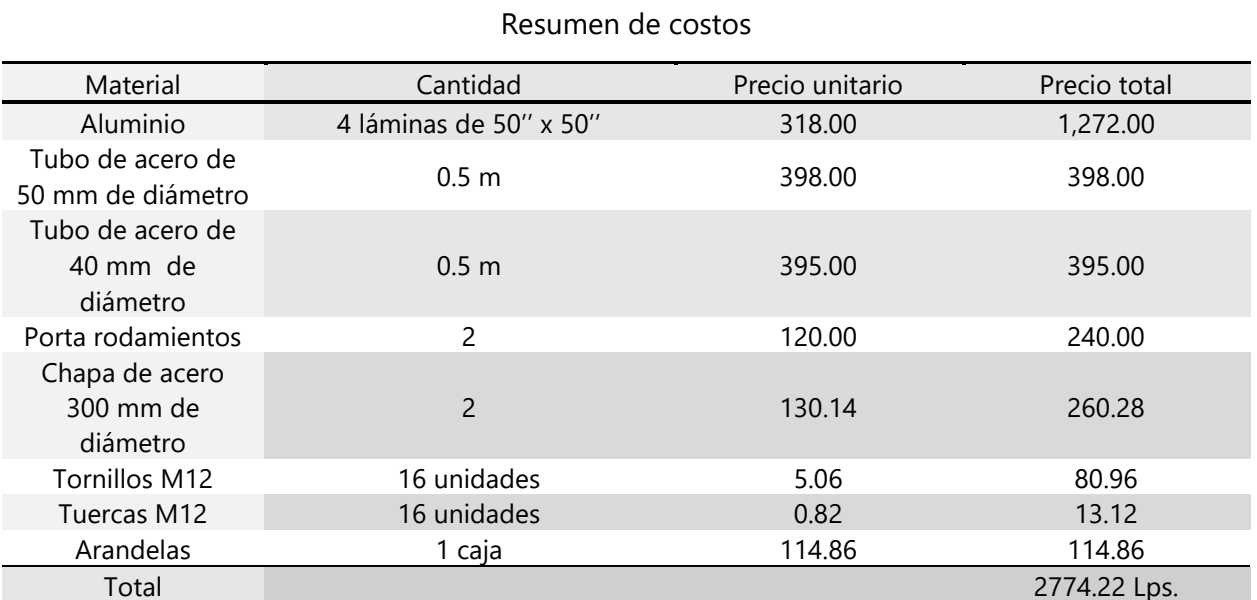

Fuente: propia (2020).

### *5.2.7.2. Generador eléctrico*

El generador eléctrico se encuentra conformado por los siguientes materiales:

- Dos discos para el rotor realizados en chapa de acero.
- Un disco de estator realizado en ABS mediante impresión 3D.
- 20 imanes de 30 mm de diámetro y 10 mm de espesor.
- Bobinado realizado con alambre de cobre esmaltado AWG 16.

## **Tabla 17- Costo del generador eléctrico**

#### Resumen de costos

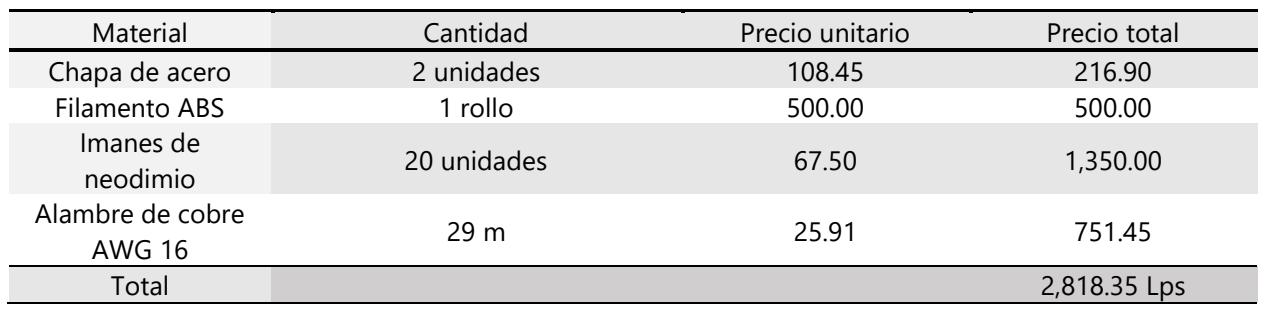

## *5.2.7.3. Sistema de transmisión*

Los componentes necesarios para el sistema de transmisión son:

- Polea de acero de 360 mm de diámetro y 15 mm de espesor.
- Polea de acero de 51 mm de diámetro y 15 mm de espesor.
- Correa de gaucho.

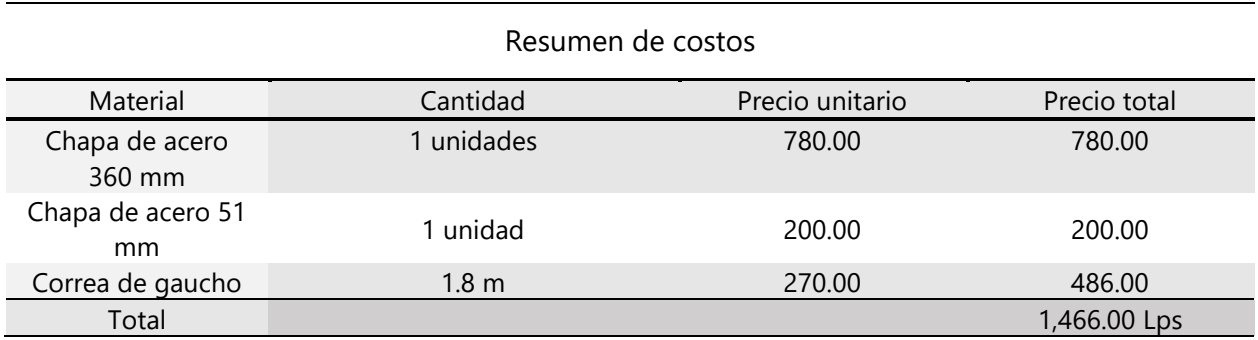

**Tabla 18- Costo de sistema de transmisión**

Fuente: propia (2020).

## *5.2.7.4. Estructura de sujeción*

La estructura de sujeción se encuentra compuesta por:

- Dos barras de acero de 3 m de largo y sección cuadrada.
- Dos barras de acero de 1.7 m y sección cuadrada.

### **Tabla 19- Costo de estructura de sujeción**

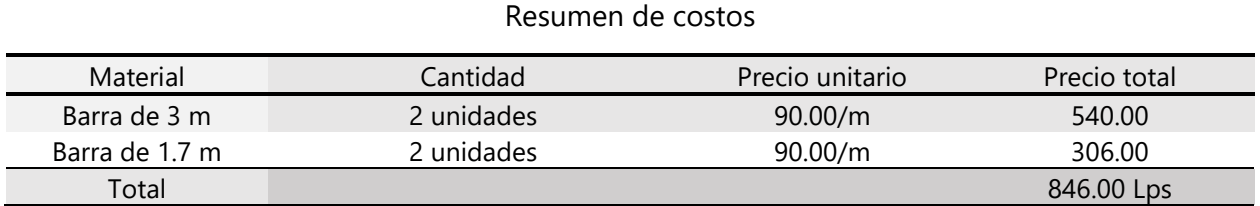

Fuente: propia (2020).

## *5.2.7.5. Placas electrónicas*

Las tarjetas electrónicas diseñadas para el aerogenerador requieren ciertos componentes, los cuales son:

- Resistencias.
- Capacitores cerámicos.
- Timer.
- Flip Flop.
- Regulador de voltaje.
- Transistores.
- Diodos.
- Transformador.
- Amplificadores operacionales.
- Diodos led.
- Potenciómetro.
- PIC.

## **Tabla 20- Costo de tarjetas electrónicas**

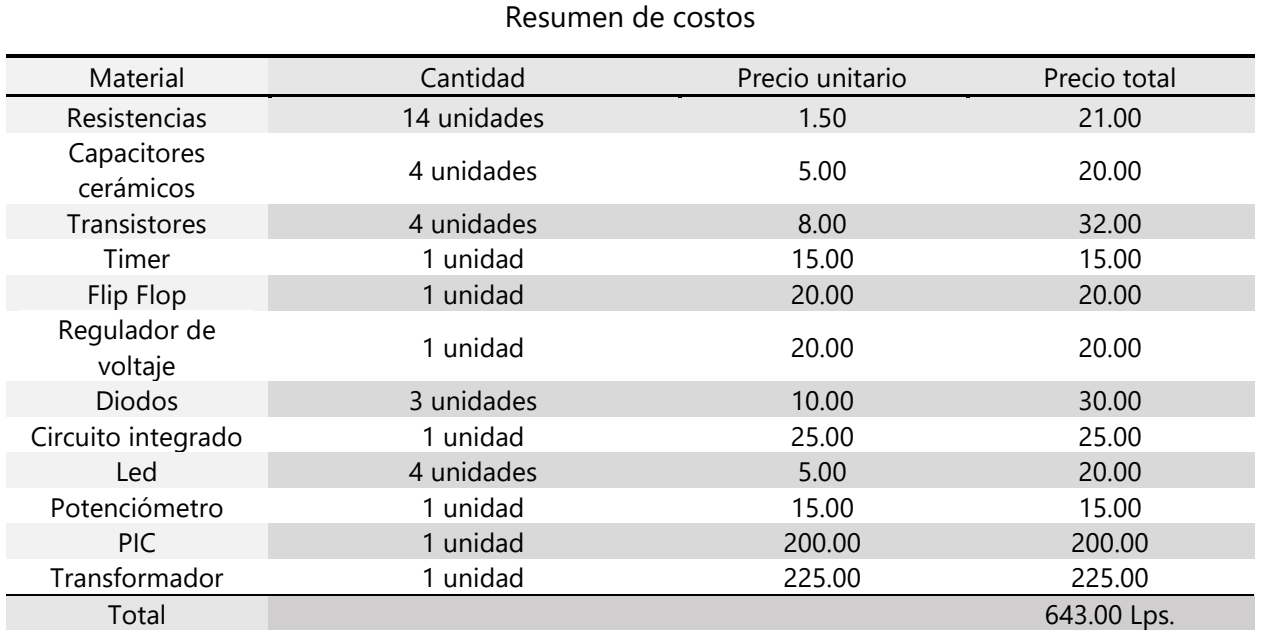

Fuente: propia (2020).

# *5.2.7.6. Coste material total*

Sumando los costes de cada componente del sistema se obtiene lo siguiente:

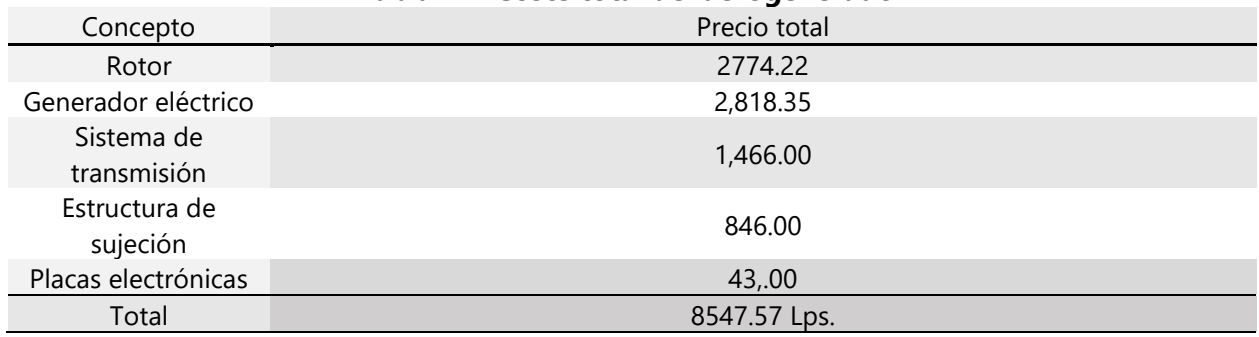

## **Tabla 21- Coste total del aerogenerador**

Fuente: propia (2020).

A los costos del rotor, generador eléctrico, sistema de transmisión, estructura de sujeción y placas

electrónicas se le deben sumar los costos de las baterías que almacenaran la energía.

## **CONCLUSIONES**

Se logro realizar el diseño de un aerogenerador de eje vertical tipo Savonius. Este se diseño para funcionar a velocidades de 4 m/s y una producción de 20 w a dicha velocidad, esto sin el requerimiento de sistema de orientación o un sistema de arranque inicial. Lo que conlleva, a un aerogenerador de fácil mantenimiento e instalación a un costo mínimo.

- 1) Se recopilo la información necesaria para el diseño del aerogenerador, siendo un flujo promedio de 1.5 m/s según estadísticas de la MERRA-2 de la NASA. Pero se utilizaron datos del parque eólico de Galicia "Sotavento" para el diseño del aerogenerador, esto debido a que sus datos son reales. Las dimensiones finales del aerogenerador se pueden vislumbrar en la sección de planos, siendo 1.2 m de diámetro y 2.4 m de altura.
- 2) Se ha definido un perfil tipo Savonius para el diseño del aerogenerador ya que este no necesita orientación del viento para su funcionamiento y no es necesario implementar otro equipo para generar el arranque inicial del aerogenerador.
- 3) El aerogenerador ha cumplido con los hitos fijados, siendo capaz de absorber la mayor cantidad de viento como se puede visualizar en la ilustración 49. Aumentando así la velocidad de giro del rotor y con esto la generación de energía eléctrica.

# **RECOMENDACIONES**

1) Implementar un paro de emergencia en caso de que la velocidad máxima de viento sea superada.

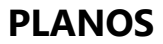

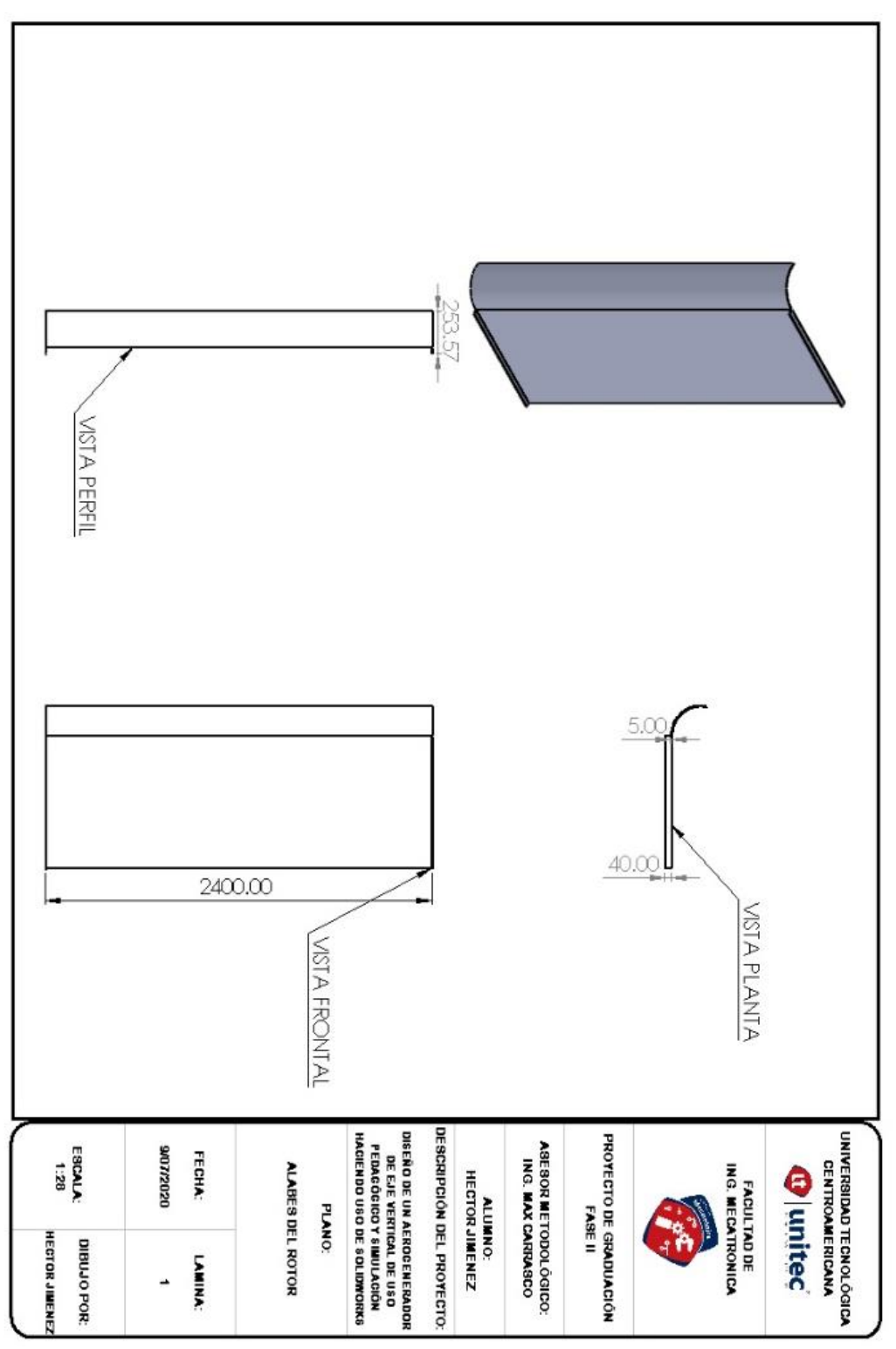

**Plano 1- Alabe del rotor**

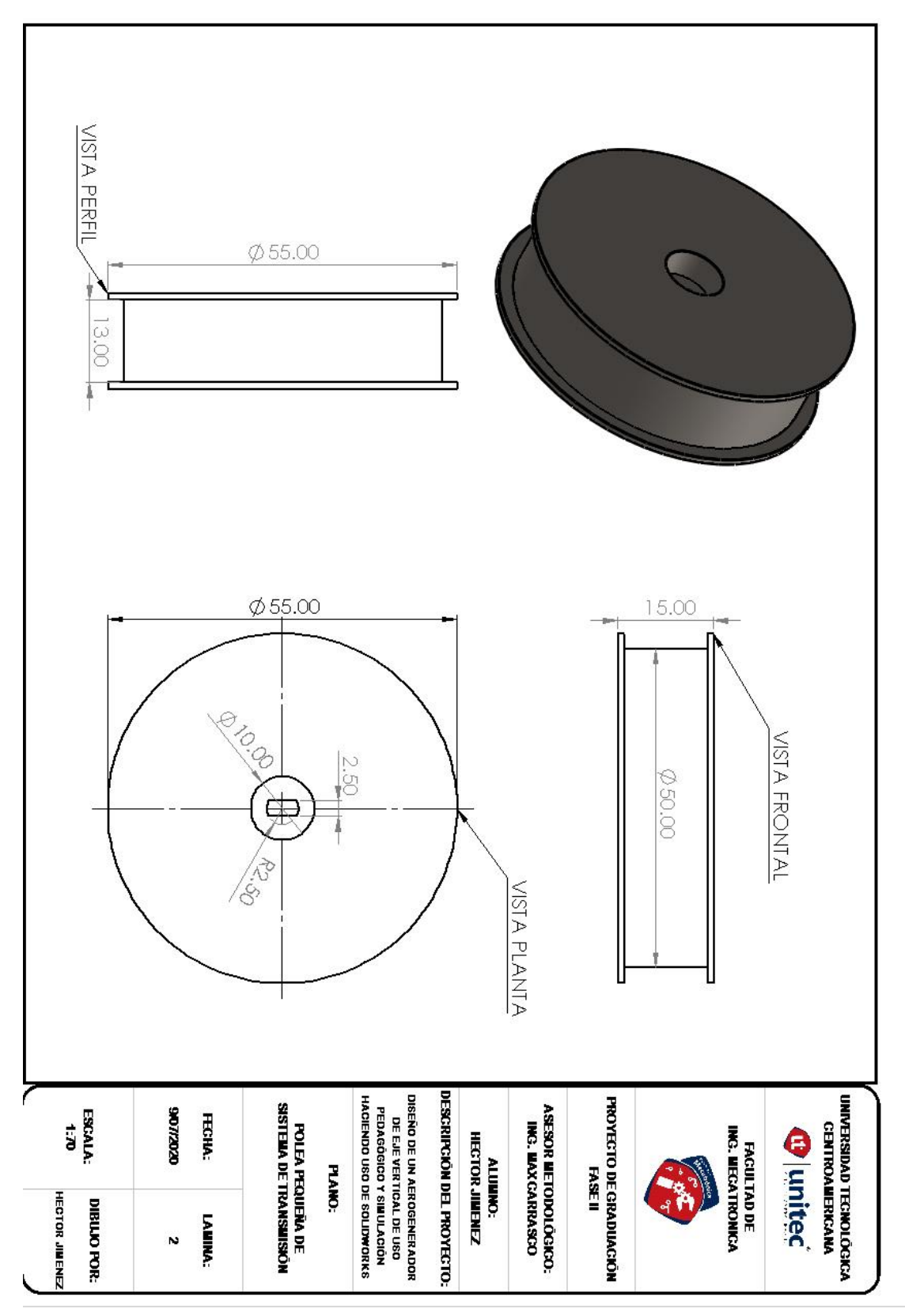

**Plano 2- Polea pequeña de sistema de transmisión** 

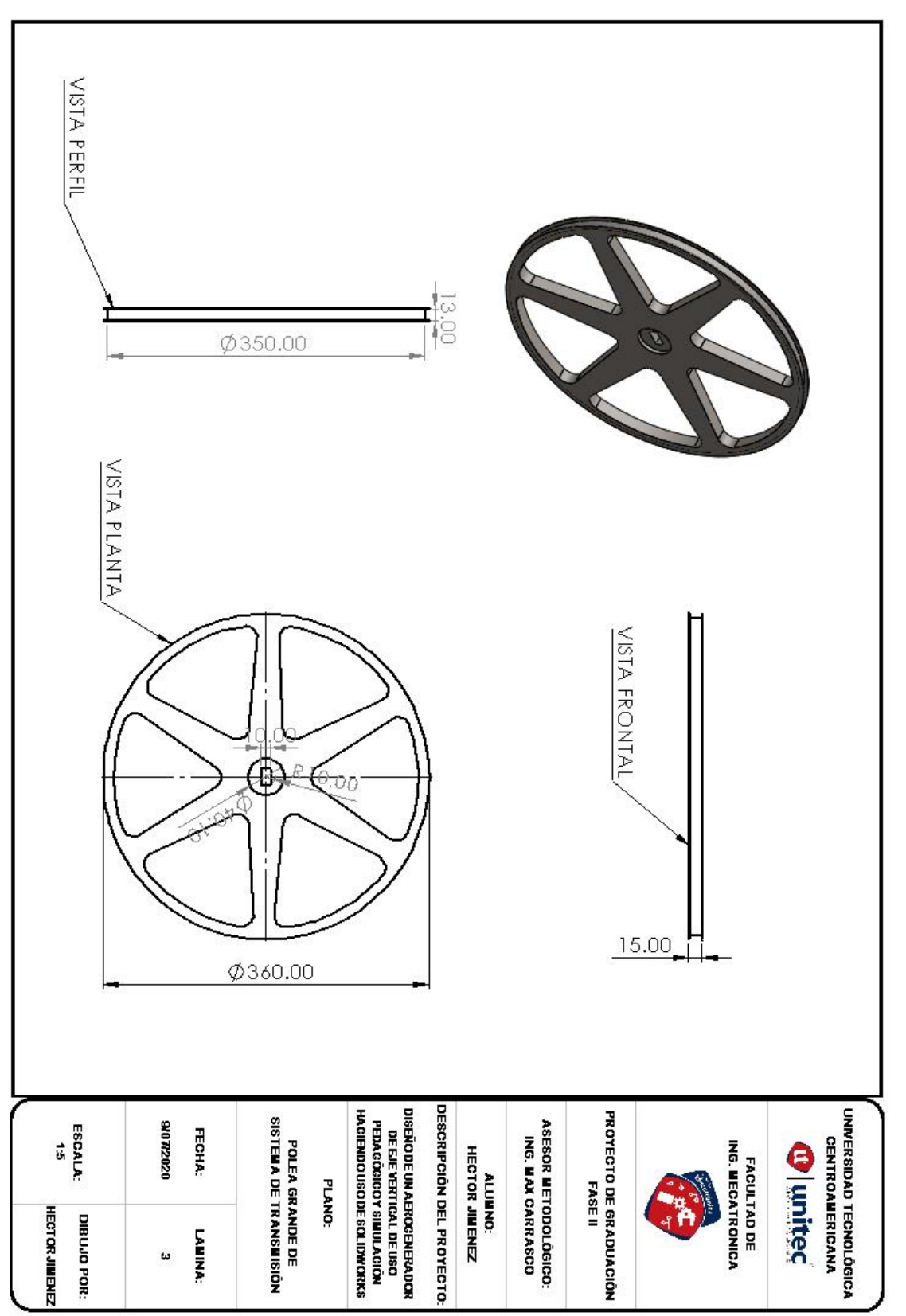

**Plano 3- Polea grande de sistema de transmisión**

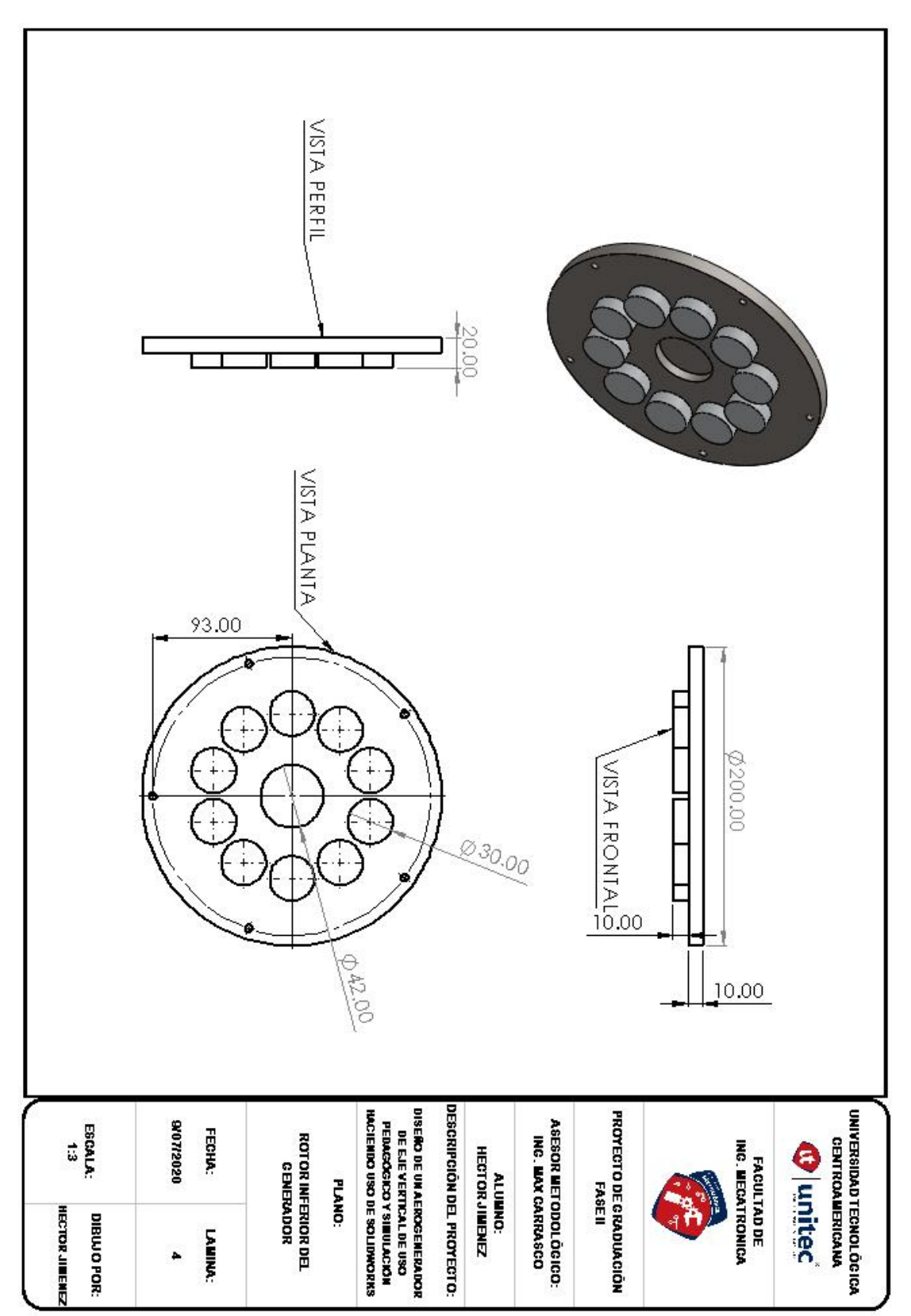

**Plano 4- Rotor inferior del generador**

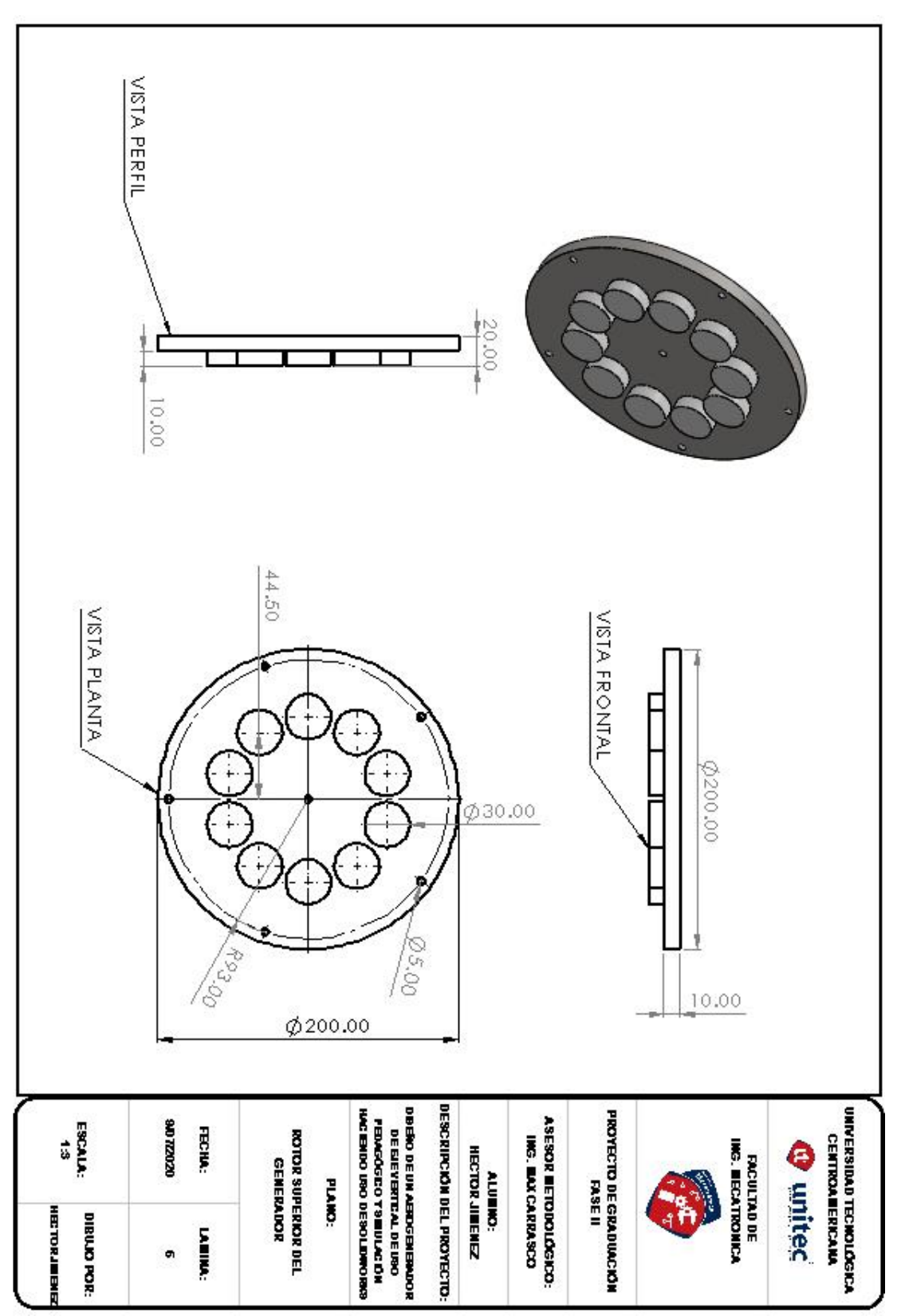

**Plano 5- Rotor superior del generador**

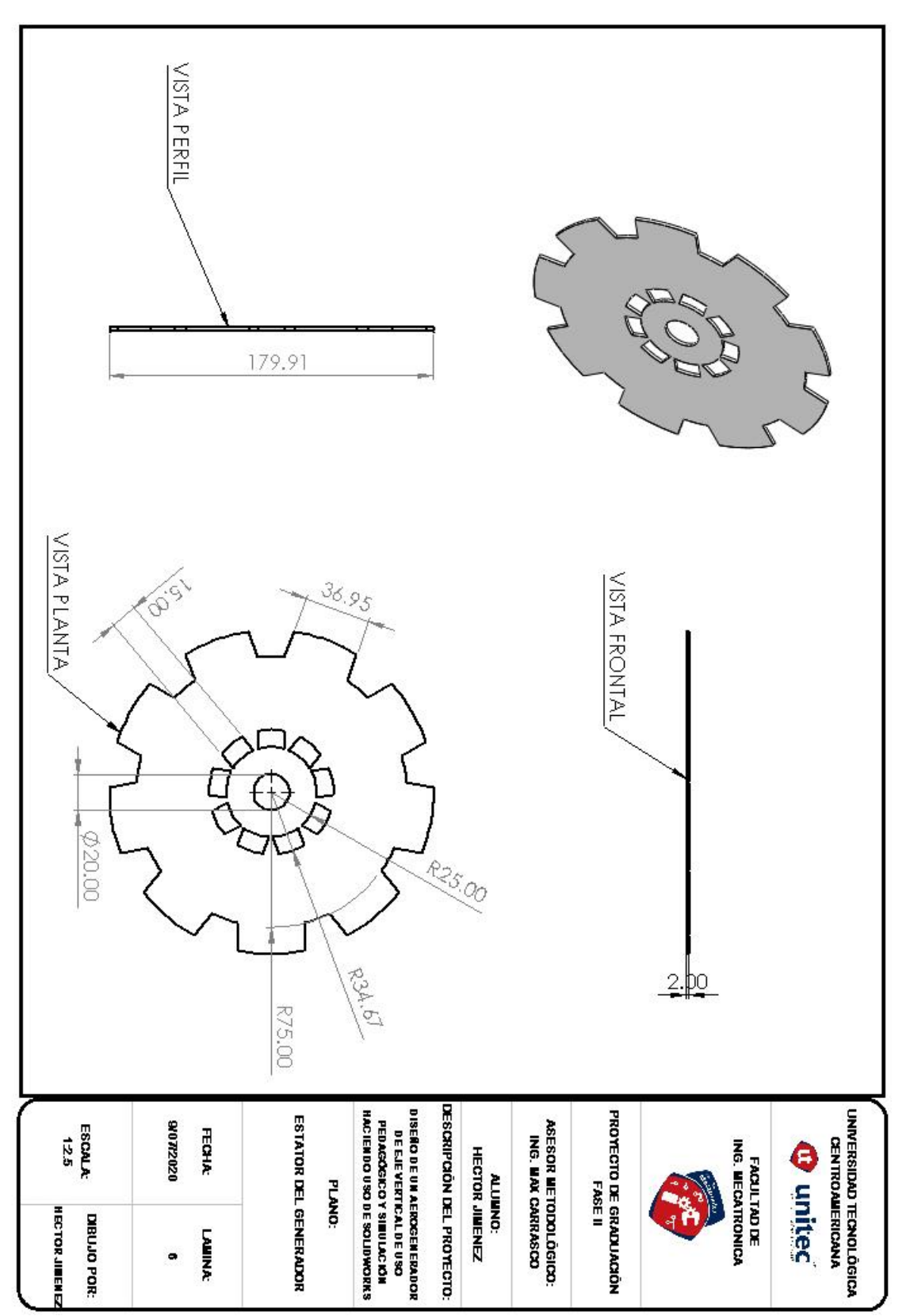

**Plano 6- Estator del generador**

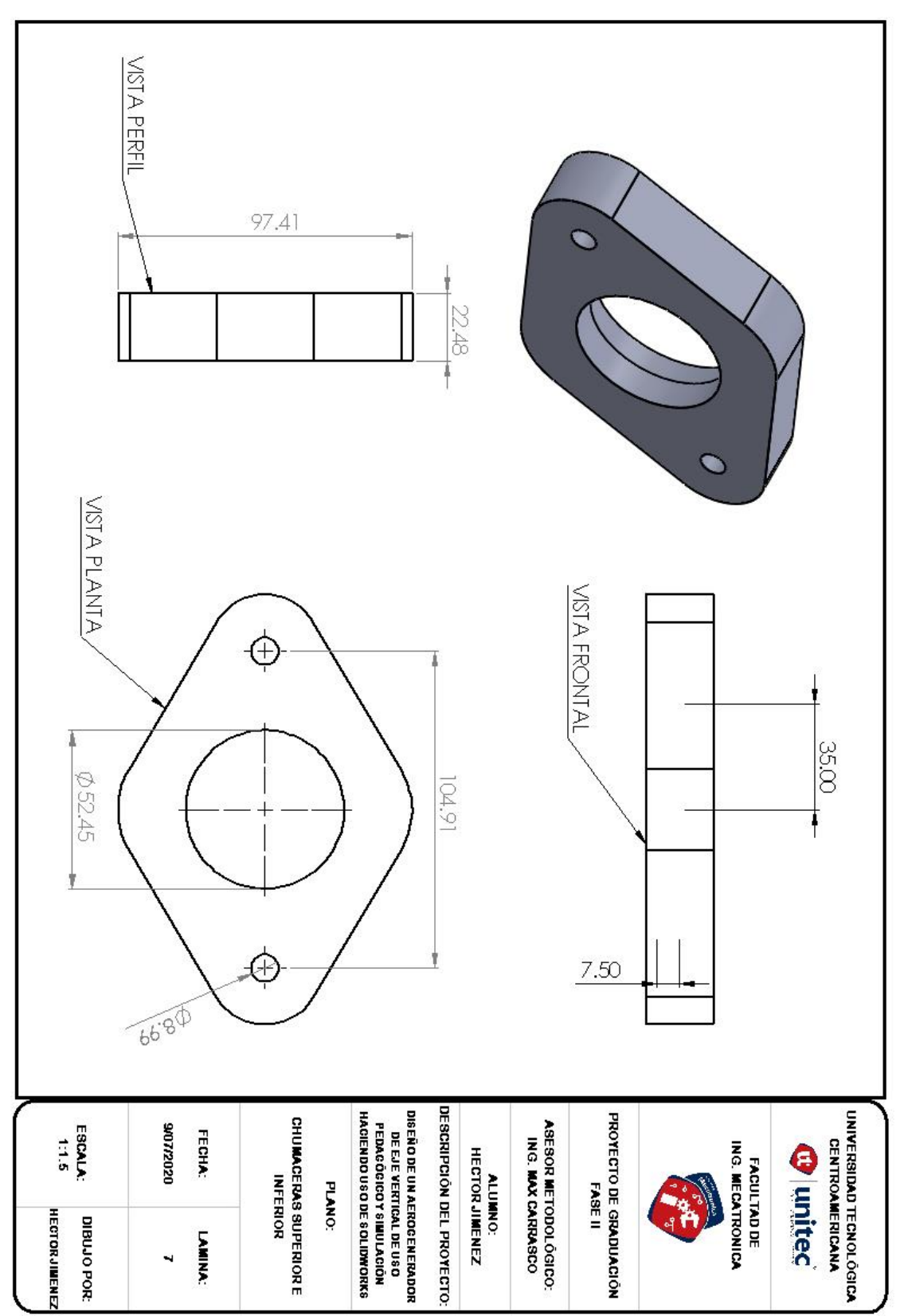

**Plano 7- Chumaceras superior e inferior**

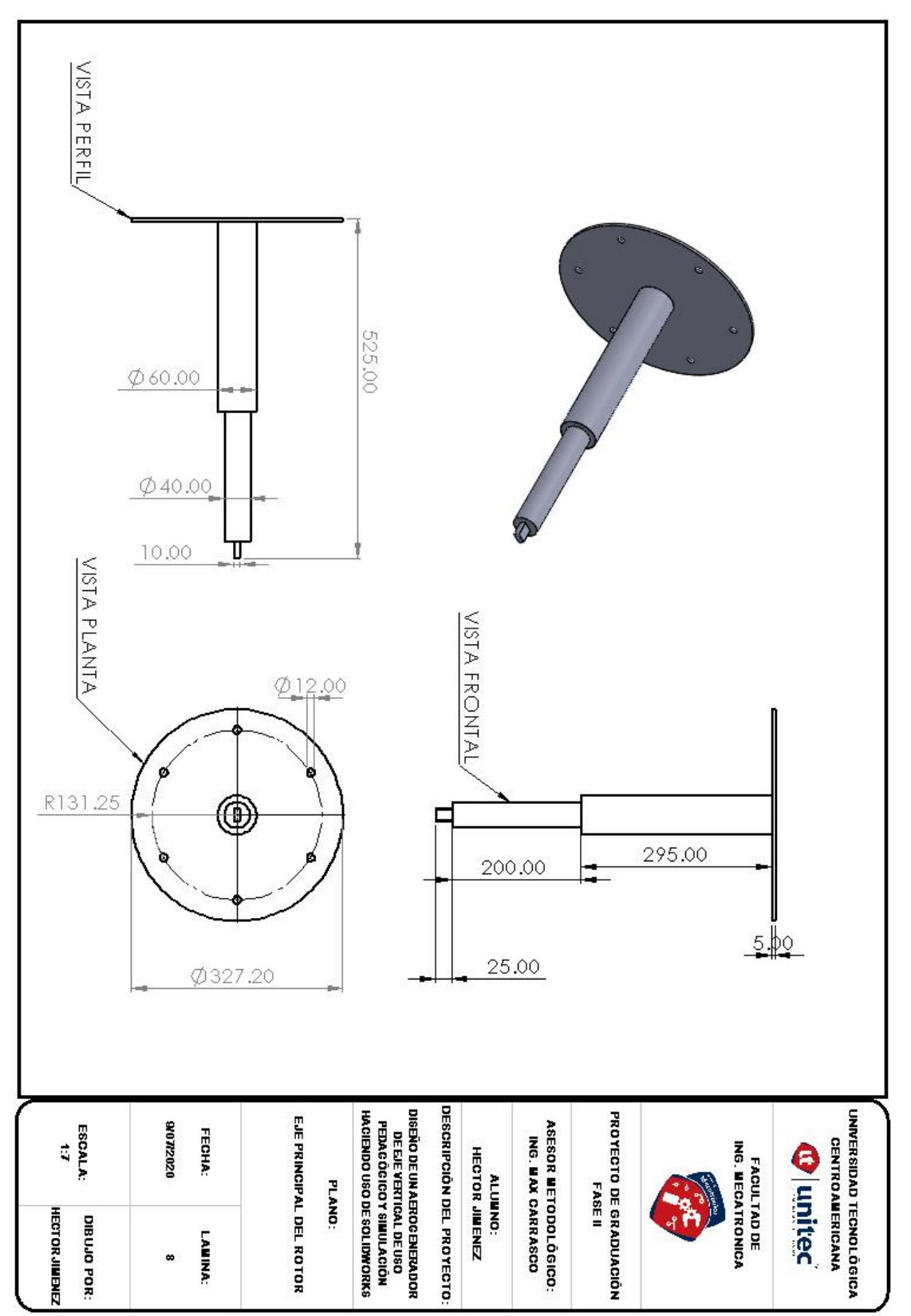

**Plano 8- Eje principal del rotor**

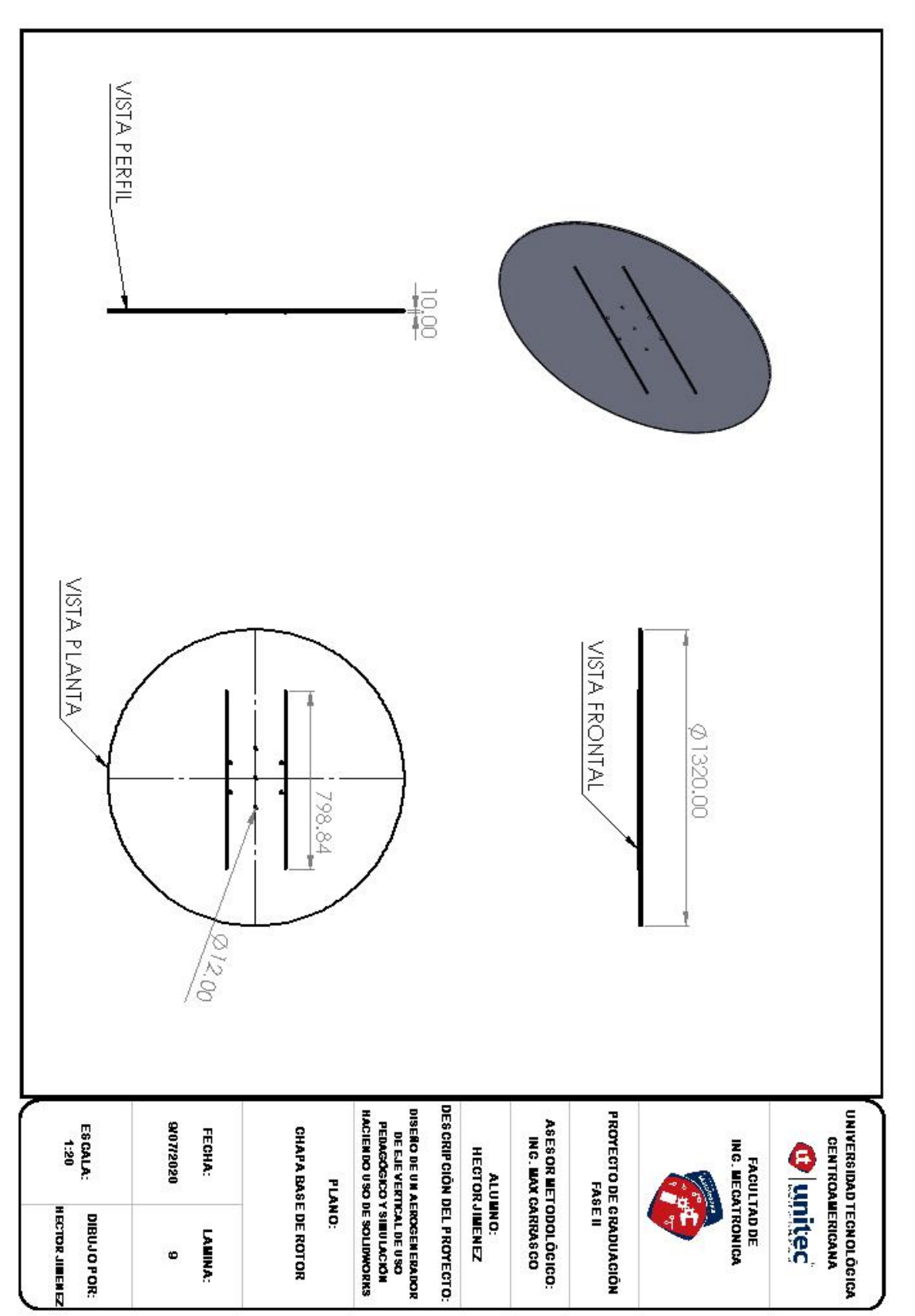

**Plano 9- Chapa base del rotor**

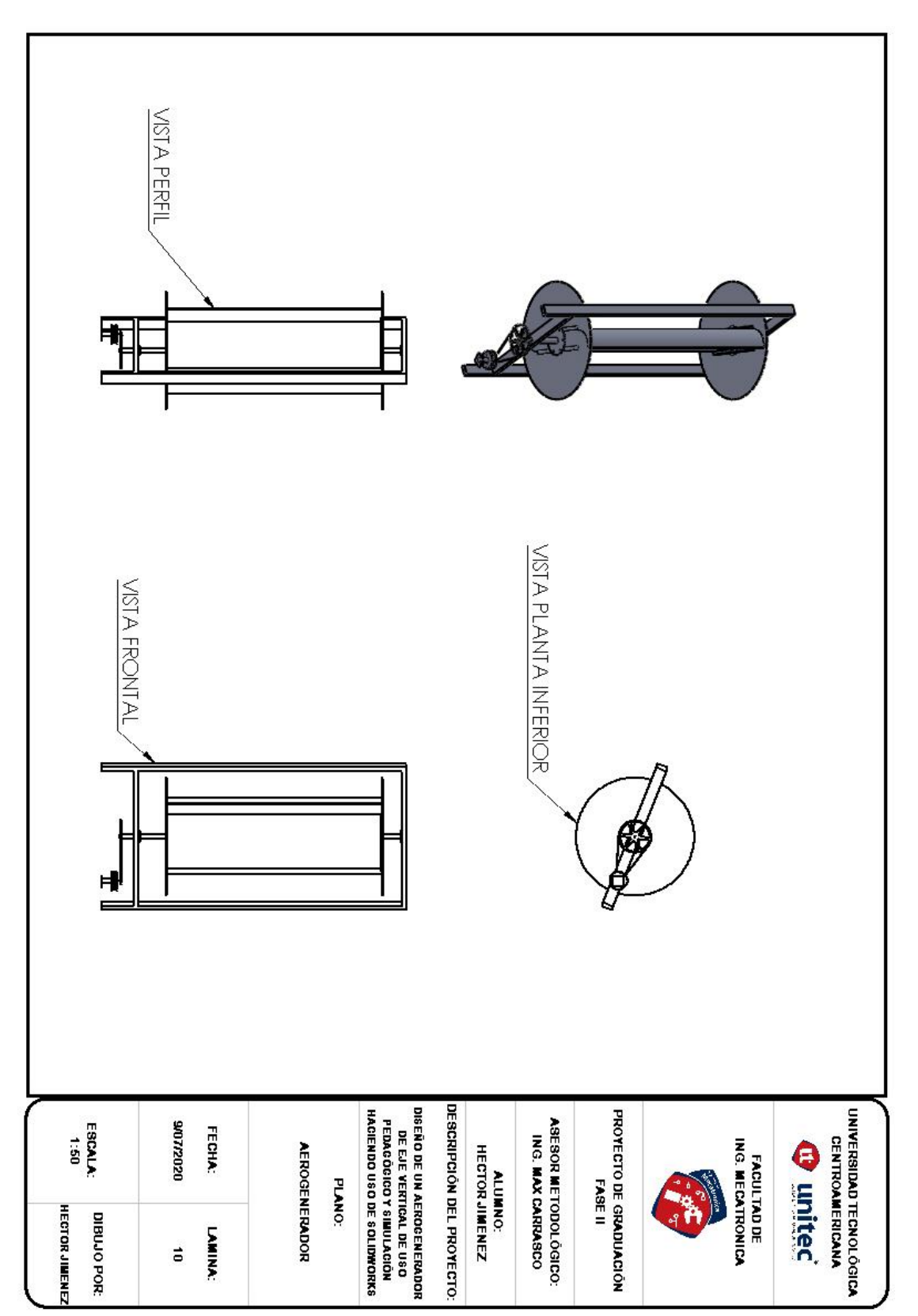

**Plano 10- Aerogenerador tipo Savonius**

### **BIBLIOGRAFÍA**

- Atif, O., Zhang, J., Gonela, V., & Awudu, I. (2013). Renewable and Sustainable Energy Reviews. *Electricity generation from renewables in the United States: Resource potential, current usage, technical status, challenges, strategies, policies, and future directions*, 454-472.
- Baldomero, & Pablo, M. (2012). "Análisis de diferentes álabes de un aerogenerador de eje vertical para oxigenar estanques de peces. *Revista Mexicana de Ciencias Agrícolas*, 617-623.
- Berdugo, O., & Perez, S. (2011). *Diseño y construccion de un prototipo de turbina eolica de eje vertical para generacion a baja potencia.* Bucaramanga.
- Bernabé, R. (2013). *Diseño, construcción y evaluación de un microaerogenerador usando materiales reciclables.* Tacna.
- Betz. (1928). *Wind-Energie .* Vandenhoeck: Göttingen.
- Betz, A. (1926). *Wind-Energie und ihre ausnutzung durch Windmühlen.* Vandenhoeck: Göttingen.

BUN-CA. (2007). Motores Eléctricos. *Manual Técnico de Motores Eléctricos*, 36-37.

- Cadena. (2017). Enfoques de investigación. *Revista Mexicana de Ciencias Agrícolas*, 16-25.
- Daniela, & Lastra, N. (2015). *"Modelado y control dinámico de un Aerogenerador.* Cantabria: Universidad de Cantabria.
- Franquesa, M. (2009). *Introducción a la teoría de las turbinas eólicas.* Castelldefels: La veritat.
- Freris, L. (1990). *wind energy conversion system.* New York: Prentice Hall.
- Galludo, M. (1987). *Energia Eolica.* Sevilla: S.A. PROGENSA. PROMOTORA GENERAL DE ESTUDIOS.
- Giraldo, S. (2008). *SISTEMAS DE CONVERSIÓN DE ENERGÍA EÓLICA.* Medellin: UNIVERSIDAD NACIONAL DE COLOMBIA.
- Group, T. B. (2011). *Evolución tecnológica y prospectiva de costes de las energías renovables.* Madrid: Estudio Técnico PER.
- Harper, E. (2004). *El Libro Práctico de los Generadores, Transformadores y Motores Eléctricos.* Mexico D.F.: Limusa.

Hernández, S. (2001). *Metodología de la Investigación|.* McGraw-Hill .

- Hualpa, M. (2011). *Estudio de factibiliodad de sistemas híbridos - eólicos.* Lima: Pontificia Universidad Católica del Perú.
- Inaki, I., M. A., J., K., A., & M., J. (2009). A Noninvasive BrainActuated Wheelchair Based on a P300 Neurophysiological Protocol and Automated Navigatio. *IEEE Transactions on Robotics*, 614-627.
- Jansen, W. A., & Smulders, P. T. (1977). *Rotor design for horizontal axis windmills.* Netherland: Rotor design for horizontal axis windmills.
- Justus, C. (1978). *Winds and Wind System Performance.* Philadelphia: Franklin Institute Press.
- López, V. (2012). *Ingeniería de la Energía Eólica.* Barcelona: Marcombo S.A. .
- Lysen, E. H. (1983). *Introduction to Wind Energy.* Amsterdan: Consultancy services of wind energy developing countries.
- MICROCHIP. (2012). *PIC18(L)F2X/4XK22 Data Sheet.* San Jose: Microchip Technology Inc.

Mosca, G., & Tipler, P. (2004). *Fisica para la ciencia y la tecnología.* Barcelona: Reverté.

- Mott, R. (2006). *Diseño de elementos de máquinas.* Mexico D.F.: PEARSON EDUCACION. .
- Muñoz, D. (2012). *Generar energía eléctrica, mediante la construcción de un generador eólico empleando energía eólica, a través del movimiento de masas de aire.* Poza rica.
- Navarro, R., & Gustavo. (2020). "Desempeño de turbinas eólicas Magnus de eje horizontal en función de sus variables geométricas y cinemáticas. *Tecnología en Marcha*, 3-50.
- Novak, P. (1995). *On the modelling and partial-load control of variable-speed wind turbines .* Chalmers: Chalmers Univ. of Technology, School of electrical and computer engineering.
- Nuñez, A. (2004). *Diseño y Construcción de un Prototipo de Generador Eolico de Eje Vertical.* Santiago de Chile: Universidad de Chile.

Olmedo, V. (2018). *Efecto Venturi.* UNIVERSIDAD TÉCNICA DEL NORTE.

- Orozco Magallon, E. (2014). *Comparación de herramientas de diseño para álabes de aerogeneradores eólicos de baja velocidad de viento.* Hidalgo: Instituto de ciencias básicas e ingeniería .
- Pérez, F., Valdés, E., & Arias, O. (2013). Sistema de Adquisición de Datos con comunicación inalámbric. *RIELAC (Revista de Ingeniería Electronica, Automática y Comunicaciones)*, 63- 73.
- Rodríguez Buenestado, J. F. (2017). *ANÁLISIS Y DISEÑO DE UN AEROGENERADOR MEDIANTE SIMULACIÓN 3D DE DINÁMICA COMPUTACIONAL DE FLUIDOS .* Madrid: Universidad Carlos III de Madrid.
- Rodriguez, B., & Francisco, J. (2017). *ANÁLISIS Y DISEÑO DE UN AEROGENERADOR MEDIANTE SIMULACIÓN 3D DE DINÁMICA COMPUTACIONAL DE FLUIDOS .* Madrid: Universidad Carlos III de Madrid.
- Valdés, F., & Pallás, R. (2007). *Microcontroladores: Fundamentos y aplicaciones con PIC.* Barcelona: MARCOMBO, EDICIONES TÉCNICAS.
- Velarde Becerra, W. F. (2017). *DISEÑO Y SIMULACIÓN DE AEROGENERADORES PARA OPTIMIZAR LA GENERACIÓN DE ENERGÍA ELÉCTRICA EN LA PROVINCIA DE CAJAMARCA - 201.* Chiclayo: ESCUELA ACADÉMICO PROFESIONAL DE INGENIERÍA MECÁNICA ELÉCTRICA. .
- Xu, W. (2017). *The operational study of a Darrieus wind turbine generator for application demonstration.* Beijing: Dpto de Ingenieria Eléctrica, Tsinghua Univ.